https://ntrs.nasa.gov/search.jsp?R=19760007760 2020-03-22T18:38:47+00:00Z

AEROSPACE REPORT NO.<br>AT&-76(-7.361)-1, VOL<del>V</del> (Formerly ATR-74(7341 **)-,)** 

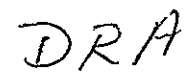

## **Manned Systems Utilization Analysis (Study 2. 1) Final Report**

Volume V: Program Listing for the **LOVES**  Computer Code

> Prepared **by STANLEY** T. WRAY, JR. Information Processing Division

> > **1** September **1975**

Prepared forOFFICE **OF MANNED SPACE** FLIGHT NATIONAL AERONAUTICS **AND SPACE** ADMINISTRATION Washington, D.C.

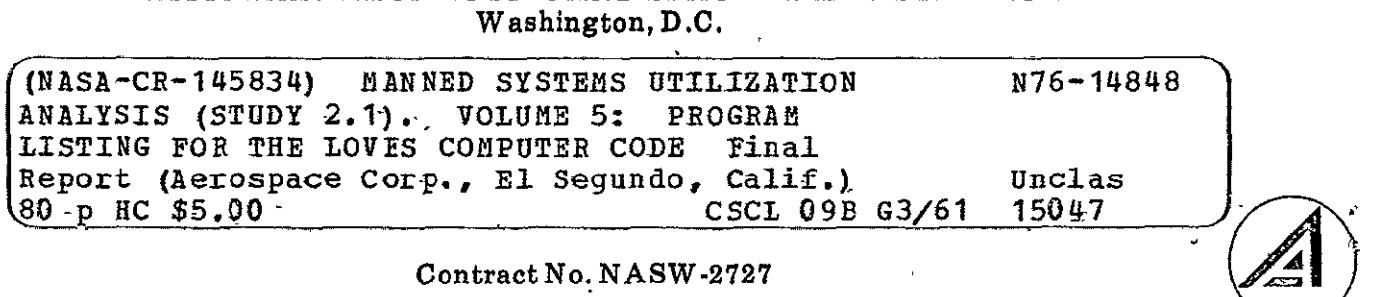

Systems Engineering Operations THE AEROSPACE CORPORATION

IZeport **No.**  ATR-76(7361)-i, Vol V (Formerly ATR-74(7341)-7)

## **MANNED SYSTEMS** UTILIZATION **ANALYSIS (STUDY 2.** 1) **FINAL** REPORT

 $\omega_{\rm{max}}$ 

 $\sim$   $\sim$ 

 $\overline{\phantom{a}}$ 

Volume V: Program Listing for the **LOVES** Computer Code

Prepared **by** 

Stanley T. Wray, Jr. Data Processing Subdivision Information Processing Division Engineering Science Operations

**I** September **1975** 

### Systems Engineering Operations THE AEROSPACE CORPORATION **El** Segundo, California

### Prepared for

**OFFICE** OF **MANNED SPACE** FLIGHT **NATIONAL AERONAUTICS AND SPACE** ADMINISTRATION Washington, **D.C.** 

Contract No. **NASW-Z727** 

Report No. ATR-76(7361)-i, Vol V (Formerly ATR-74(7341)-7)

MANNED SYSTEMS UTILIZATION ANALYSIS (STUDY 2. *i)*  FINAL REPORT

Volume V: Program Listing for the LOVES Computer Code

Prepared by

<u>Stanley T.</u> Wray, Jr. (

Staff Engibeer Evaluation and Planning Systems Data Processing Subdivision

Approved by

L. Sashkin, Director Tata Processing Subdivision NASA Study 2.1 Director Data Processing Subdivision NASA Study 2.1 Director<br>Information Processing Division Advanced Mission Analysis Information Processing Division Engineering Science Operation's Directorate

Advanced Orbital Systems Division

#### FOREWORD

The LOVES computer code was developed to investigate the concept of space servicing operational satellites as an alternative to replacing expendable satellites or returning satellites to earth for ground refurbishment. In addition to having the capability **to** simulate the expendable satellite operation and the ground refurbished satellite operation, the program is designed to simulate the logistics of space servicing satellites using an upper stage vehicle and/or the earth to orbit shuttle. The program not only provides for the initial deployment of the satellite but also simulates the random failure and subsequent replacement of various equipment modules comprising the satellite. The program has been used primarily to conduct trade studies and/or parametric studies of various space program operational philosophies.

The program was developed in the CDC 6400/7600 computer complex at The-Aerospace Corporation, El Segundo, California, for implementation on a UNIVAC 1108 computer. It is coded in SIMSCRIPT **1.** 5 and FORTRAN IV. SIMSCRIPT (simulation of a program used for design and development purposes) is a simulation language originally developed at the Rand Corporation and now available from Consolidated Analysis Centers, Inc., (C. A. C. I.) in Santa Monica, California. FORTRAN IV (Formula Translation System) is a standard scientific programming language in common use in computer programs.

There are five volumes to this final report which are as follows:

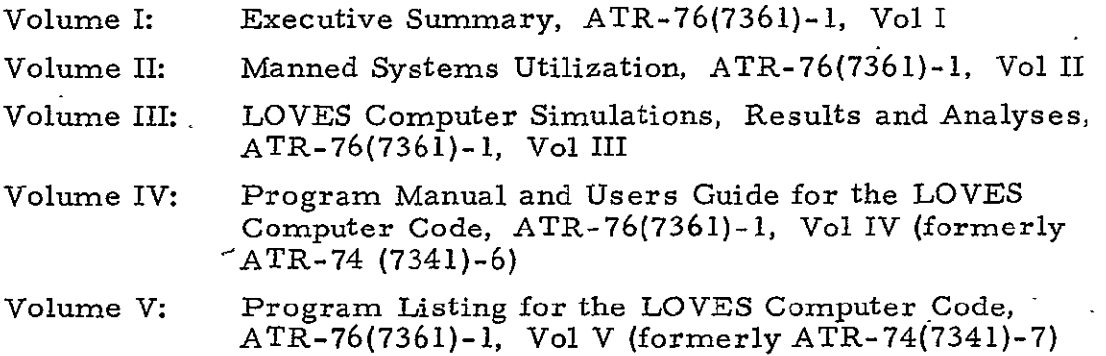

PRECEDING PAGE BLANK NOT FILMED.

This volume (Vol V) represents the final version of the program code. It incorporates all of the changes made to the code since the publication of the previous listing.

Design of the program was initiated by The Aerospace, Corporation in FY 74 under Study 2. **1,** Operations Analysis, Payload Designs for Space Servicing (contract NASW 2575). It was completed in FY 75 under Study 2. Manned Systems Utilization Analysis (contract NASW 2727). The NASA Study Director for FY 74 and part of FY 75 was Mr. V. N. Huff, NASA Headquarters, Code MTE. The NASA Study Director for the balance of FY 75 was Dr. **J.** W. Steincamp, MSFC, Code PD 34.

# PRECEDING PAGE BLANK NOT FILMED

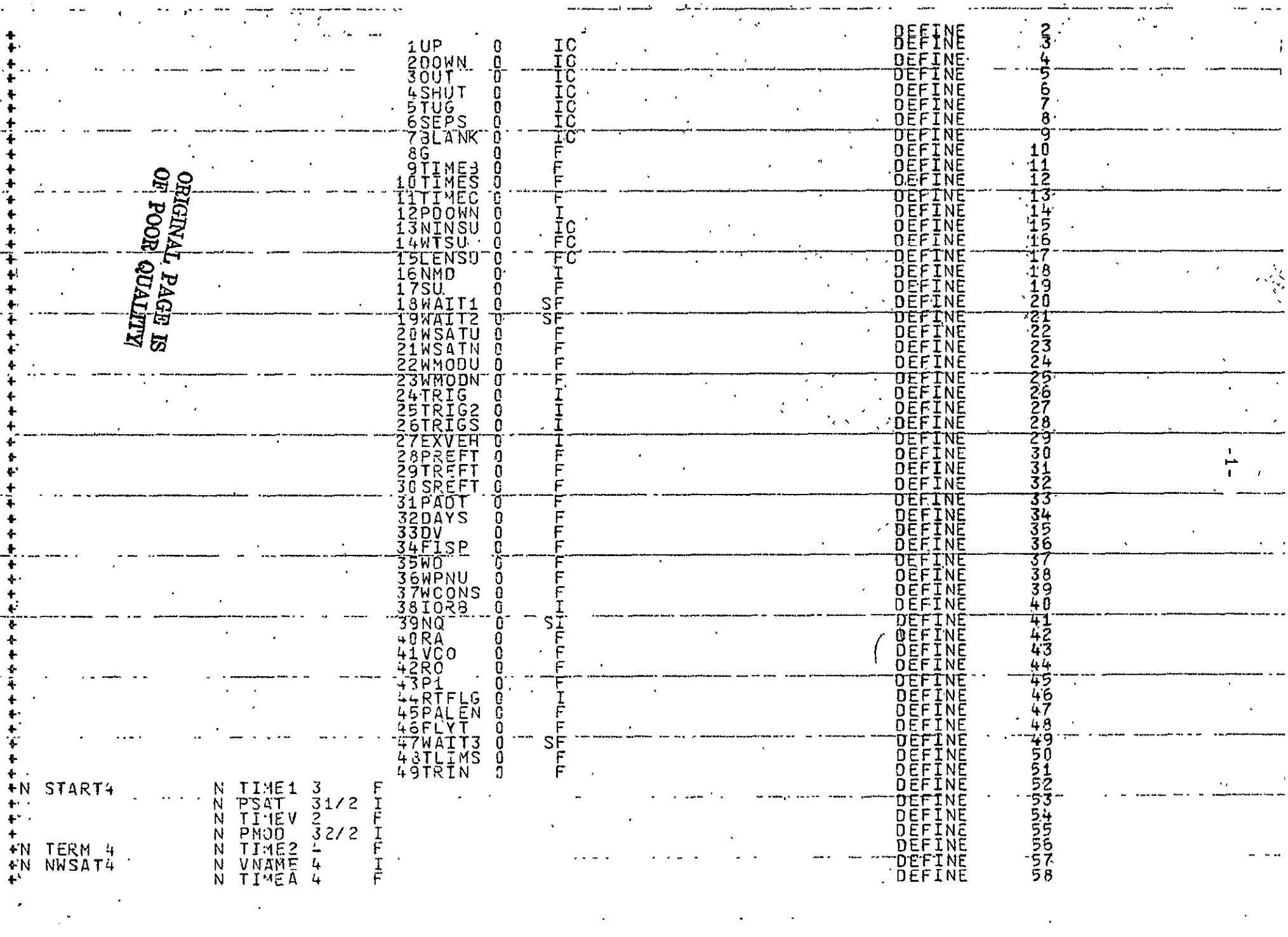

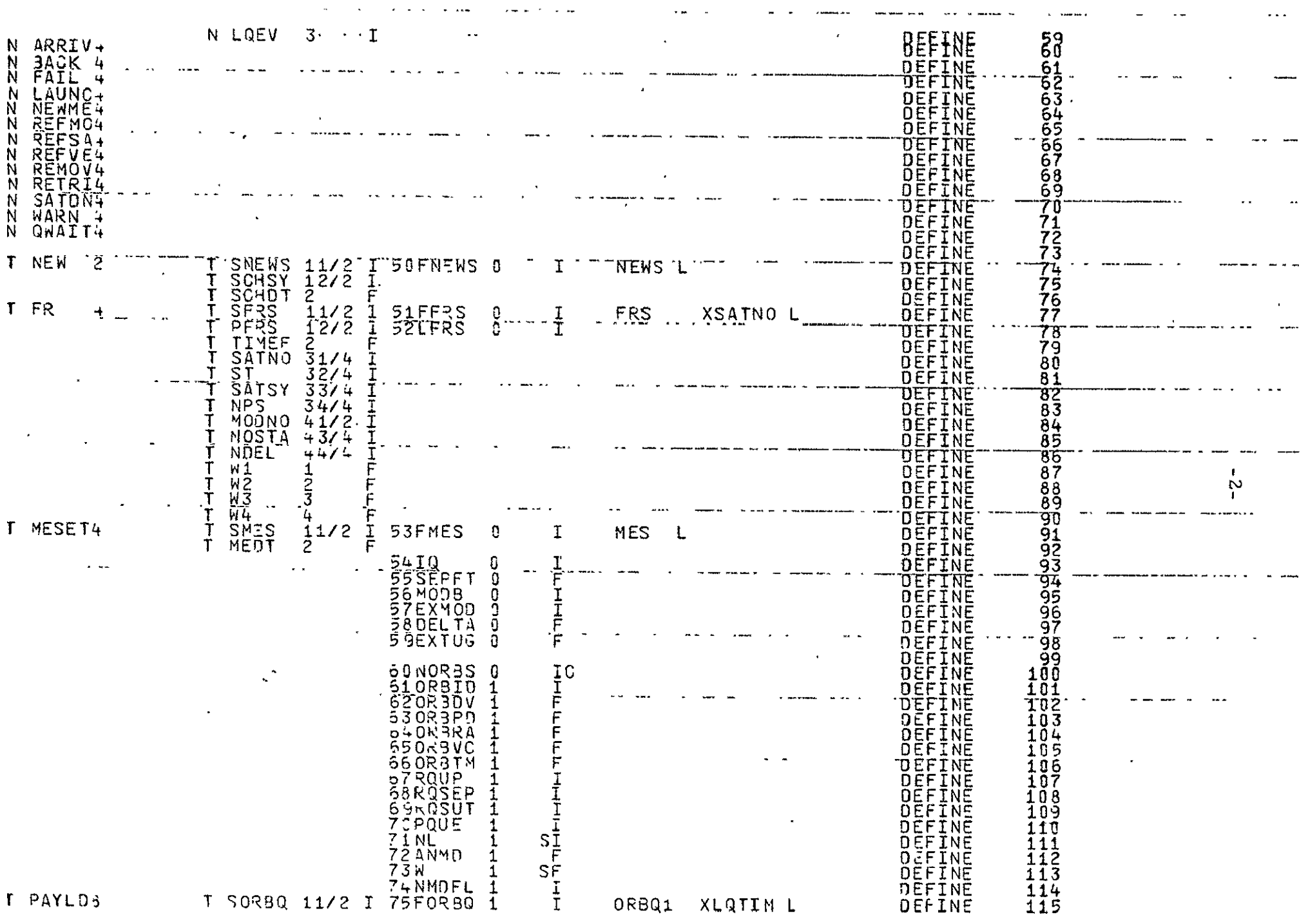

 $\mathcal{A}$ 

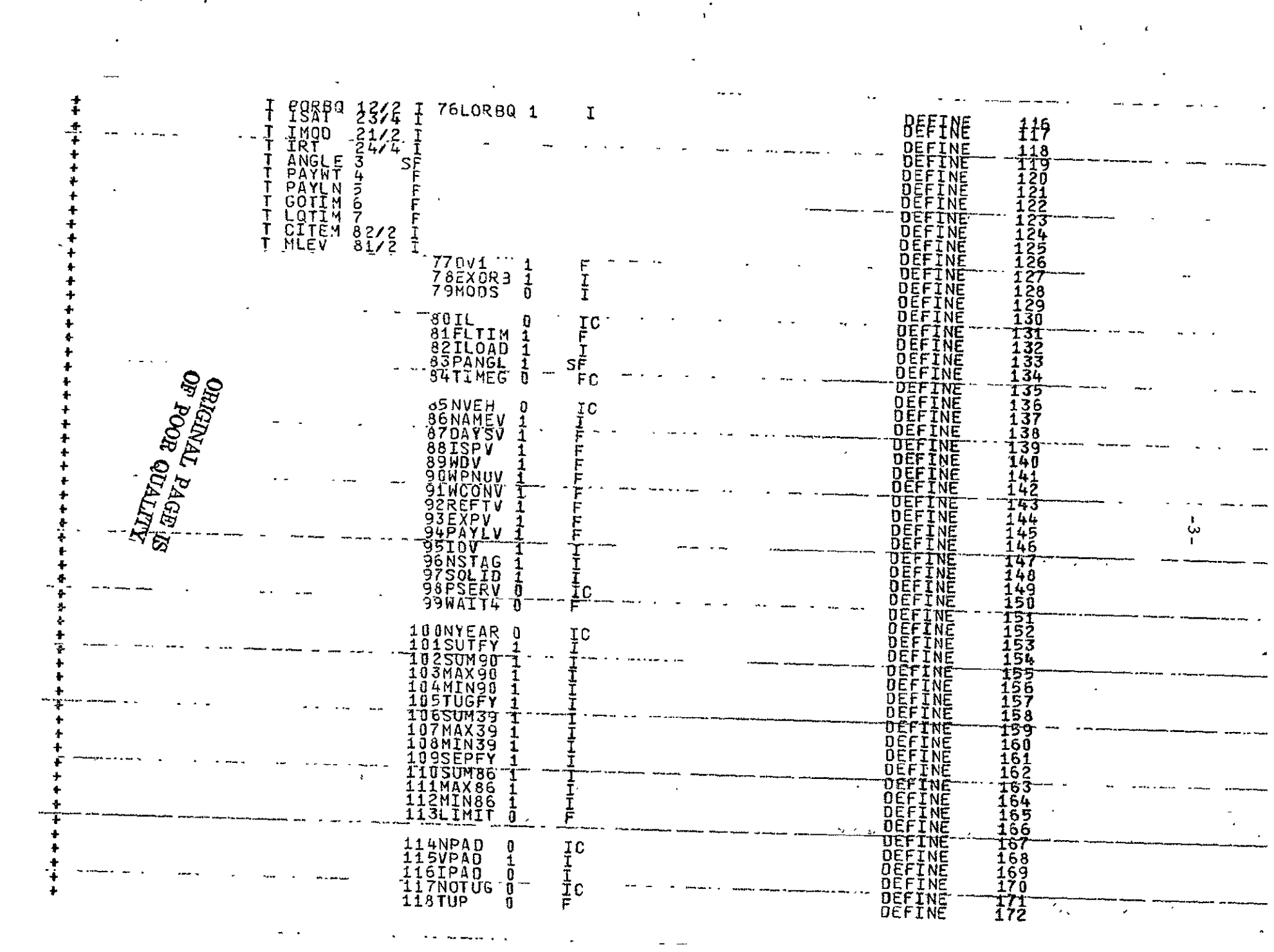

 $\label{eq:2.1} \mathcal{L}(\mathcal{L}^{\text{max}}_{\mathcal{L}}(\mathbf{X},\mathbf{X})) = \mathcal{L}(\mathcal{L}^{\text{max}}_{\mathcal{L}}(\mathbf{X},\mathbf{X}))$ 

 $\label{eq:2.1} \mathcal{L}(\mathcal{L}^{\text{max}}_{\mathcal{L}}(\mathcal{L}^{\text{max}}_{\mathcal{L}})) \leq \mathcal{L}(\mathcal{L}^{\text{max}}_{\mathcal{L}}(\mathcal{L}^{\text{max}}_{\mathcal{L}}))$ 

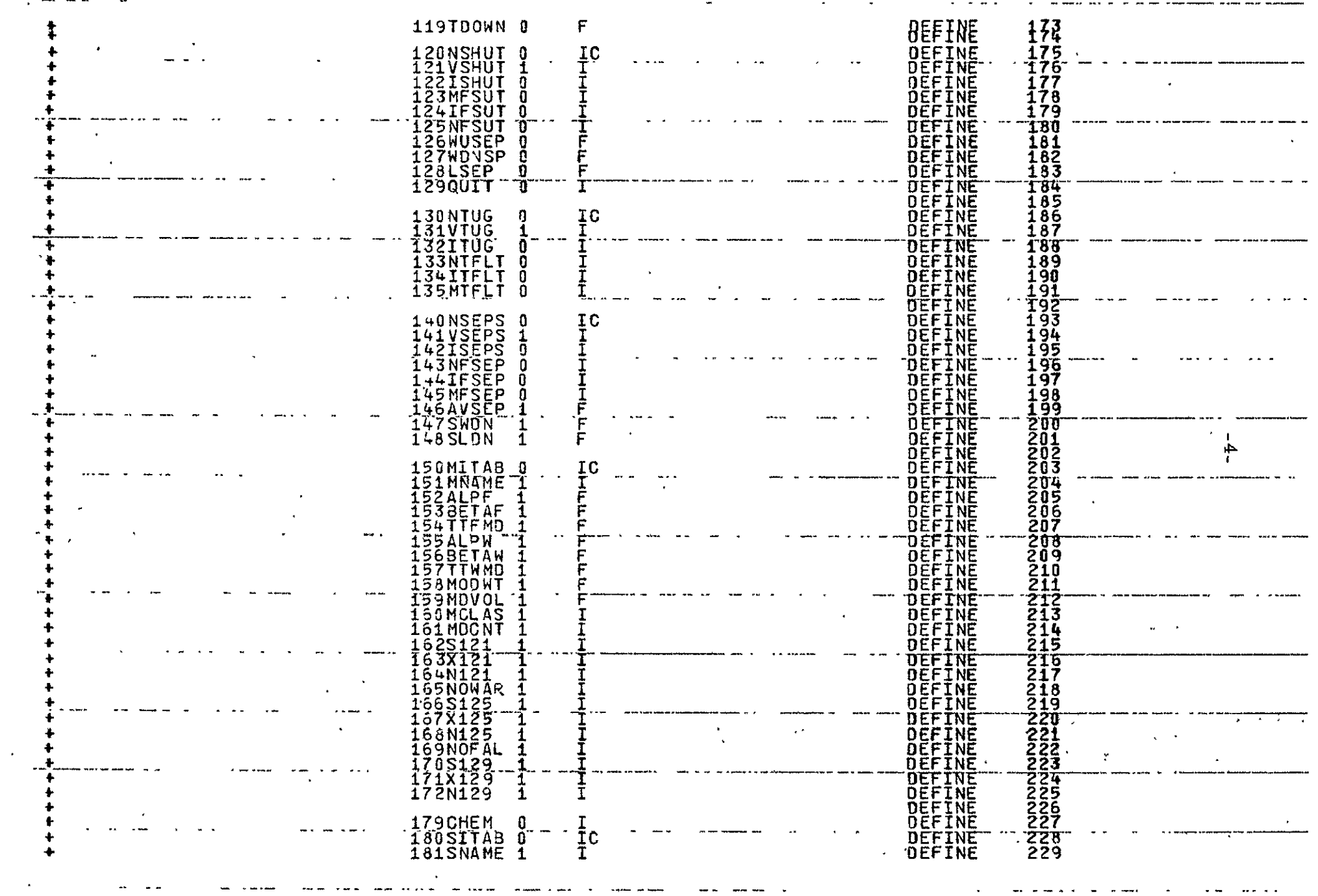

 $\mathcal{L}(\mathcal{L}(\mathcal{L}))$  and  $\mathcal{L}(\mathcal{L}(\mathcal{L}))$  . The set of  $\mathcal{L}(\mathcal{L})$ 

 $\sim$   $\times$ 

 $\mathcal{L}^{\text{max}}_{\text{max}}$  and  $\mathcal{L}^{\text{max}}_{\text{max}}$ 

 $\mathcal{L}=\frac{1}{2} \sum_{i=1}^{n} \frac{1}{2} \sum_{j=1}^{n} \frac{1}{2} \sum_{j=1}^{n} \frac{1}{2} \sum_{j=1}^{n} \frac{1}{2} \sum_{j=1}^{n} \frac{1}{2} \sum_{j=1}^{n} \frac{1}{2} \sum_{j=1}^{n} \frac{1}{2} \sum_{j=1}^{n} \frac{1}{2} \sum_{j=1}^{n} \frac{1}{2} \sum_{j=1}^{n} \frac{1}{2} \sum_{j=1}^{n} \frac{1}{2} \sum_{j=1}^{n} \frac{1}{2} \sum_{$ 

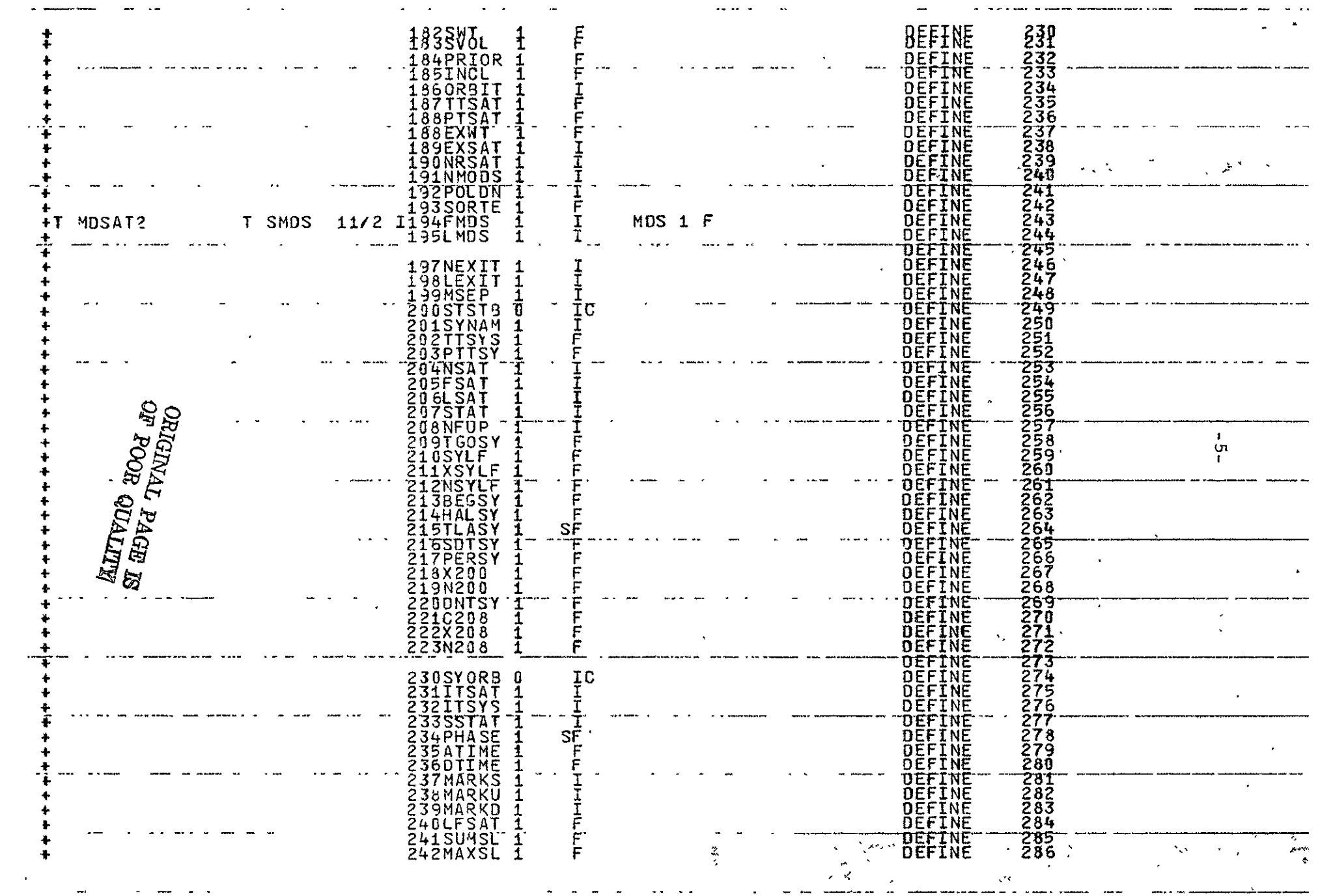

 $\mathcal{L}^{\mathcal{L}}(\mathcal{L}^{\mathcal{L}})$  and  $\mathcal{L}^{\mathcal{L}}(\mathcal{L}^{\mathcal{L}})$  and  $\mathcal{L}^{\mathcal{L}}(\mathcal{L}^{\mathcal{L}})$  and  $\mathcal{L}^{\mathcal{L}}(\mathcal{L}^{\mathcal{L}})$  $\mathcal{L}(\mathcal{L}(\mathcal{L}))$  and  $\mathcal{L}(\mathcal{L}(\mathcal{L}))$  .

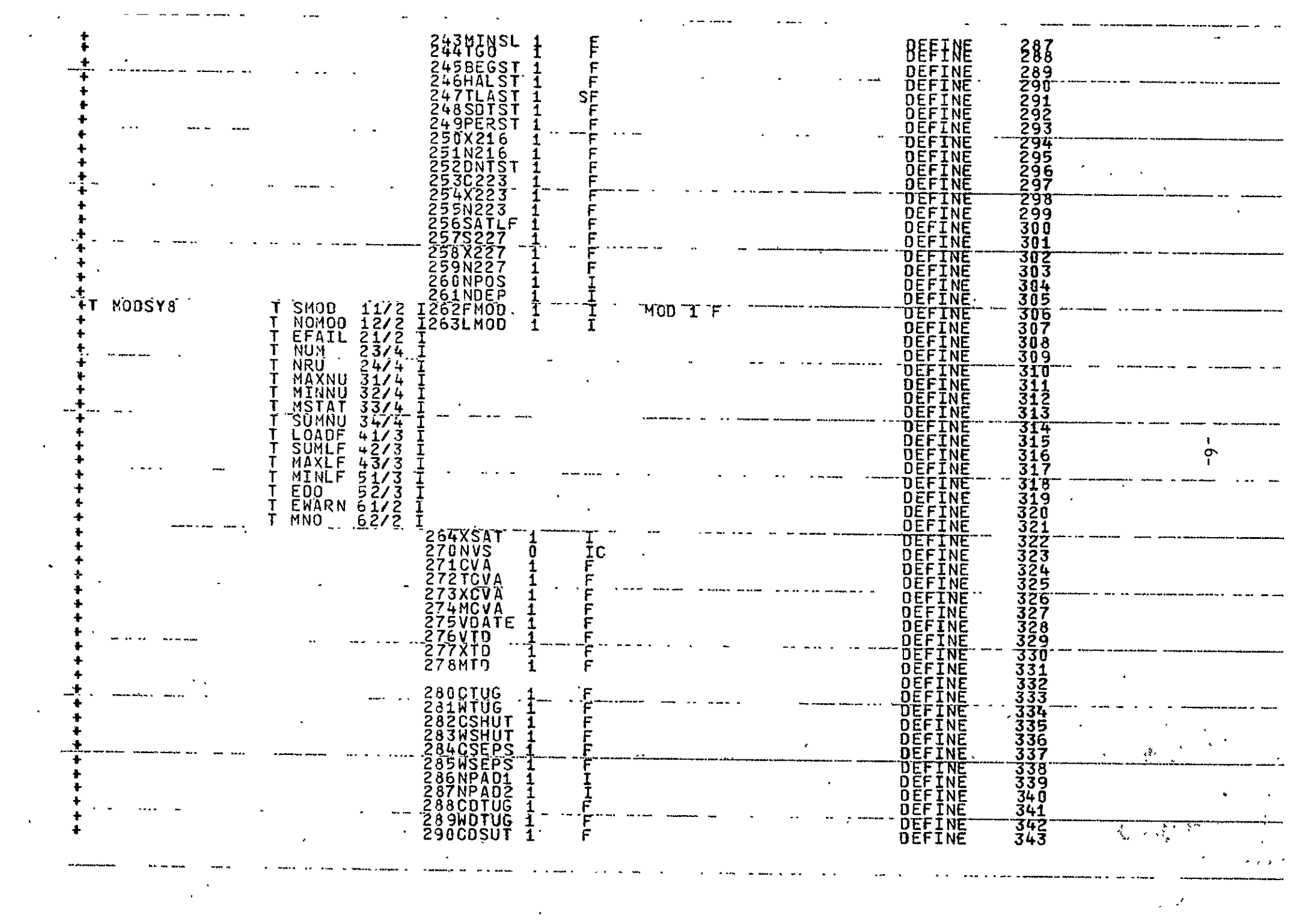

 $\mathcal{L}^{\pm}$ 

and the contract of the contract of

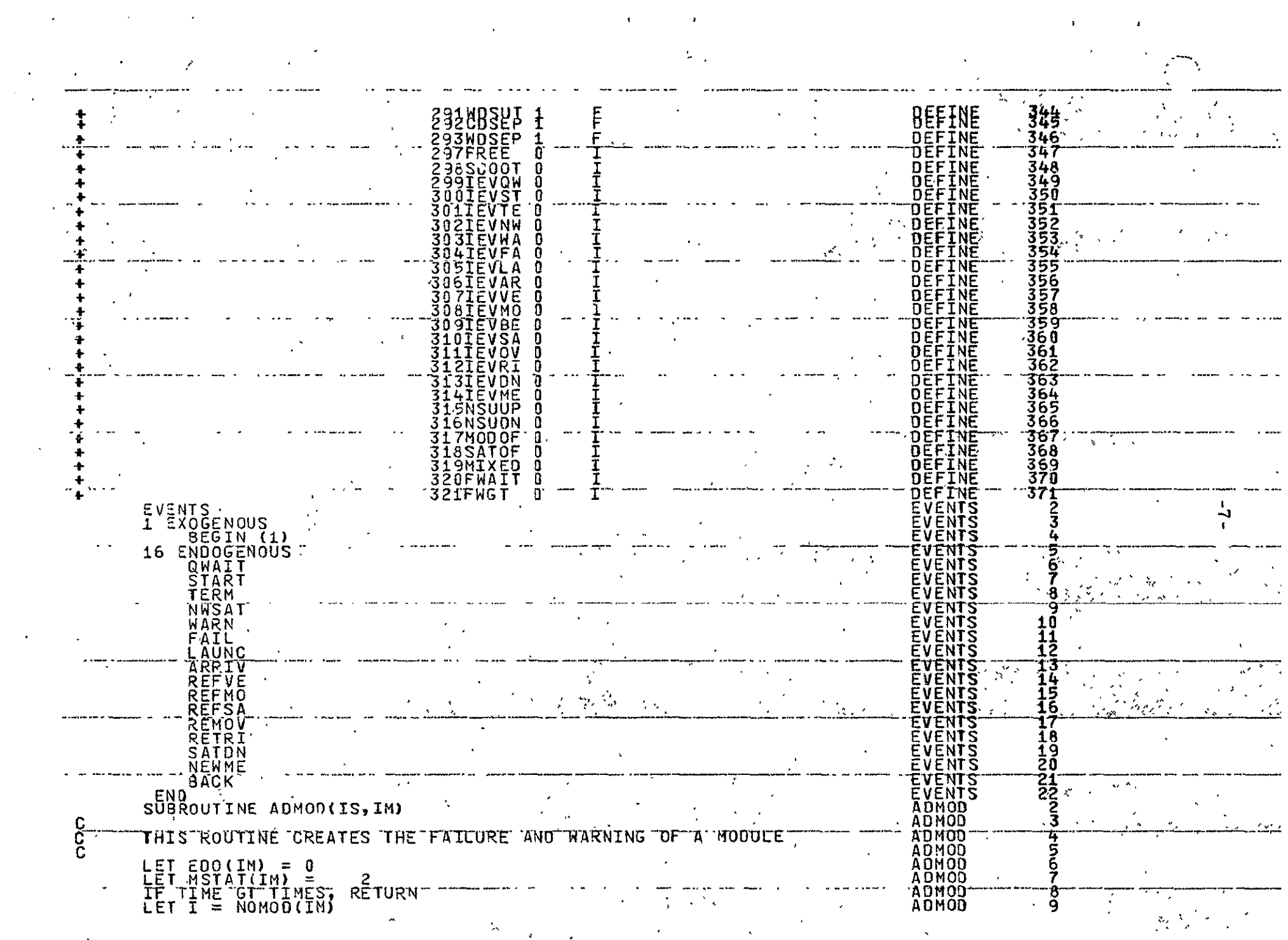

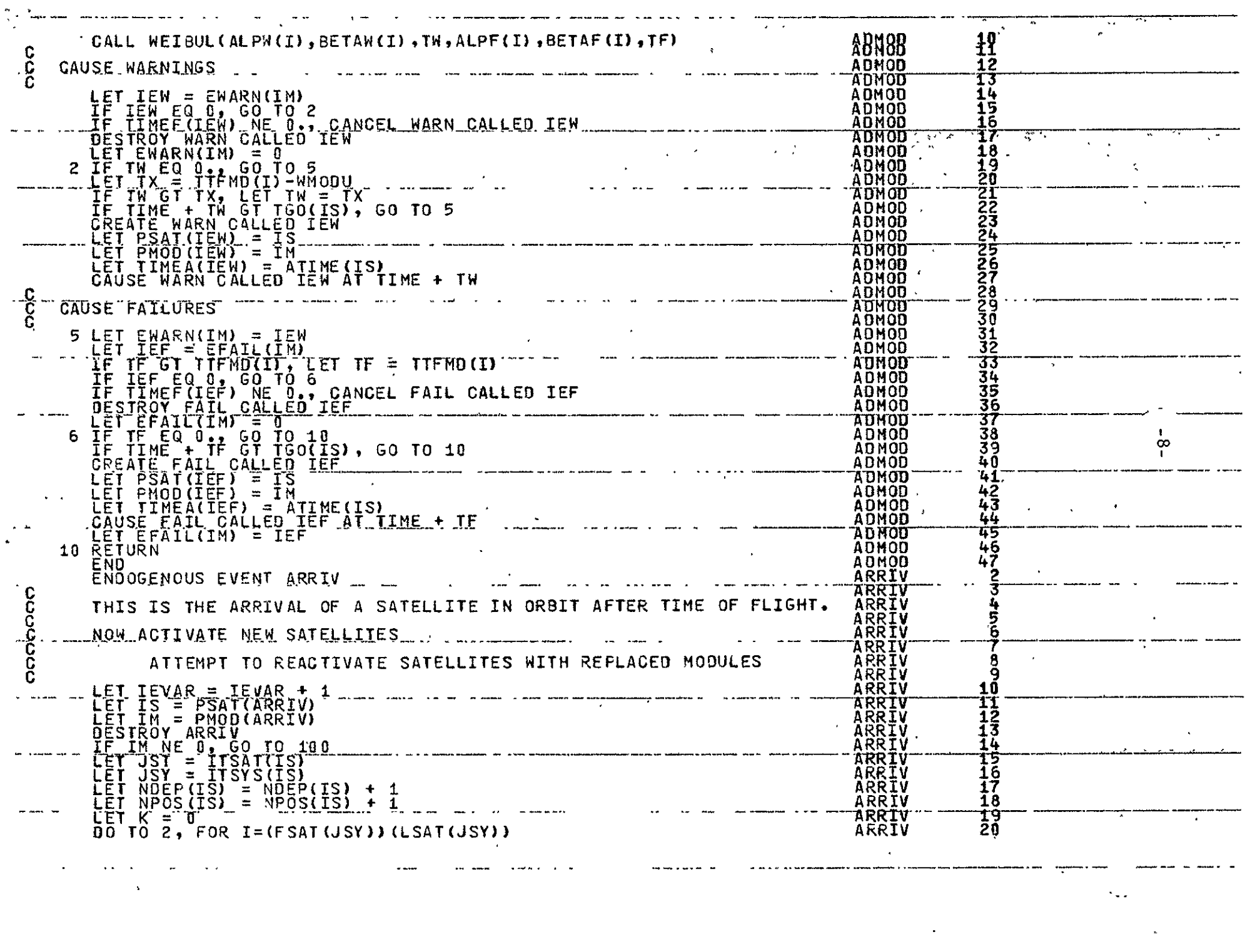

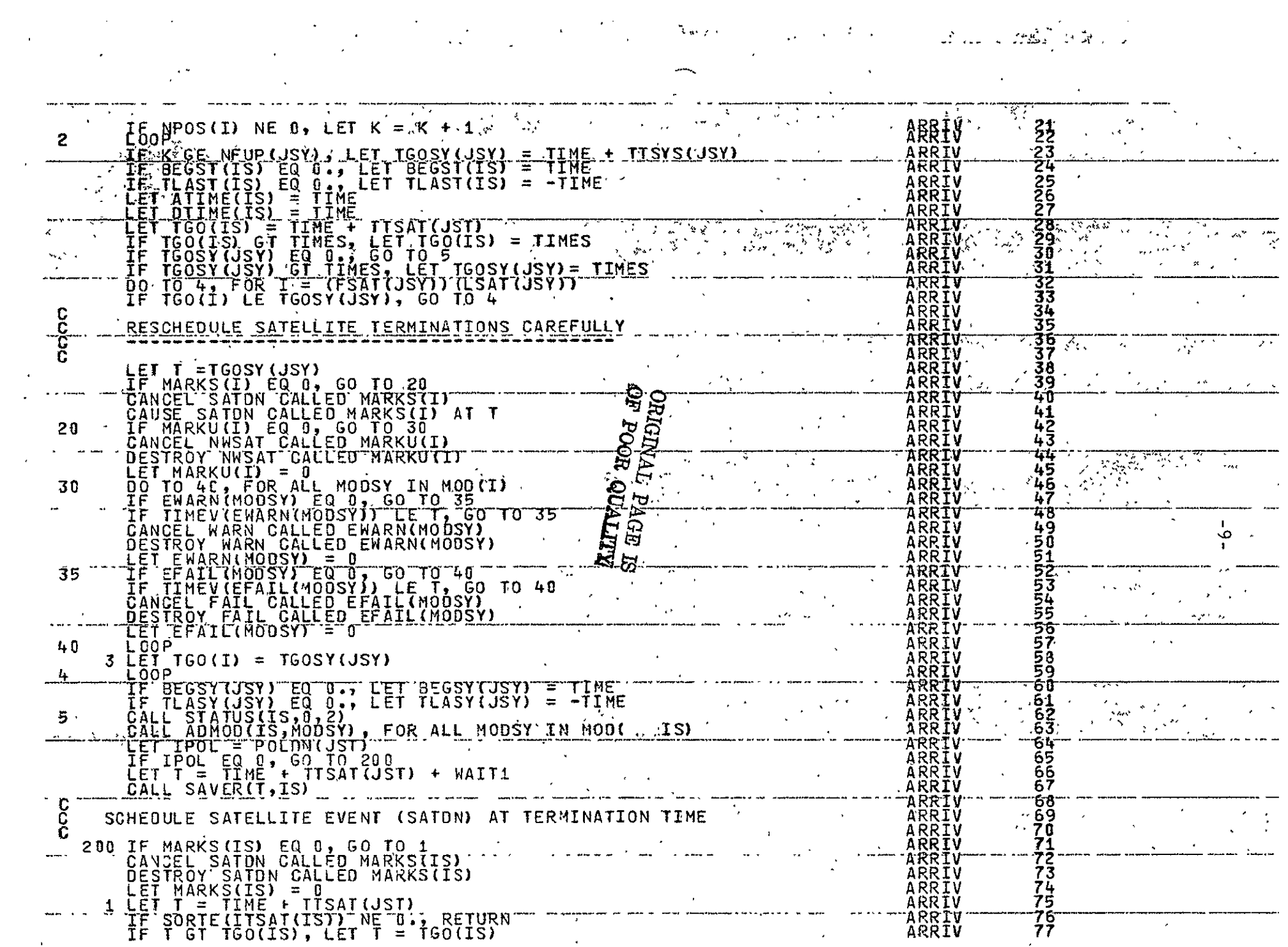

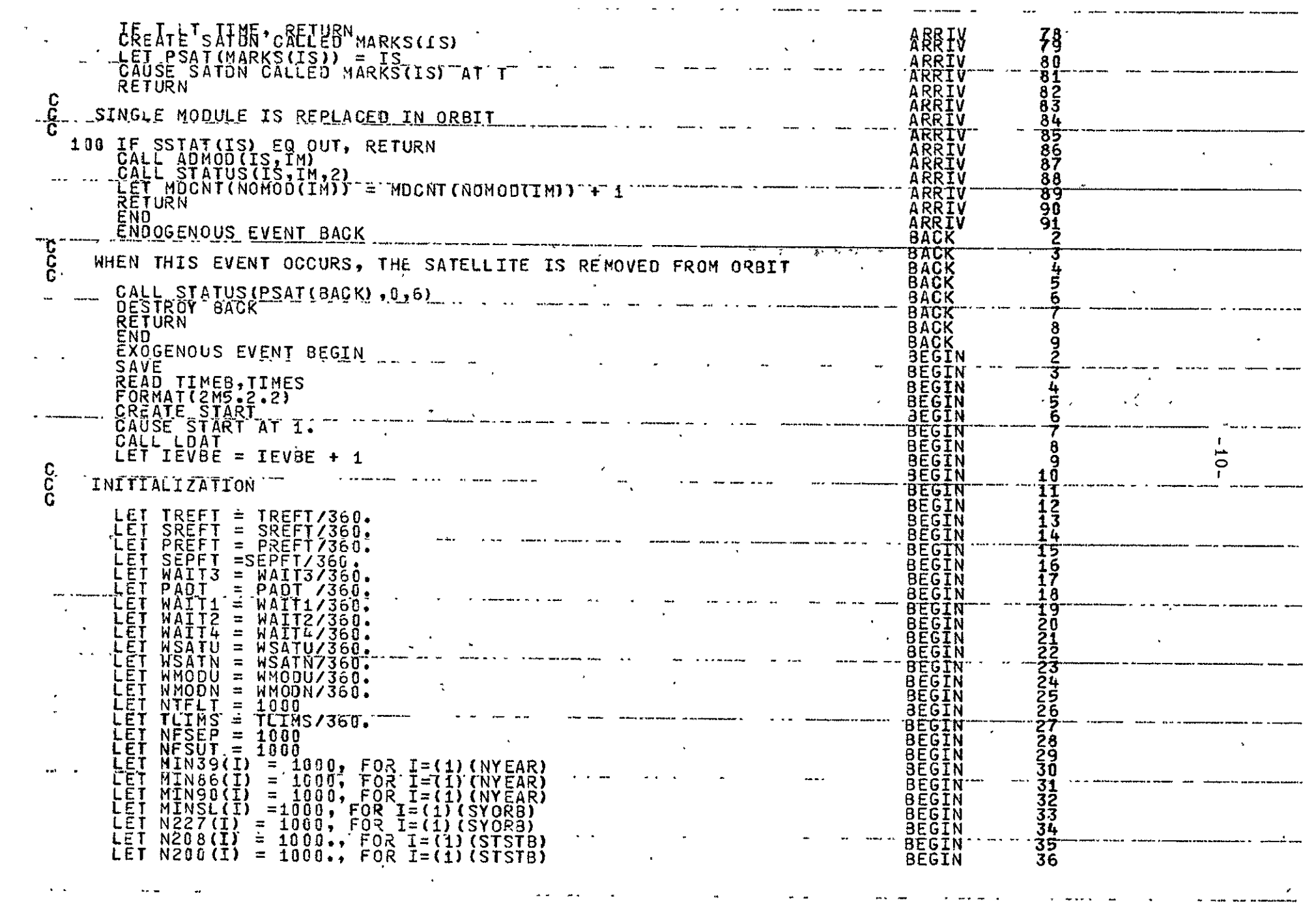

 $\mathcal{L}(\mathcal{L}^{\mathcal{L}})$  . The set of  $\mathcal{L}^{\mathcal{L}}$ 

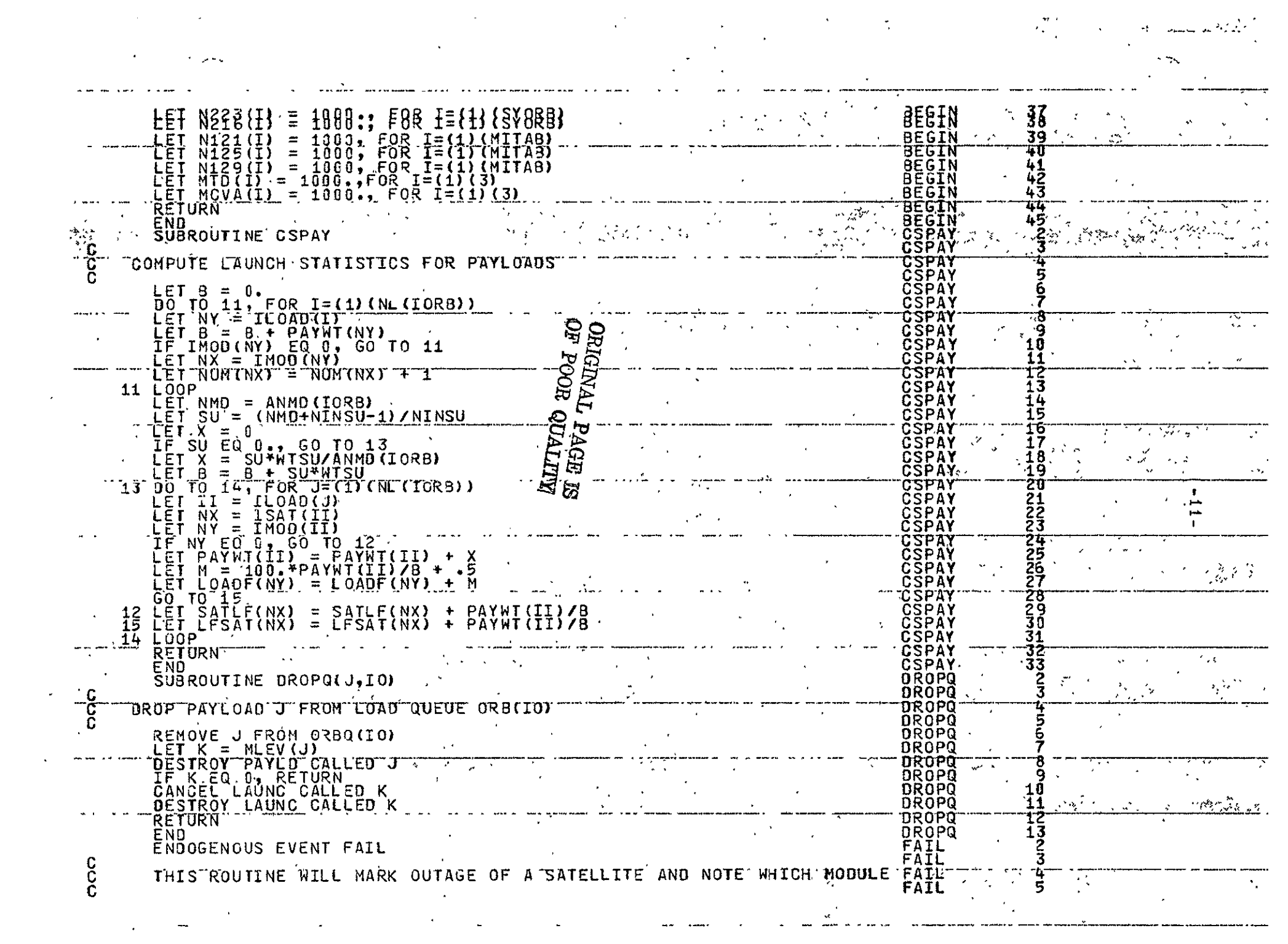

 $\mathcal{L}(\mathcal{L}(\mathcal{L}))$  and  $\mathcal{L}(\mathcal{L}(\mathcal{L}))$  . We can consider the contribution of  $\mathcal{L}(\mathcal{L})$ 

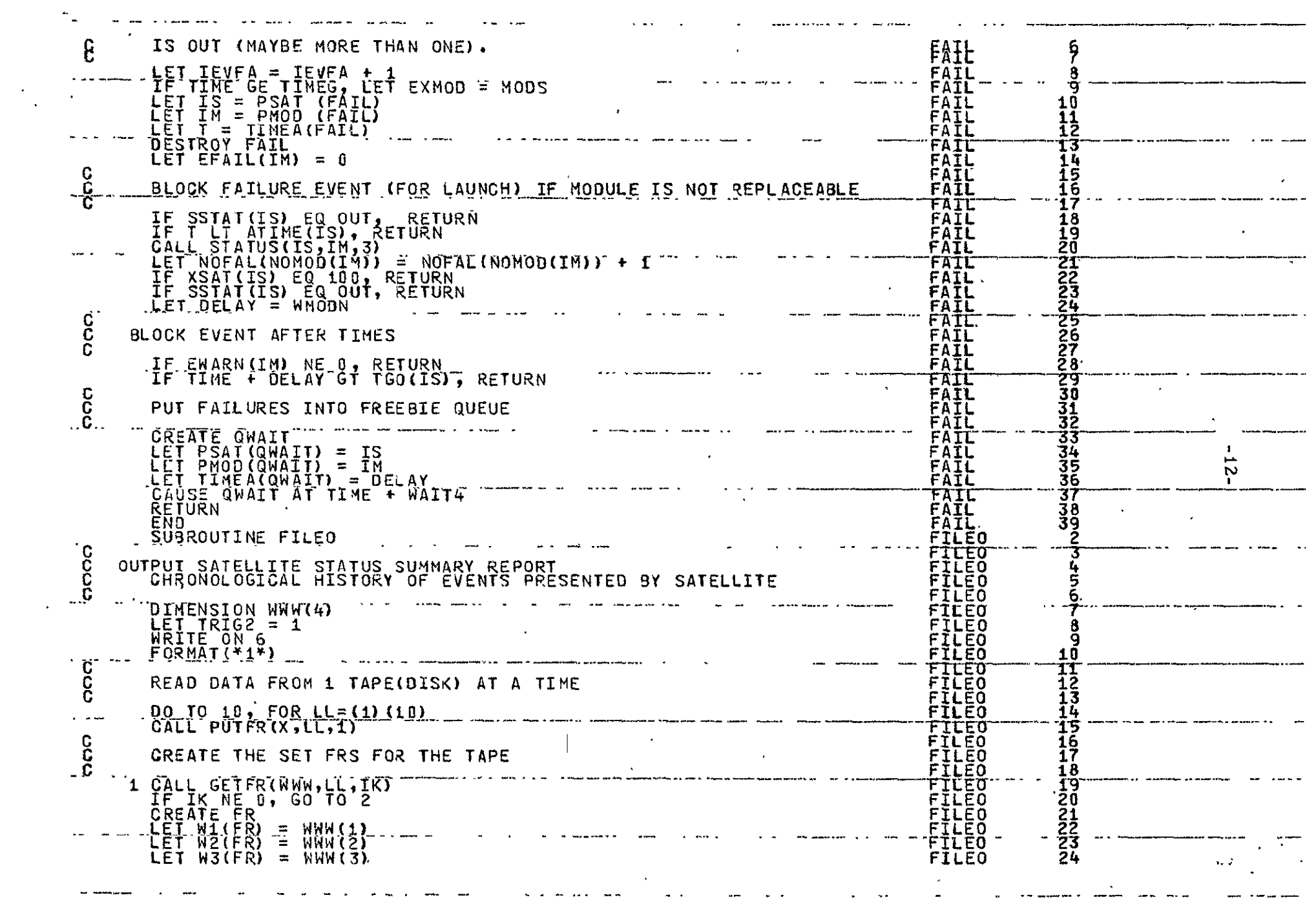

 $\alpha_{\rm max}$ 

 $\mathcal{L}(\mathcal{A})$  and  $\mathcal{L}(\mathcal{A})$  .

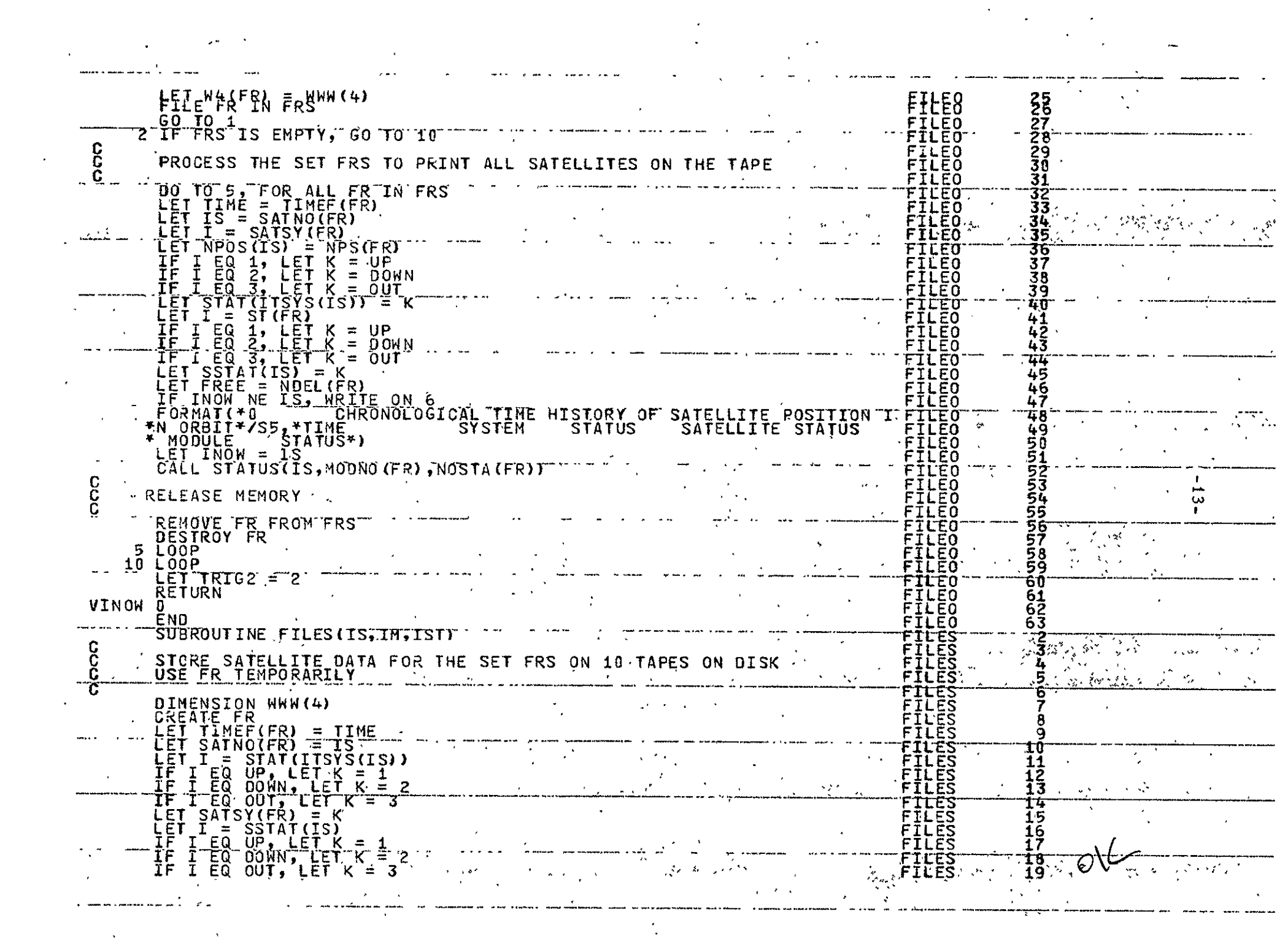

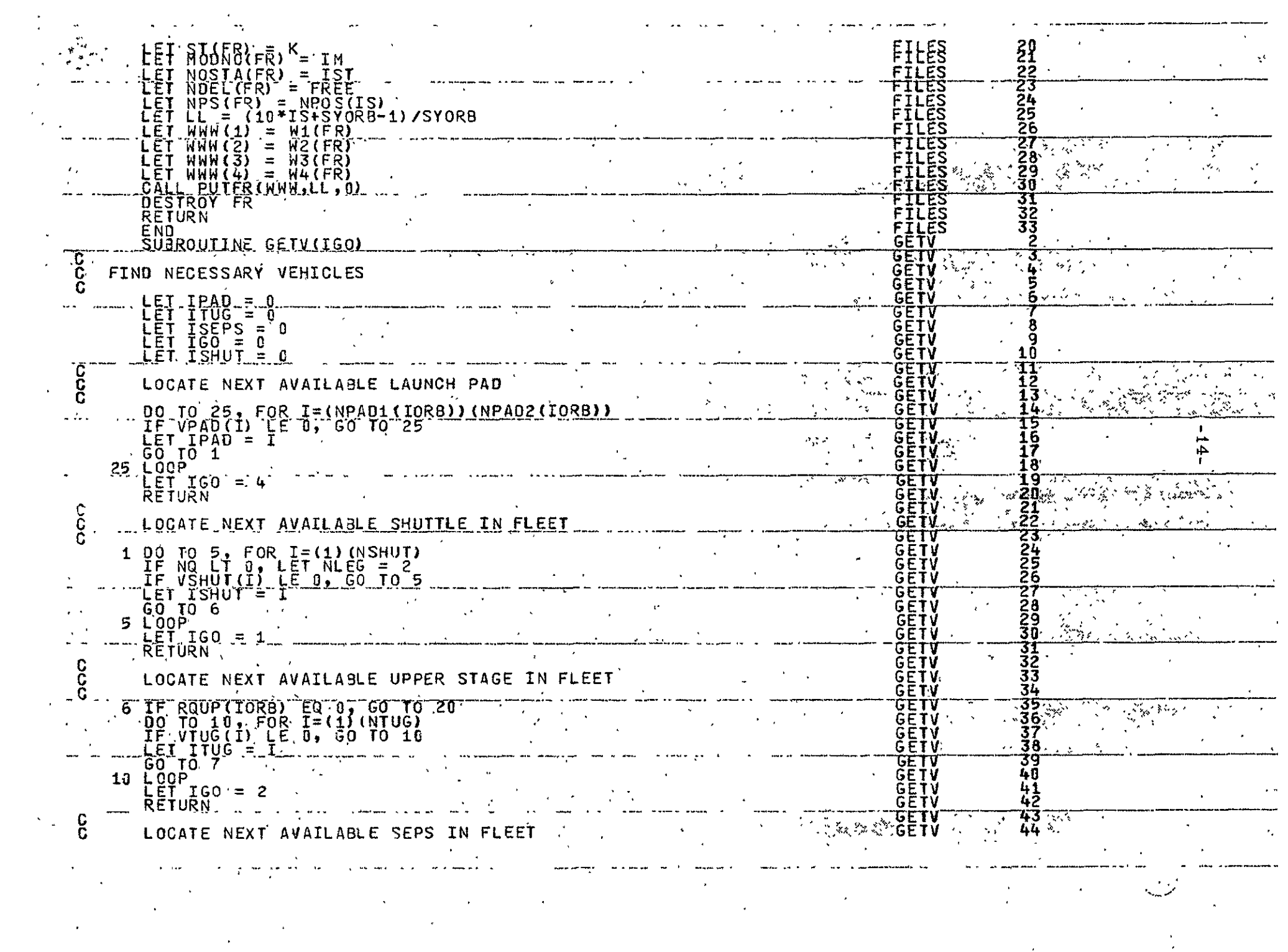

 $\label{eq:2.1} \mathcal{L}(\mathcal{L}) = \mathcal{L}(\mathcal{L}) = \mathcal{L}(\mathcal{L}) = \mathcal{L}(\mathcal{L}) = \mathcal{L}(\mathcal{L}) = \mathcal{L}(\mathcal{L})$ 

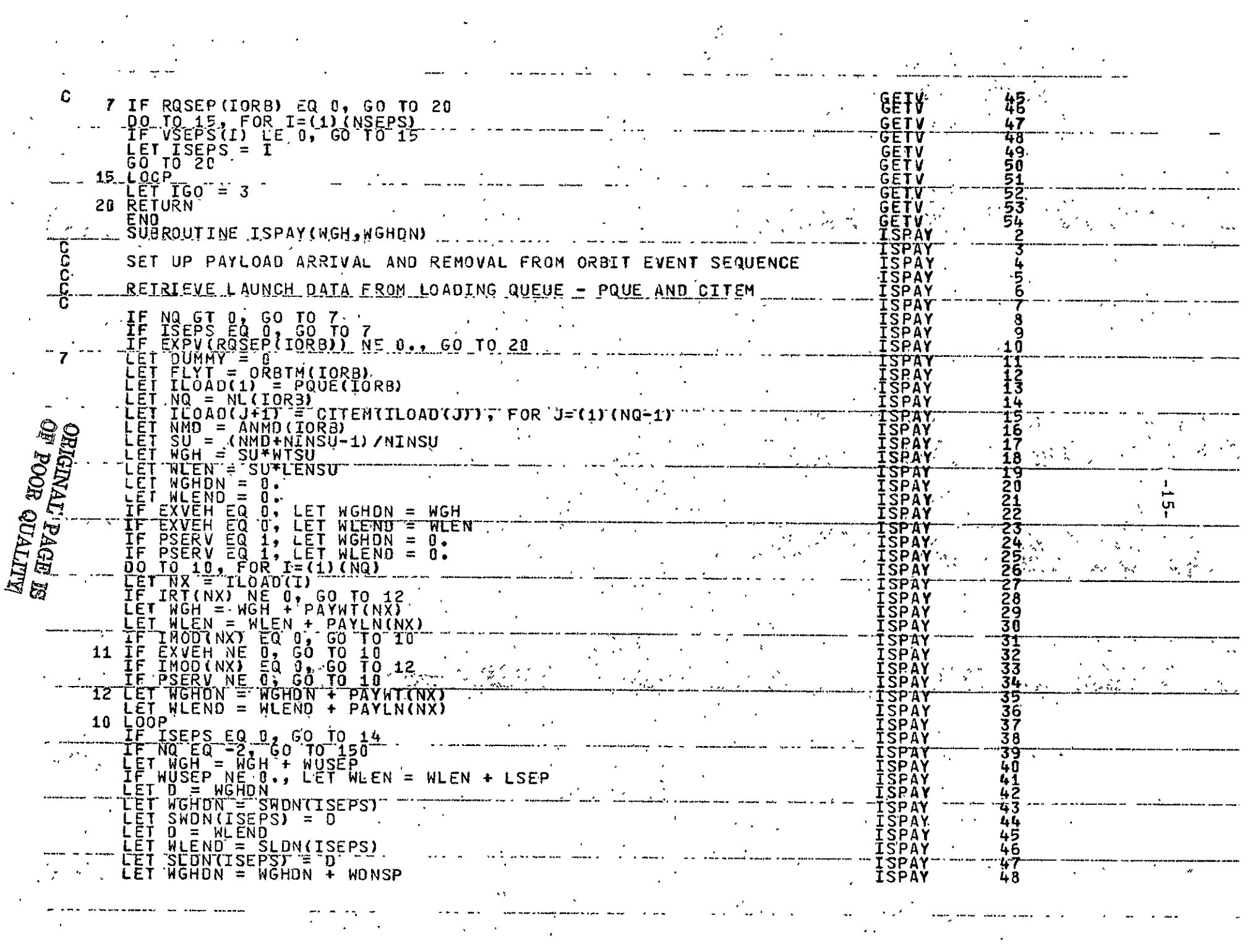

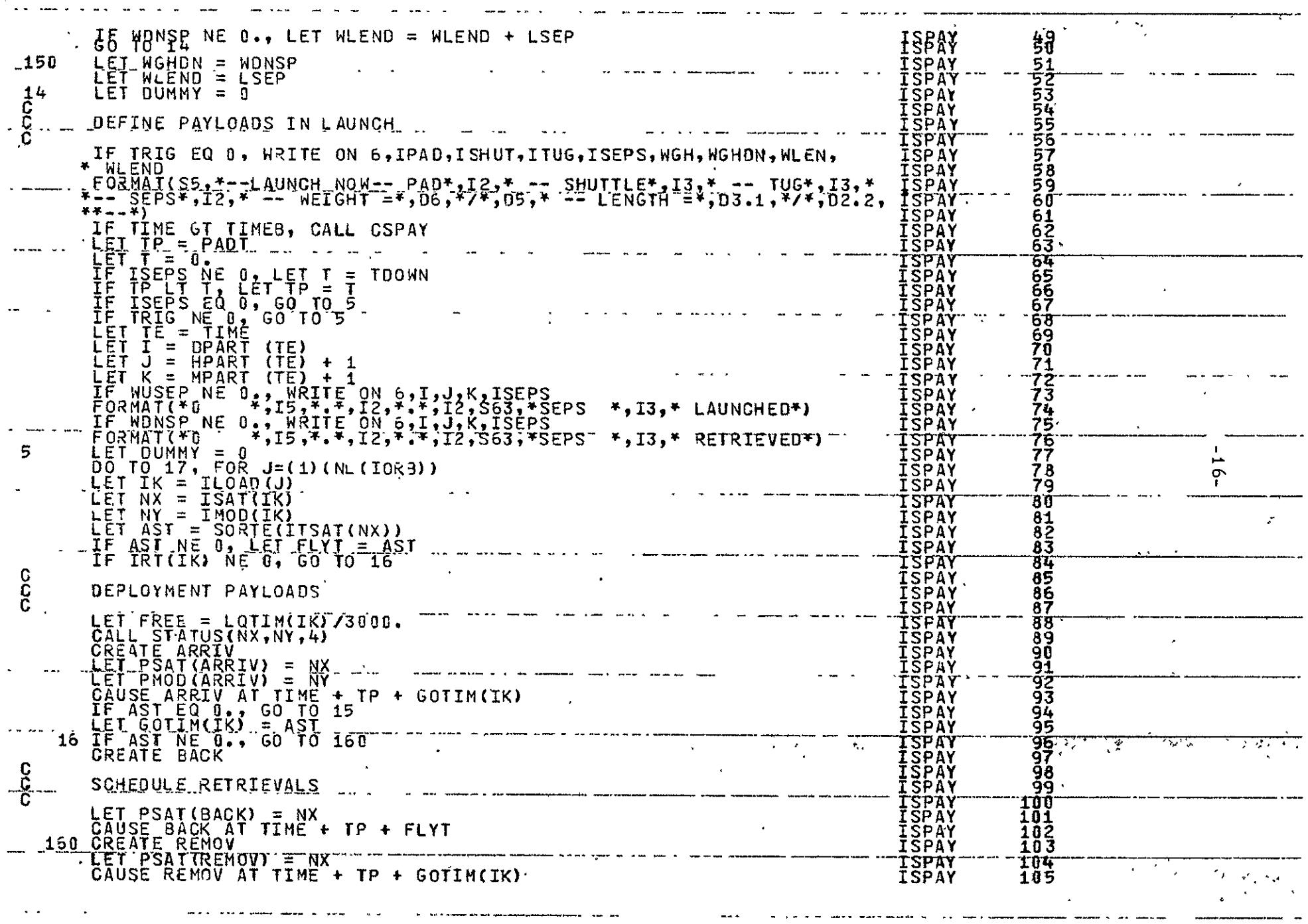

 $\mathbf{v}_\mathrm{c}$ 

 $\label{eq:2.1} \mathcal{L}(\mathcal{L}) = \mathcal{L}(\mathcal{L}^{\mathcal{L}}) = \mathcal{L}(\mathcal{L}^{\mathcal{L}})$ 

 $\mathcal{L}^{\mathcal{L}}$ 

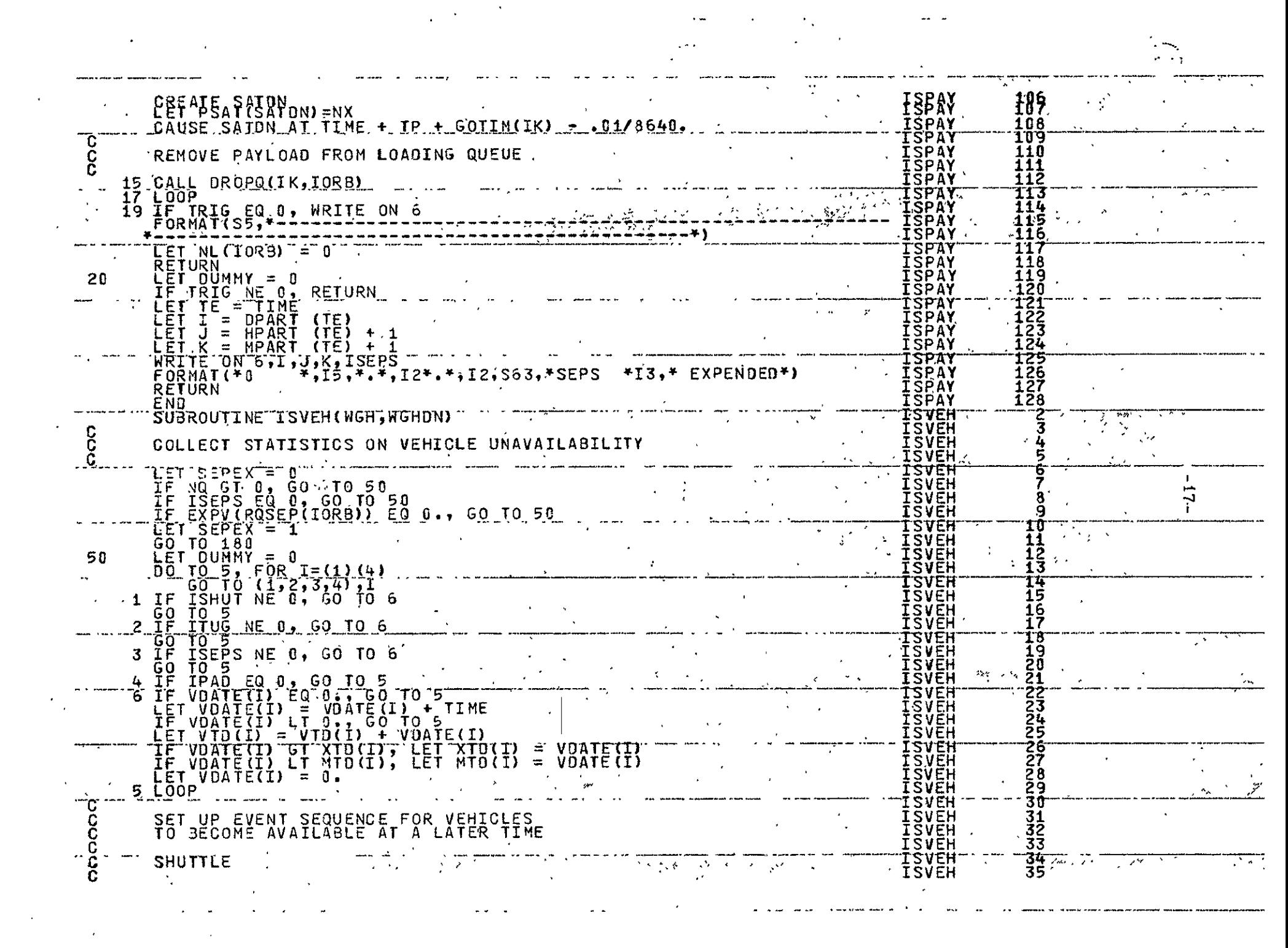

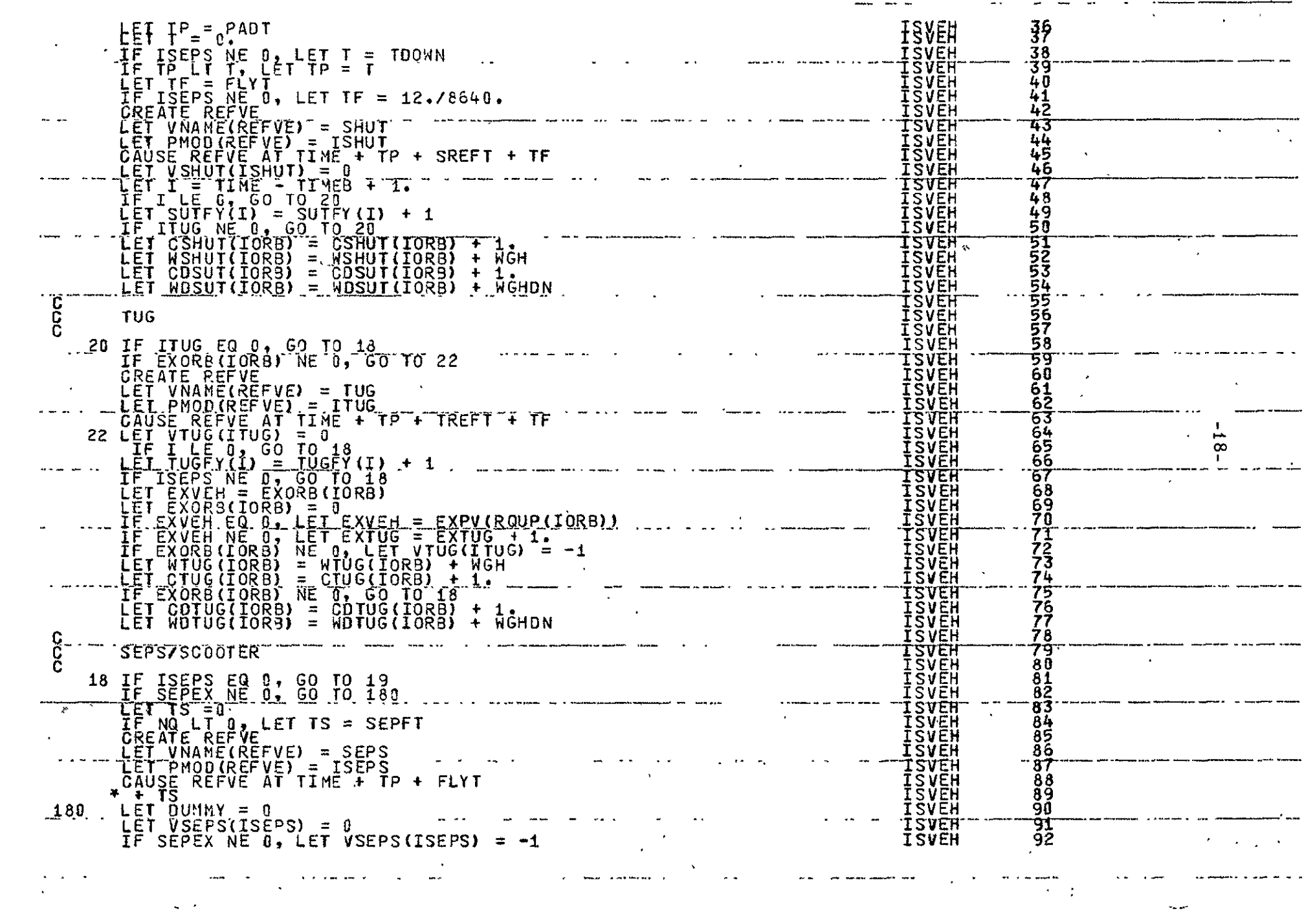

 $\mathcal{L}^{\text{max}}_{\text{max}}$  and  $\mathcal{L}^{\text{max}}_{\text{max}}$  and  $\mathcal{L}^{\text{max}}_{\text{max}}$ 

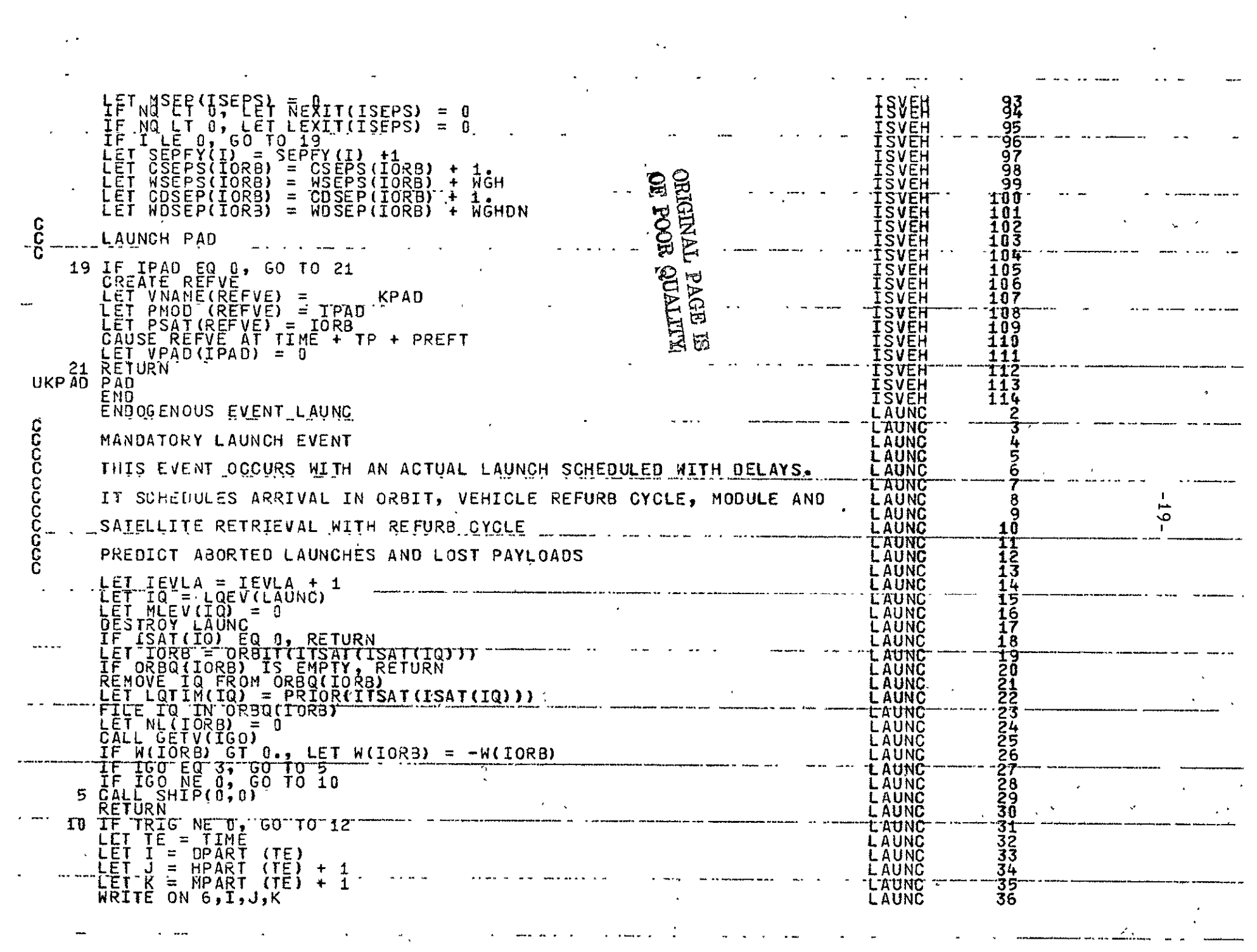

 $\frac{1}{2} \sum_{i=1}^n \frac{1}{2} \left( \frac{1}{2} \sum_{i=1}^n \frac{1}{2} \sum_{i=1}^n \frac{1}{2} \sum_{i=1}^n \frac{1}{2} \sum_{i=1}^n \frac{1}{2} \sum_{i=1}^n \frac{1}{2} \sum_{i=1}^n \frac{1}{2} \sum_{i=1}^n \frac{1}{2} \sum_{i=1}^n \frac{1}{2} \sum_{i=1}^n \frac{1}{2} \sum_{i=1}^n \frac{1}{2} \sum_{i=1}^n \frac{1}{2} \sum_{i=1}^n \frac$ 

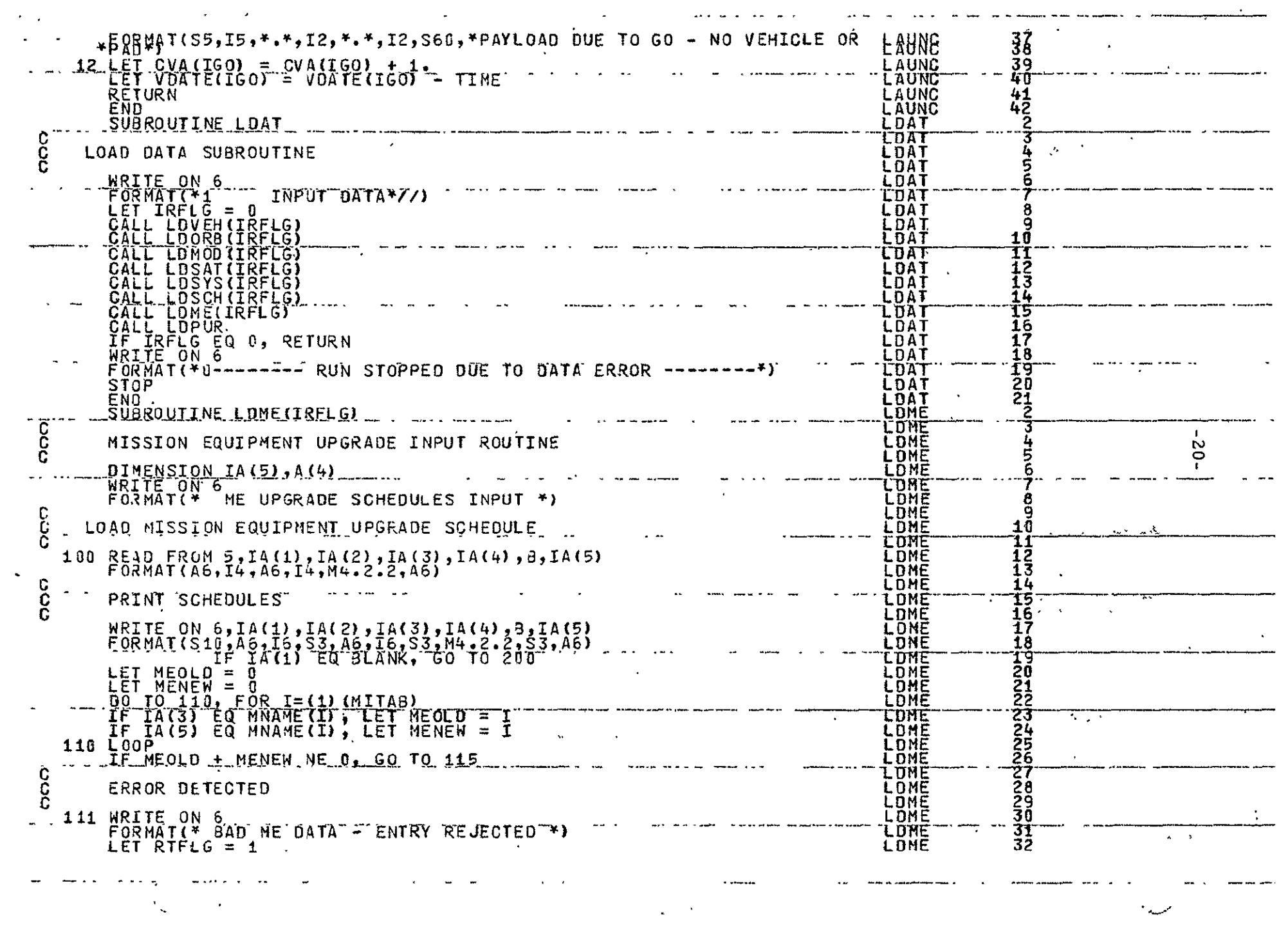

 $\Delta \sim 10^{11}$ 

 $\label{eq:2} \frac{1}{2} \sum_{i=1}^n \frac{1}{2} \sum_{j=1}^n \frac{1}{2} \sum_{j=1}^n \frac{1}{2} \sum_{j=1}^n \frac{1}{2} \sum_{j=1}^n \frac{1}{2} \sum_{j=1}^n \frac{1}{2} \sum_{j=1}^n \frac{1}{2} \sum_{j=1}^n \frac{1}{2} \sum_{j=1}^n \frac{1}{2} \sum_{j=1}^n \frac{1}{2} \sum_{j=1}^n \frac{1}{2} \sum_{j=1}^n \frac{1}{2} \sum_{j=1}^n \frac{1}{$ 

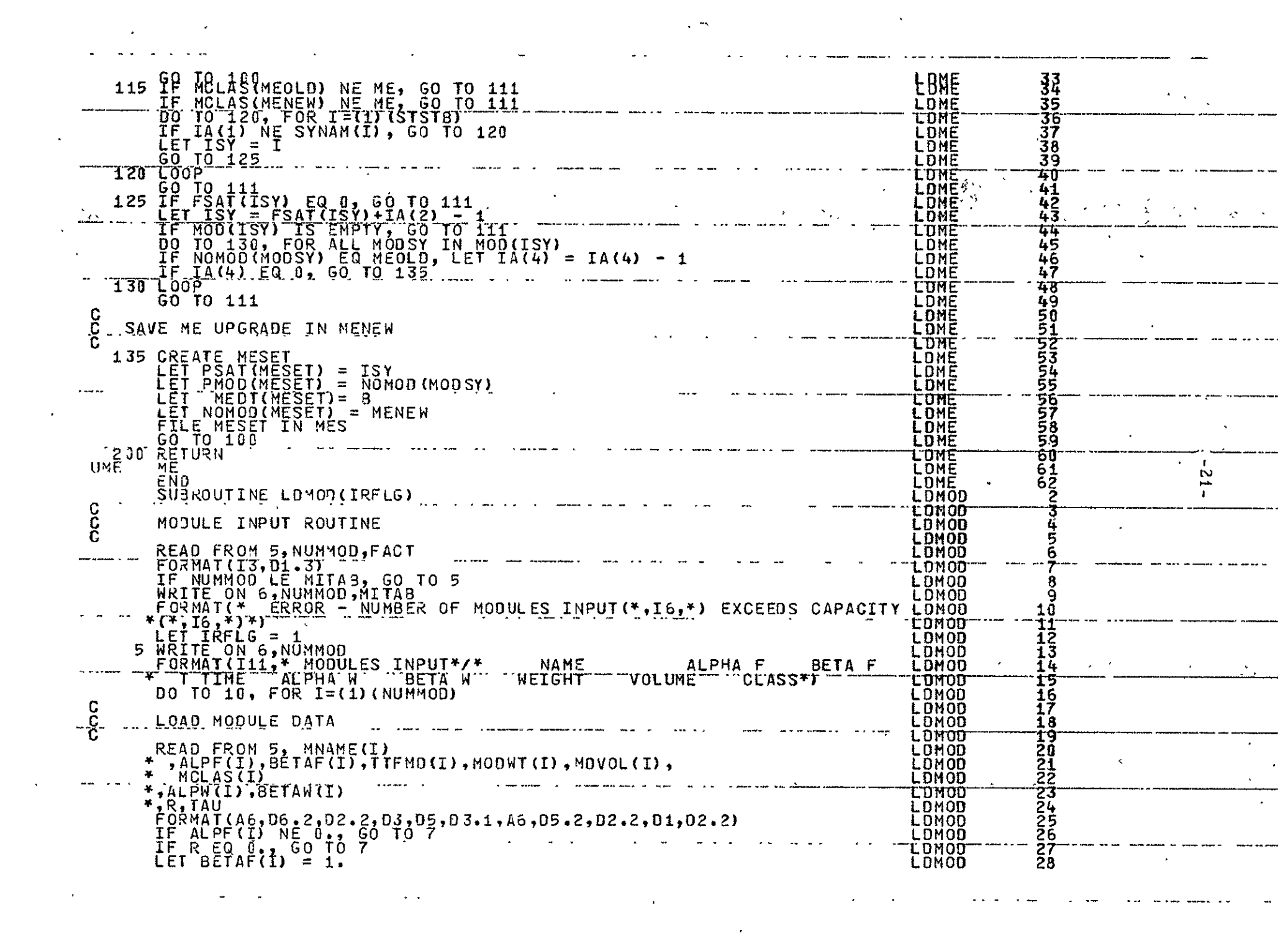

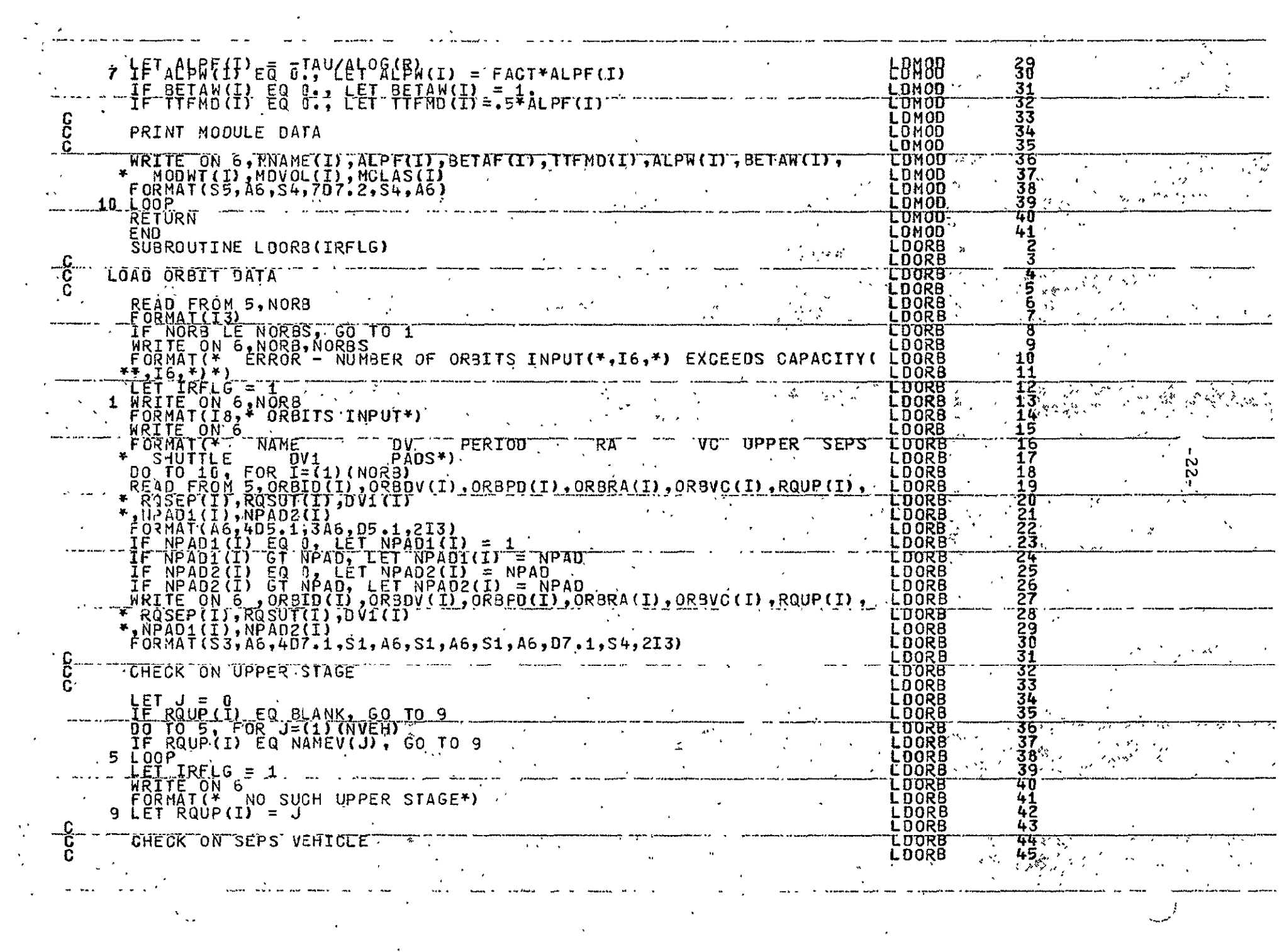

 $\mathcal{L}(\mathcal{L}(\mathcal{$ 

 $\mathcal{L}(\mathcal{L})$  and  $\mathcal{L}(\mathcal{L})$  and  $\mathcal{L}(\mathcal{L})$  and  $\mathcal{L}(\mathcal{L})$ 

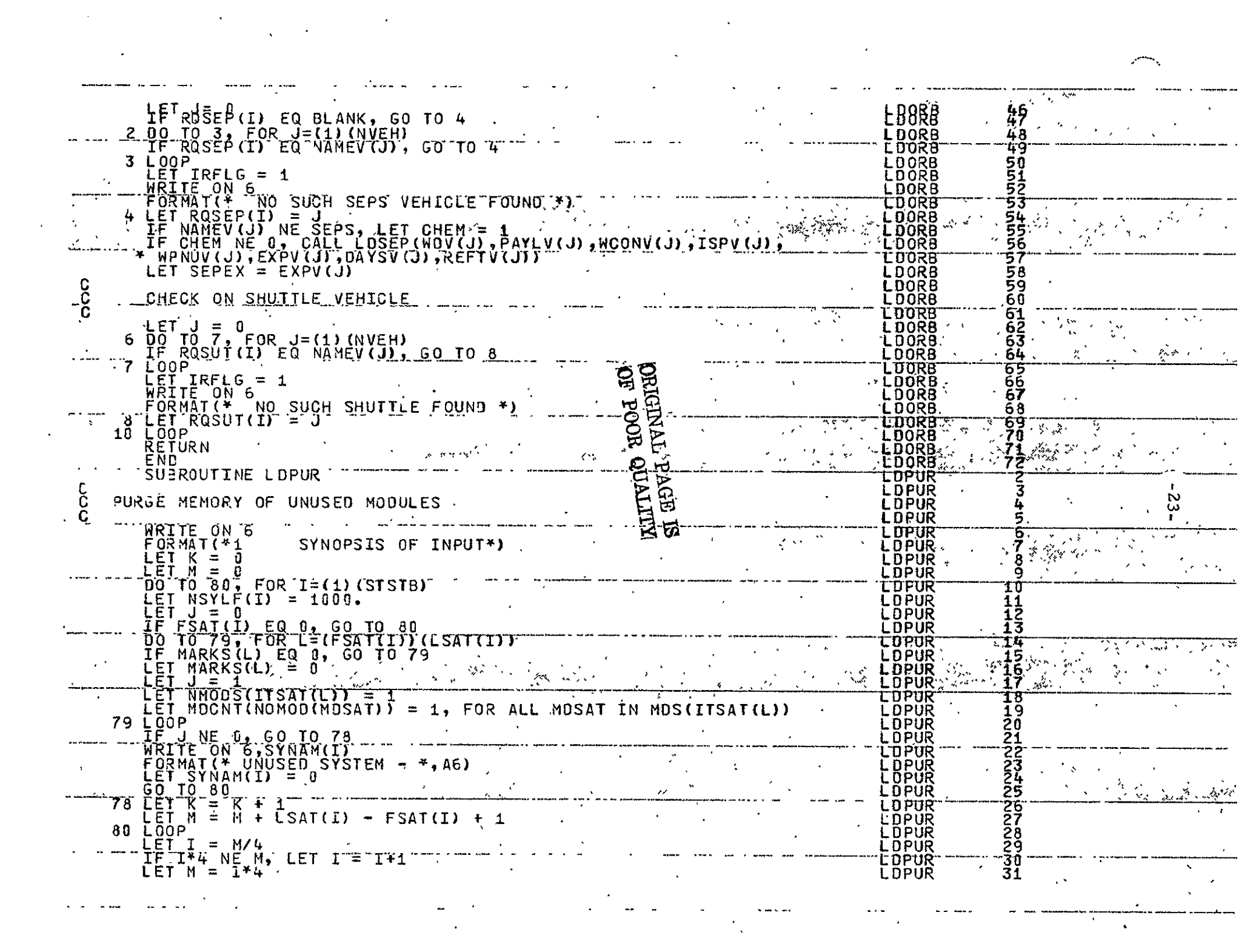

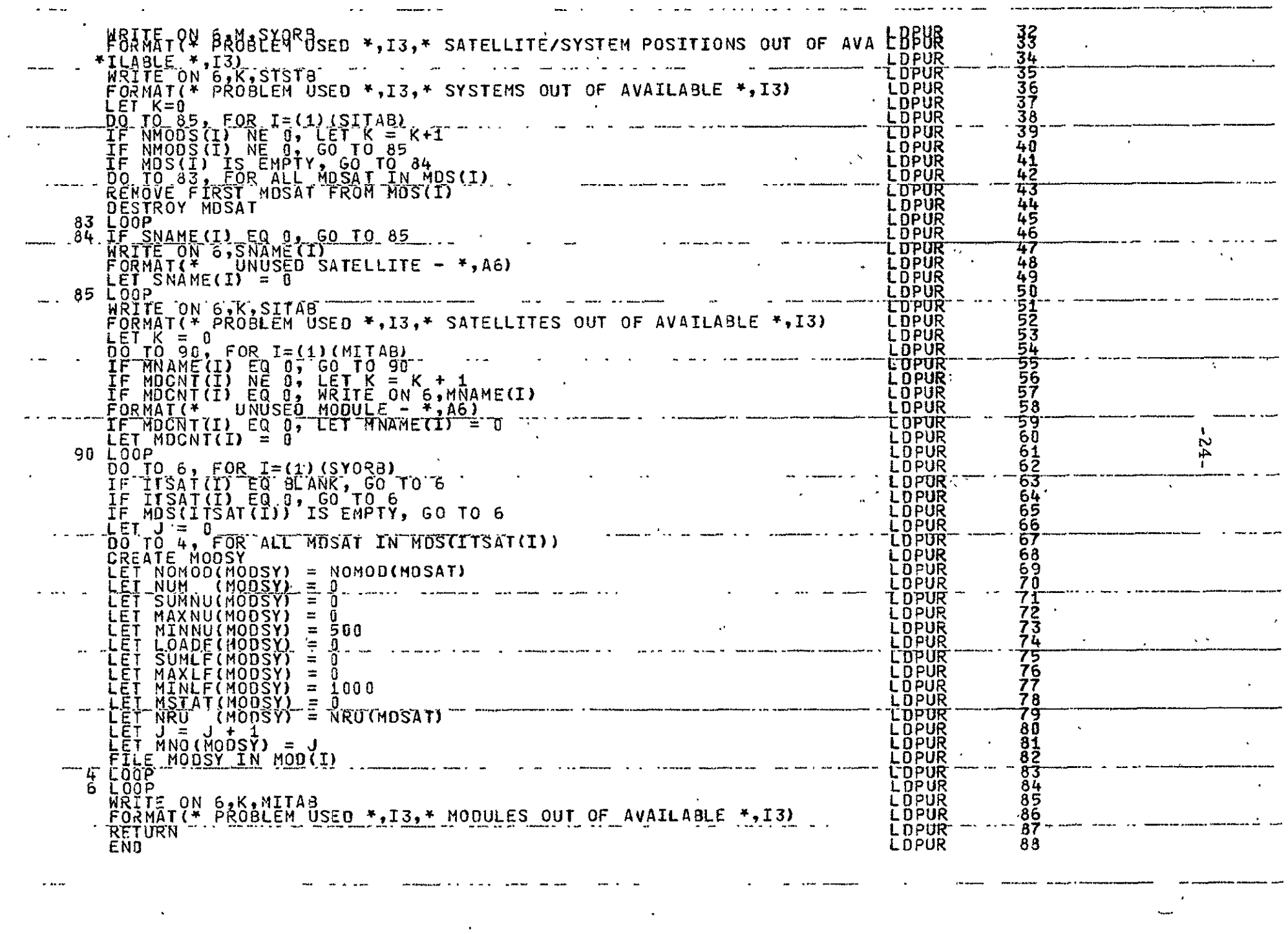

 $\label{eq:2.1} \frac{1}{2}\sum_{i=1}^n\frac{1}{2}\sum_{j=1}^n\frac{1}{2}\sum_{j=1}^n\frac{1}{2}\sum_{j=1}^n\frac{1}{2}\sum_{j=1}^n\frac{1}{2}\sum_{j=1}^n\frac{1}{2}\sum_{j=1}^n\frac{1}{2}\sum_{j=1}^n\frac{1}{2}\sum_{j=1}^n\frac{1}{2}\sum_{j=1}^n\frac{1}{2}\sum_{j=1}^n\frac{1}{2}\sum_{j=1}^n\frac{1}{2}\sum_{j=1}^n\frac{1}{2}\sum_{j=1}^n\$ 

 $\bullet$  and  $\bullet$  are compared in the set of  $\bullet$ 

 $\sim$ 

 $\label{eq:2.1} \frac{1}{\sqrt{2}}\int_{\mathbb{R}^{2}}\left|\frac{d\mathbf{x}}{d\mathbf{x}}\right|^{2}dx\leq\frac{1}{\sqrt{2}}\int_{\mathbb{R}^{2}}\left|\frac{d\mathbf{x}}{d\mathbf{x}}\right|^{2}dx.$ 

 $\sim$  as as

 $\sim 10^{-10}$  km s  $^{-1}$ 

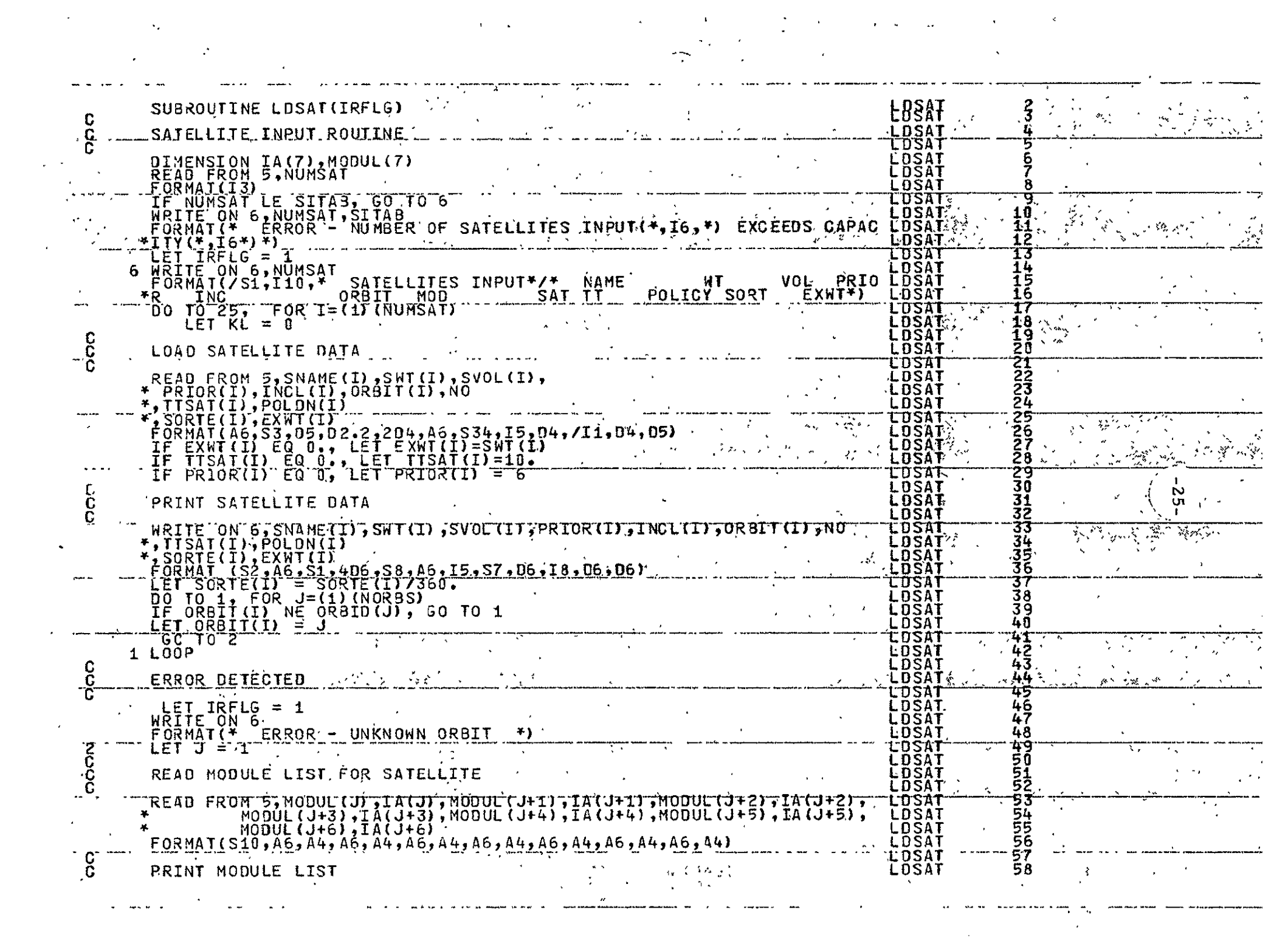

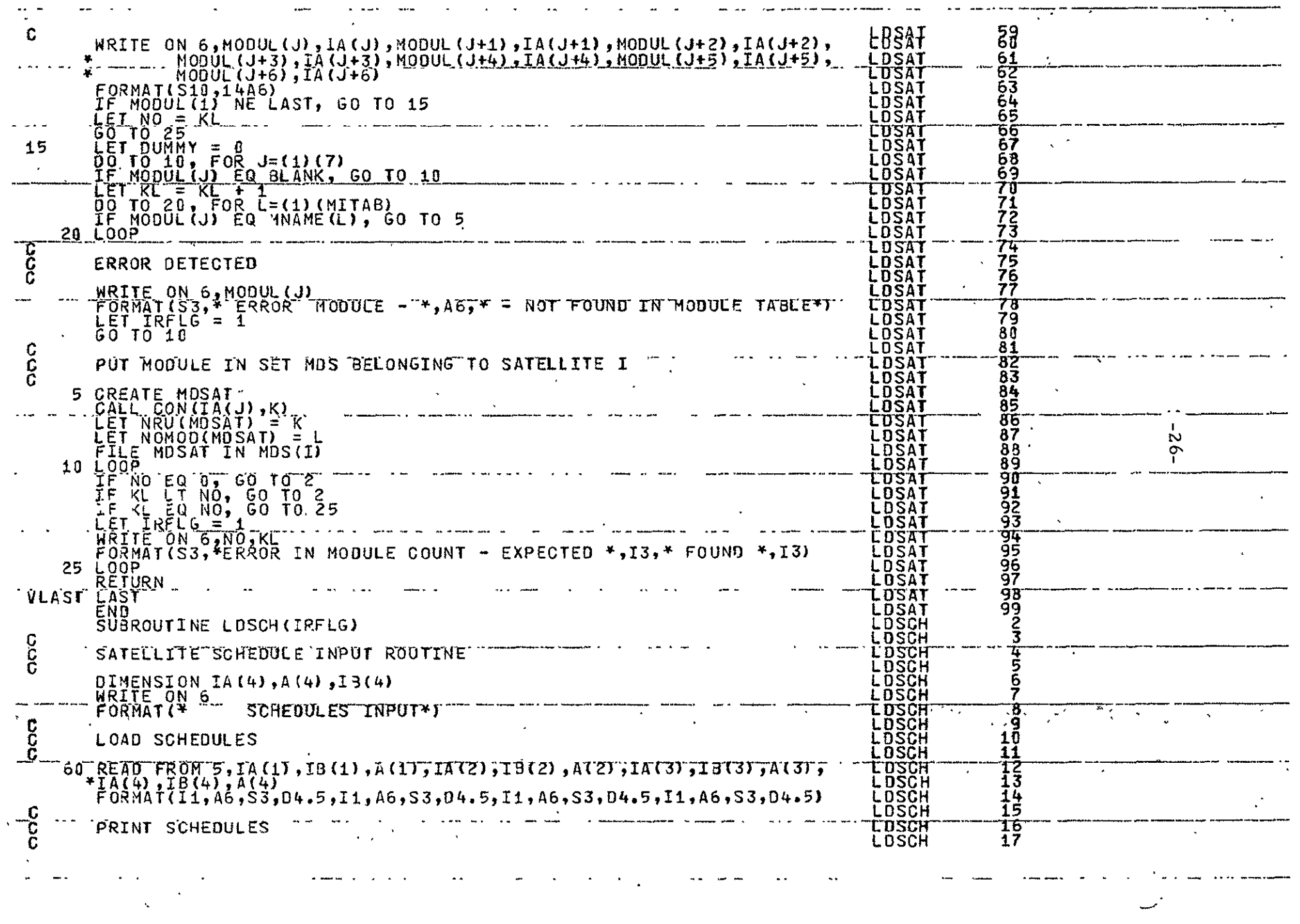

 $\label{eq:2.1} \frac{1}{\sqrt{2}}\int_{\mathbb{R}^3}\frac{1}{\sqrt{2}}\left(\frac{1}{\sqrt{2}}\int_{\mathbb{R}^3}\frac{1}{\sqrt{2}}\left(\frac{1}{\sqrt{2}}\int_{\mathbb{R}^3}\frac{1}{\sqrt{2}}\left(\frac{1}{\sqrt{2}}\int_{\mathbb{R}^3}\frac{1}{\sqrt{2}}\right)\frac{1}{\sqrt{2}}\right)\frac{1}{\sqrt{2}}\right)\frac{1}{\sqrt{2}}\frac{1}{\sqrt{2}}\int_{\mathbb{R}^3}\frac{1}{\sqrt{2}}\frac{1}{\sqrt{2}}\int_{\$ 

 $\Delta E_{\rm{max}}$ 

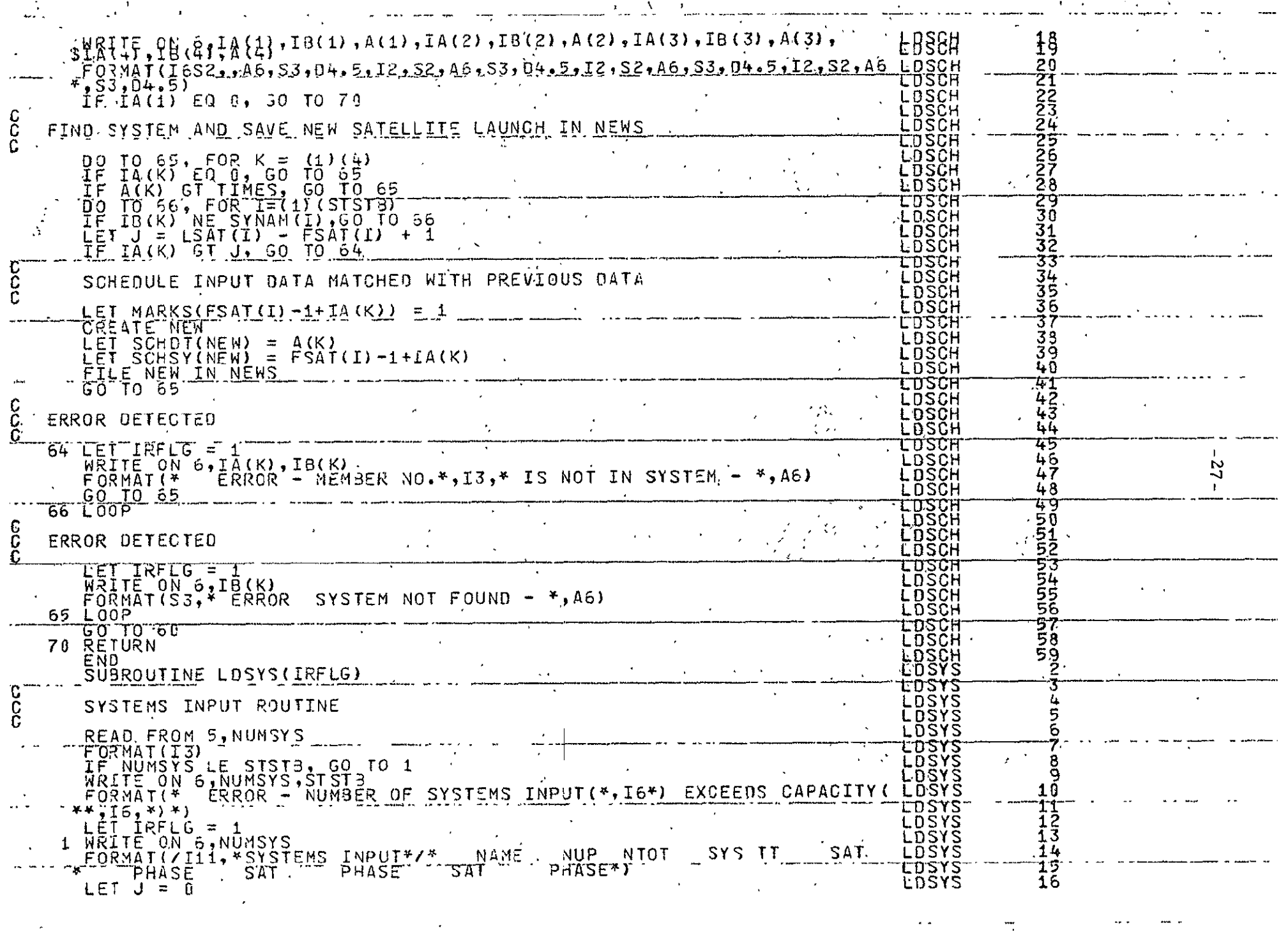

 $\label{eq:2.1} \frac{1}{\sqrt{2\pi}}\int_{\mathbb{R}^3}\frac{1}{\sqrt{2\pi}}\left(\frac{1}{\sqrt{2\pi}}\right)^2\frac{1}{\sqrt{2\pi}}\int_{\mathbb{R}^3}\frac{1}{\sqrt{2\pi}}\left(\frac{1}{\sqrt{2\pi}}\right)^2\frac{1}{\sqrt{2\pi}}\frac{1}{\sqrt{2\pi}}\int_{\mathbb{R}^3}\frac{1}{\sqrt{2\pi}}\frac{1}{\sqrt{2\pi}}\frac{1}{\sqrt{2\pi}}\frac{1}{\sqrt{2\pi}}\frac{1}{\sqrt{2\pi}}\frac{1}{\sqrt{2\$ 

 $\sim 100$  km s  $^{-1}$ 

 $\sim$   $\sim$ 

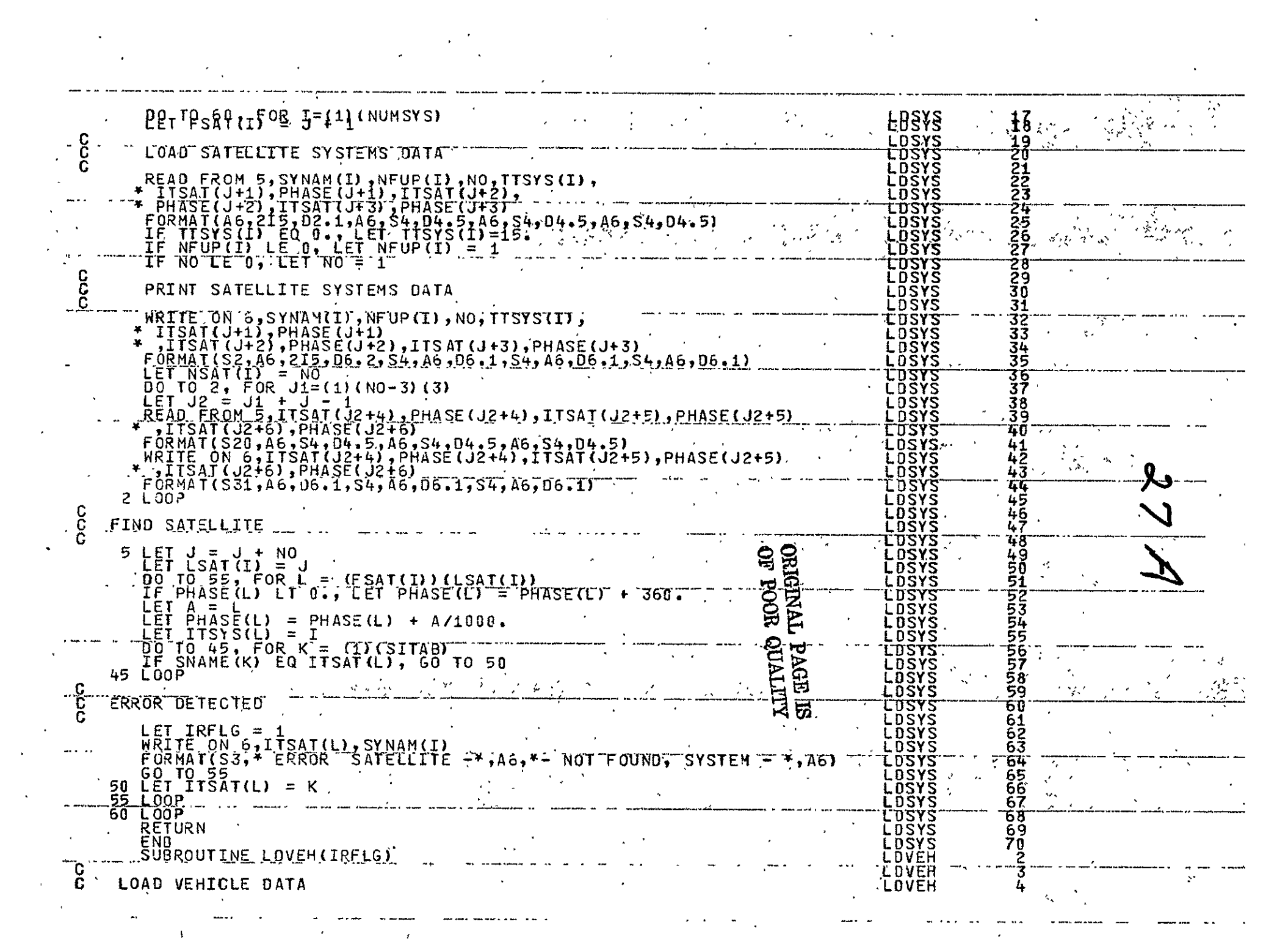

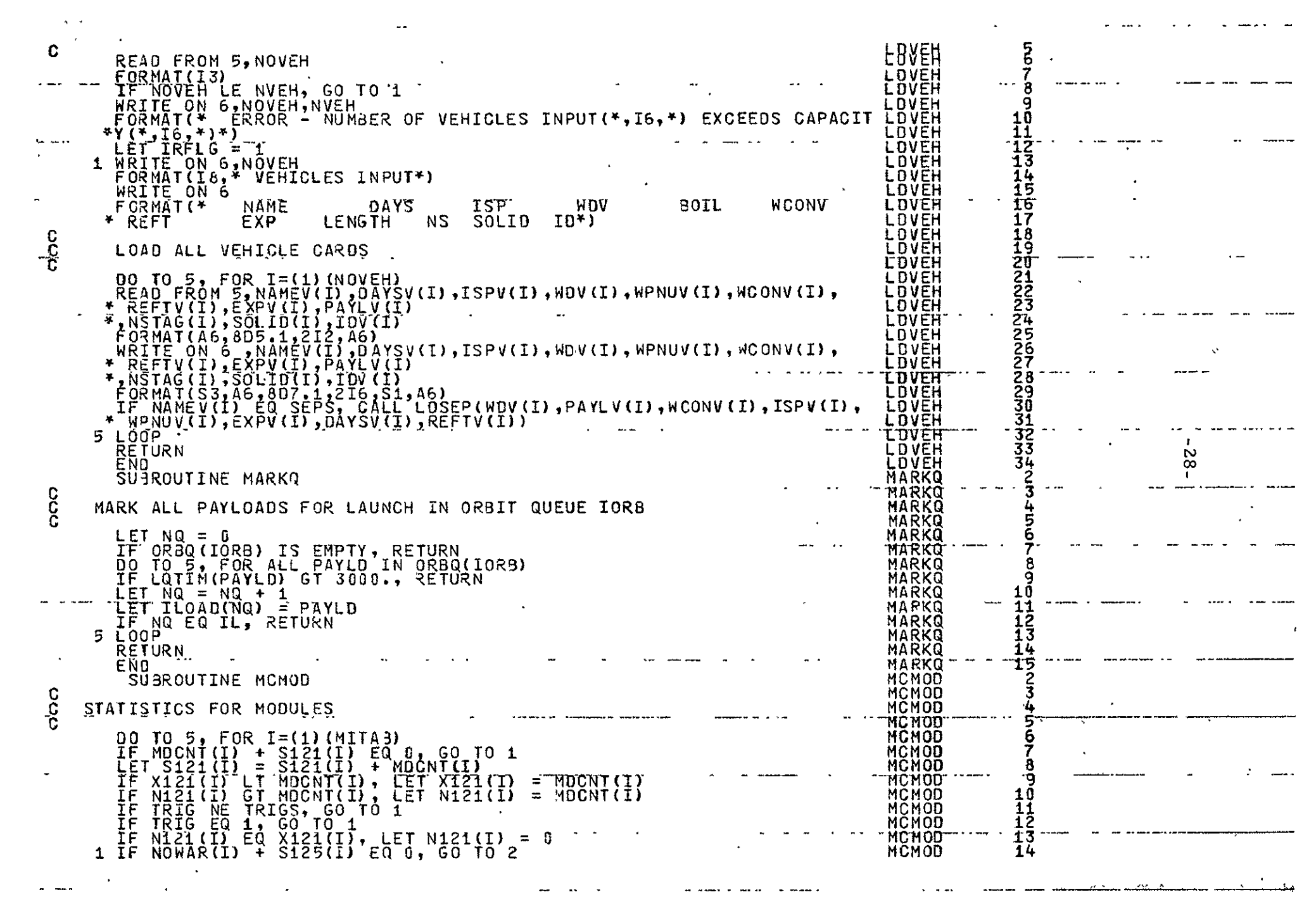

 $\mathcal{L}_{\text{max}}$  and  $\mathcal{L}_{\text{max}}$ 

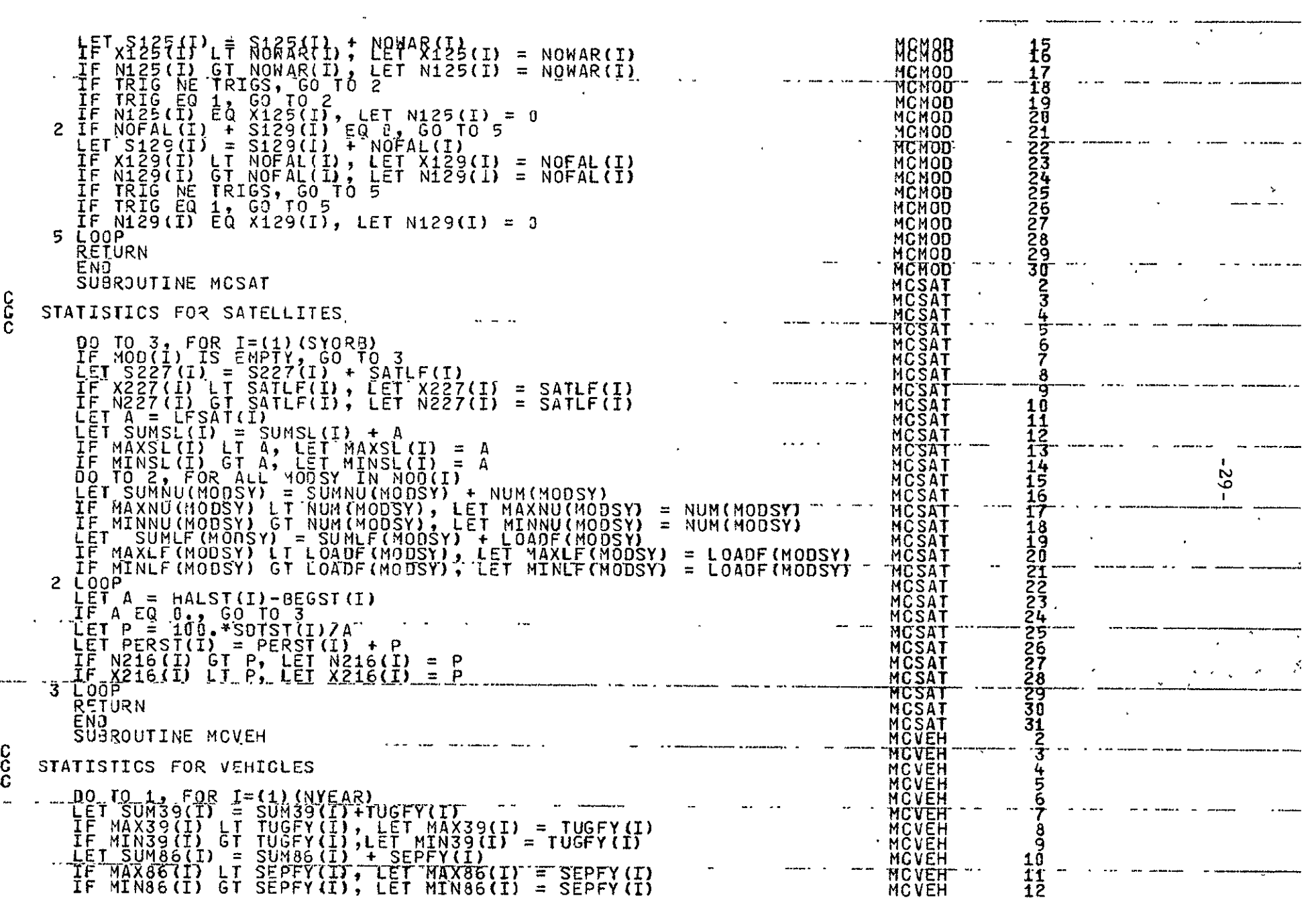

الدعما المالين الأرا

 $\mathcal{L}(\mathcal{L}(\mathcal{$ 

 $\sim$   $-$ 

 $\frac{1}{2\pi}$ 

 $\mathcal{L}(\mathcal{L}(\mathcal{$ 

 $\mathbf{A}$  and  $\mathbf{A}$  are  $\mathbf{A}$  and  $\mathbf{A}$  and  $\mathbf{A}$ 

 $\mathcal{L}(\mathcal{L}(\mathcal{$ 

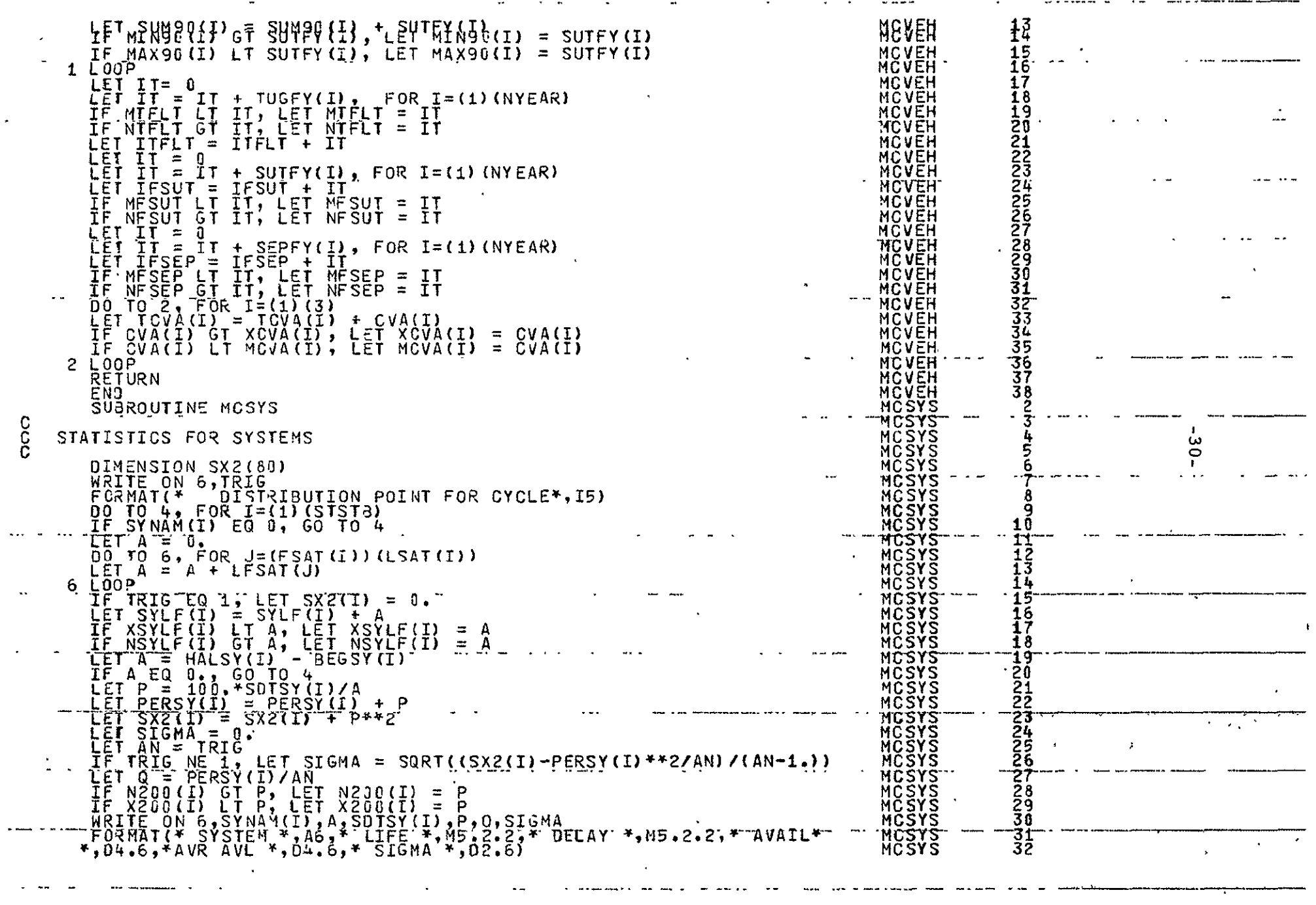

and suppressional  $\mathcal{F} = \mathcal{F}$
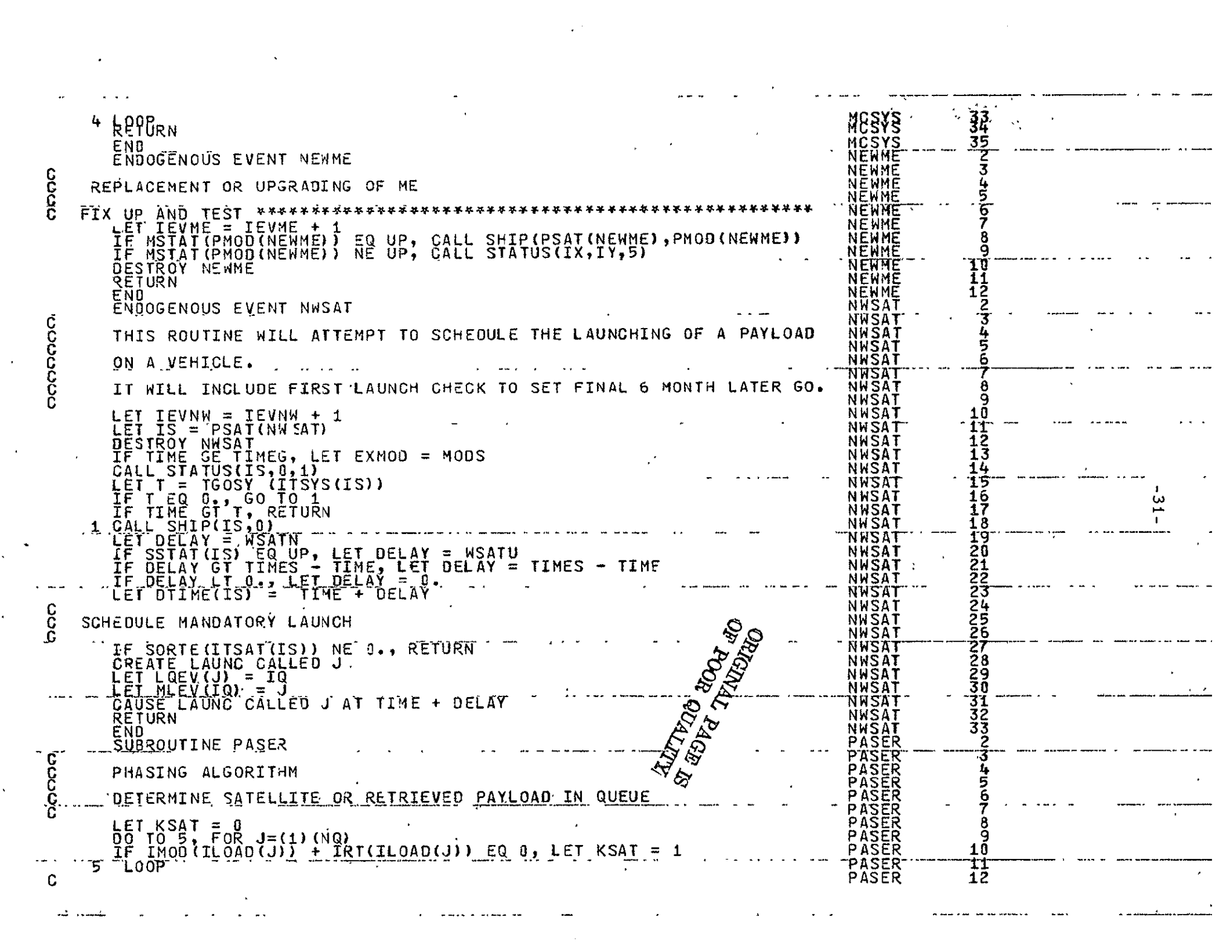

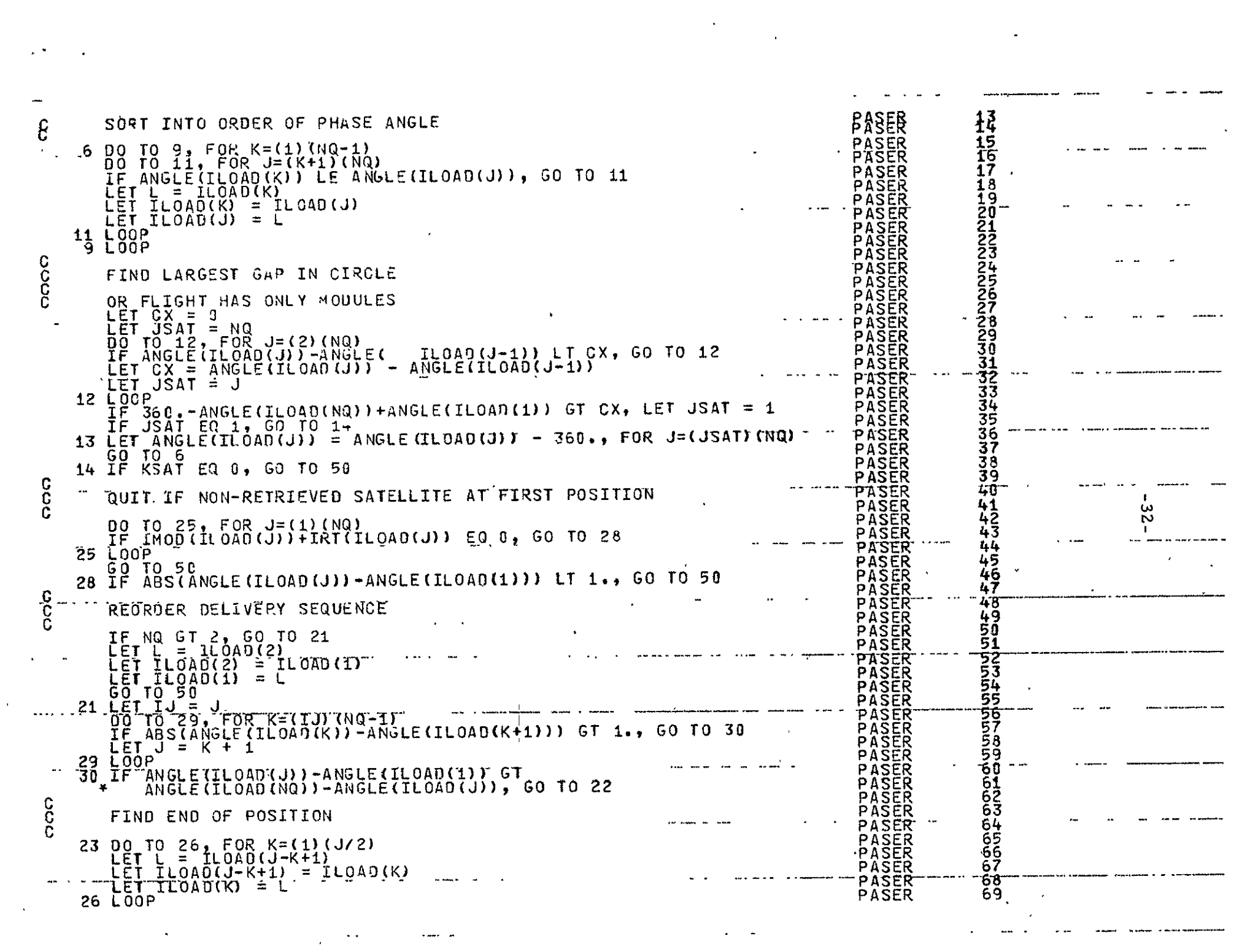

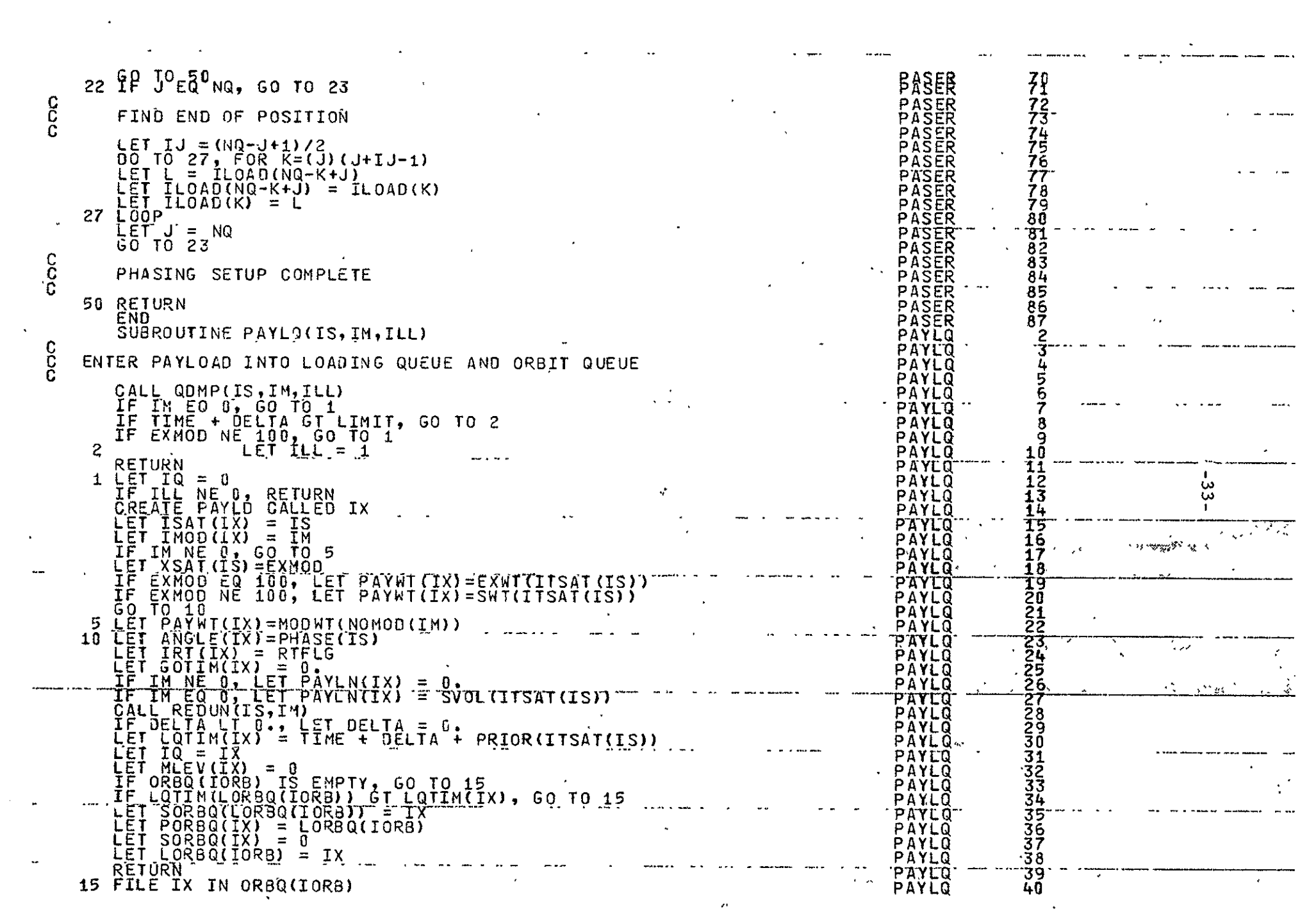

 $\mathcal{L}^{\text{max}}_{\text{max}}$  and  $\mathcal{L}^{\text{max}}_{\text{max}}$ 

a a construction and a series of the component of the series of the series of the series of the series of the<br>- The series of the series of the series of the series of the series of the series of the series of the series

 $\mathcal{O}(\mathcal{O}(\log n))$  and  $\mathcal{O}(\log n)$  . The contract of the contract of the contract of the contract of the contract of the contract of the contract of the contract of the contract of the contract of the contract of the con

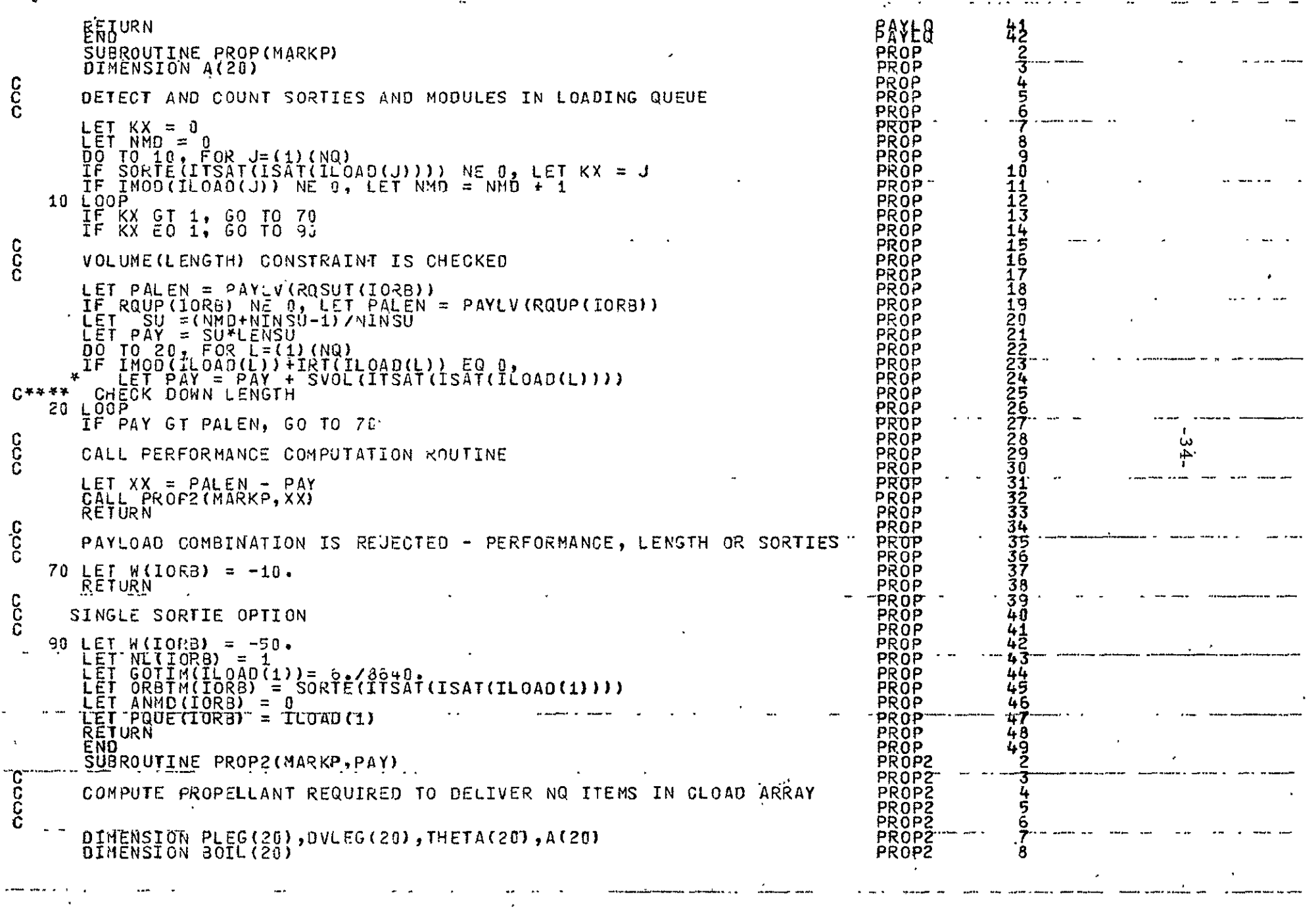

 $\mathcal{L}^{\text{max}}_{\text{max}}$  , where  $\mathcal{L}^{\text{max}}_{\text{max}}$ 

 $\pmb{\alpha} = \left\langle \begin{array}{ccc} 0 & 0 & 0 \\ 0 & 0 & 0 \\ 0 & 0 & 0 \end{array} \right\rangle$ 

 $\label{eq:4} \frac{1}{2} \sum_{i=1}^n \frac{1}{2} \sum_{j=1}^n \frac{1}{2} \sum_{j=1}^n \frac{1}{2} \sum_{j=1}^n \frac{1}{2} \sum_{j=1}^n \frac{1}{2} \sum_{j=1}^n \frac{1}{2} \sum_{j=1}^n \frac{1}{2} \sum_{j=1}^n \frac{1}{2} \sum_{j=1}^n \frac{1}{2} \sum_{j=1}^n \frac{1}{2} \sum_{j=1}^n \frac{1}{2} \sum_{j=1}^n \frac{1}{2} \sum_{j=1}^n \frac{1}{$ 

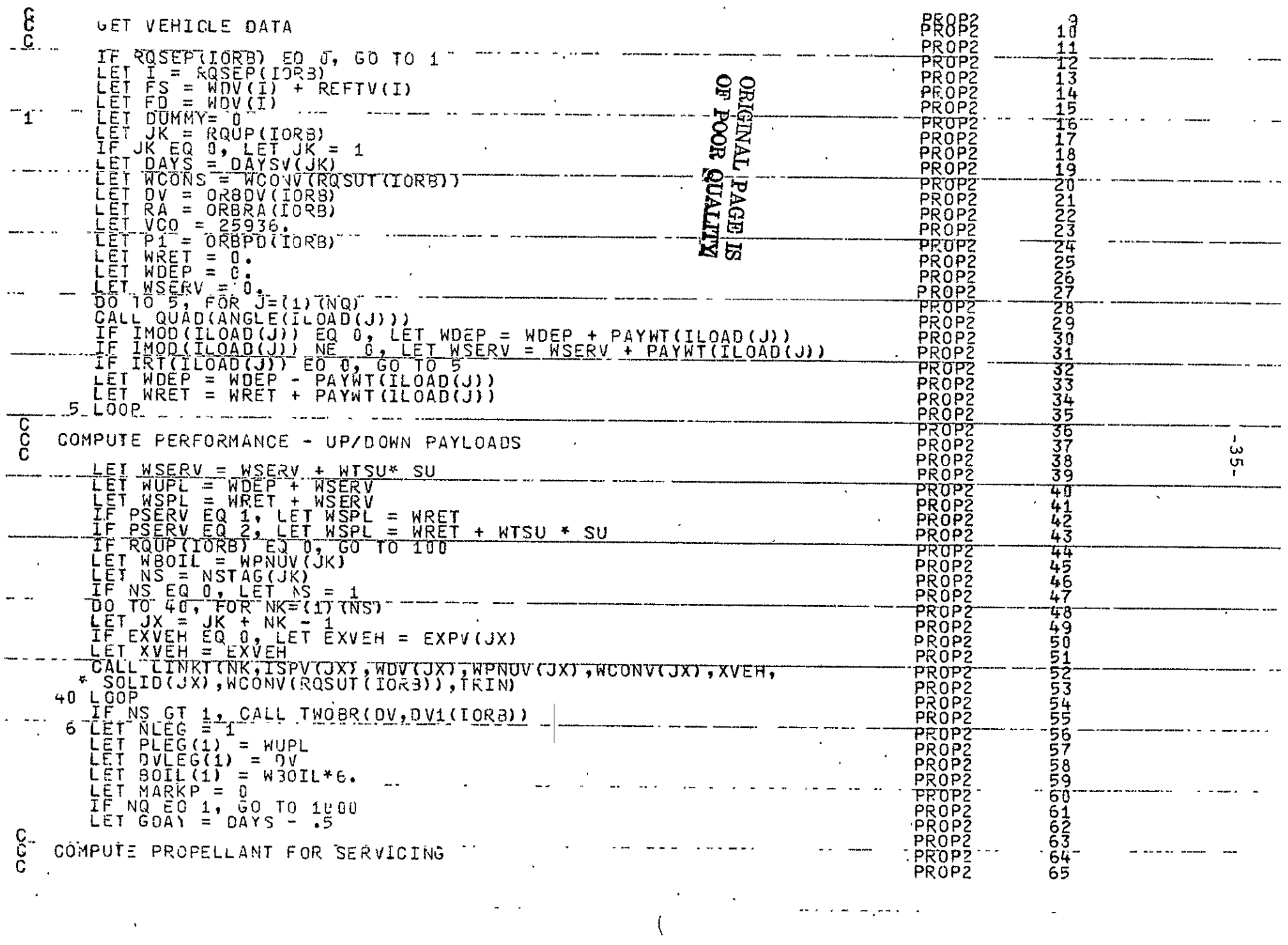

ستسامي منطقان فسنوا والانفاقية فللمعادل المنادر المتناوب المتناوب المتناوب المتناوب

 $\mathcal{L}^{\text{max}}_{\text{max}}$  and  $\mathcal{L}^{\text{max}}_{\text{max}}$ 

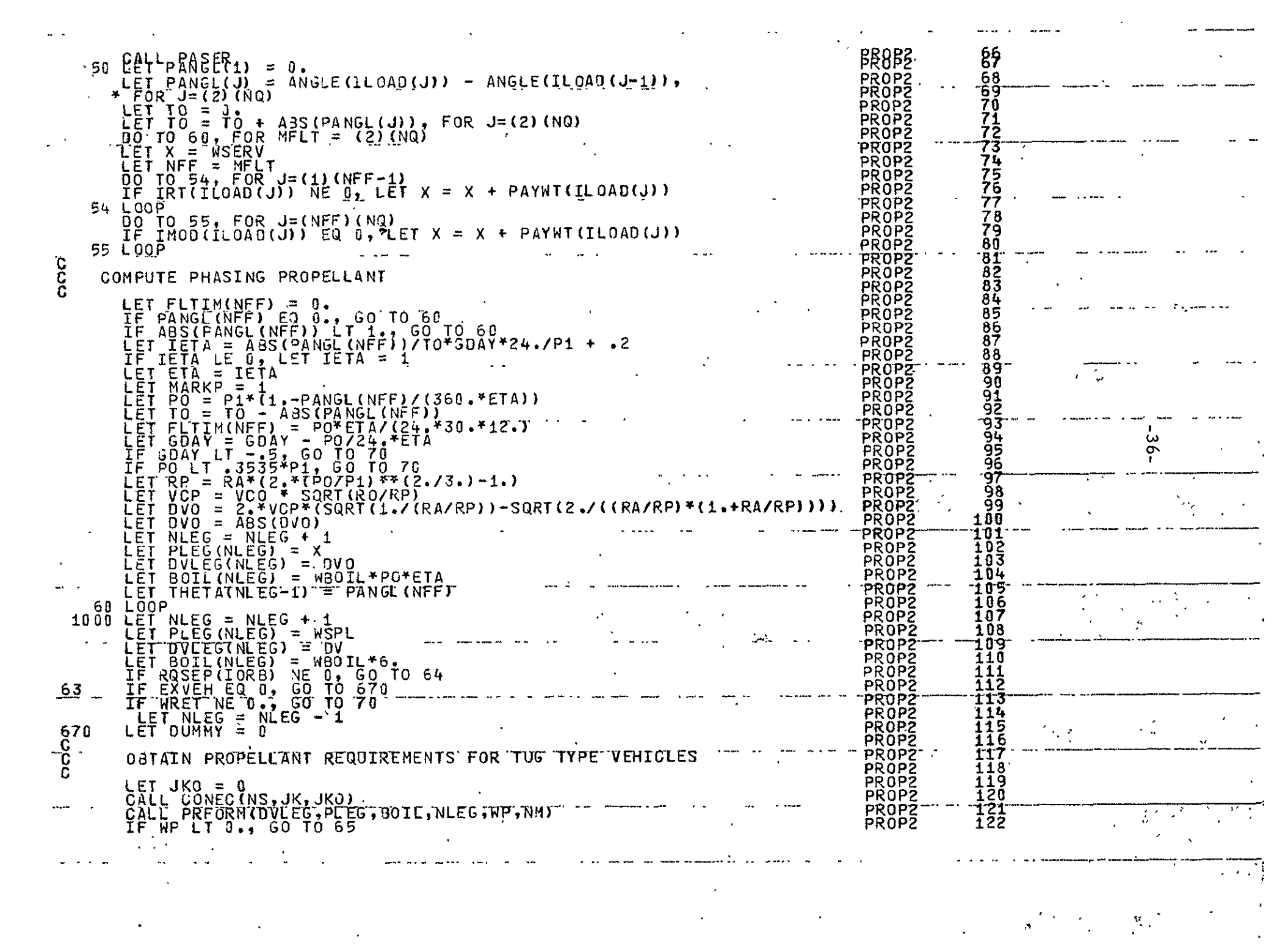

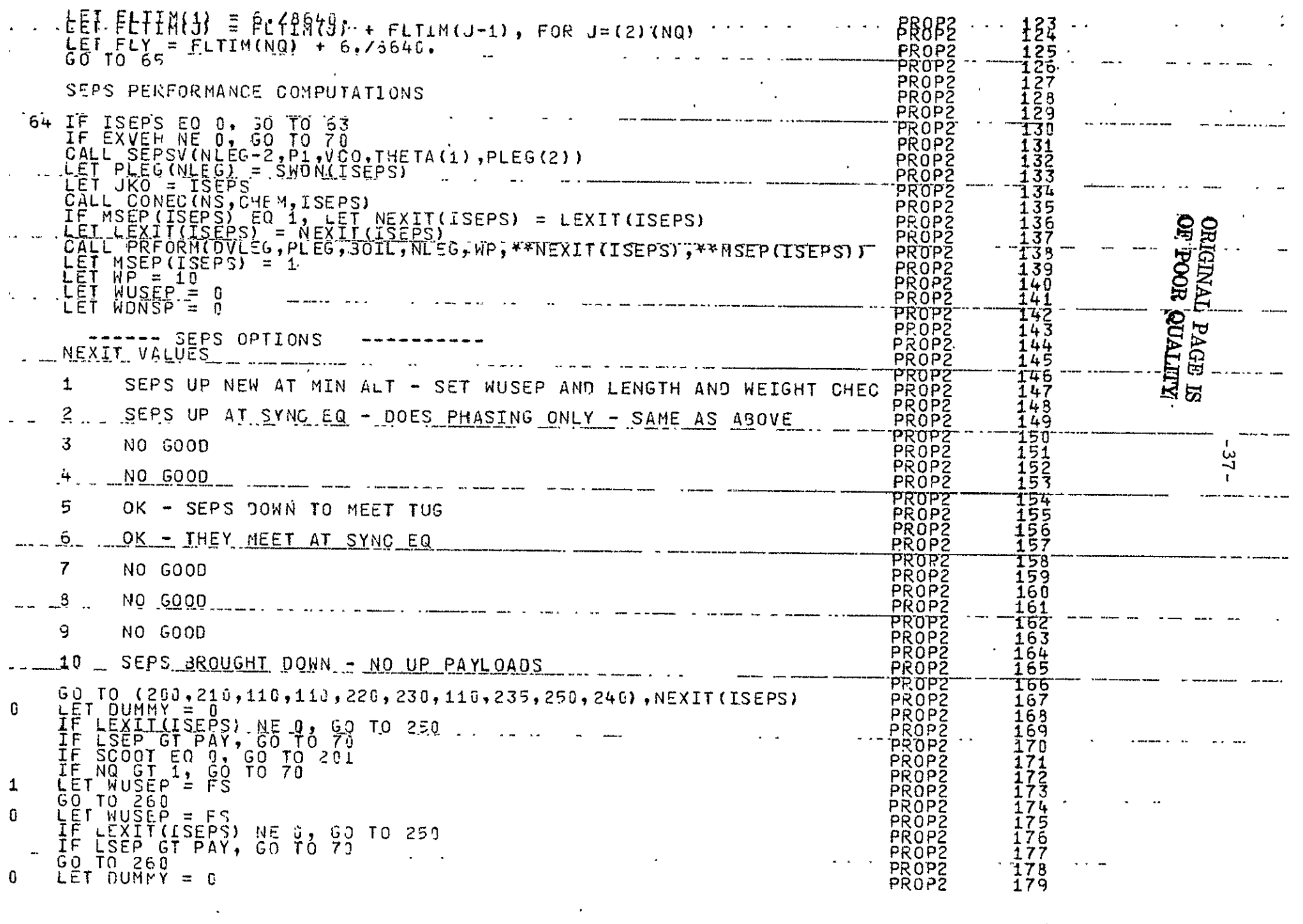

 $\omega_{\rm{max}}$  and  $\omega_{\rm{max}}$ 

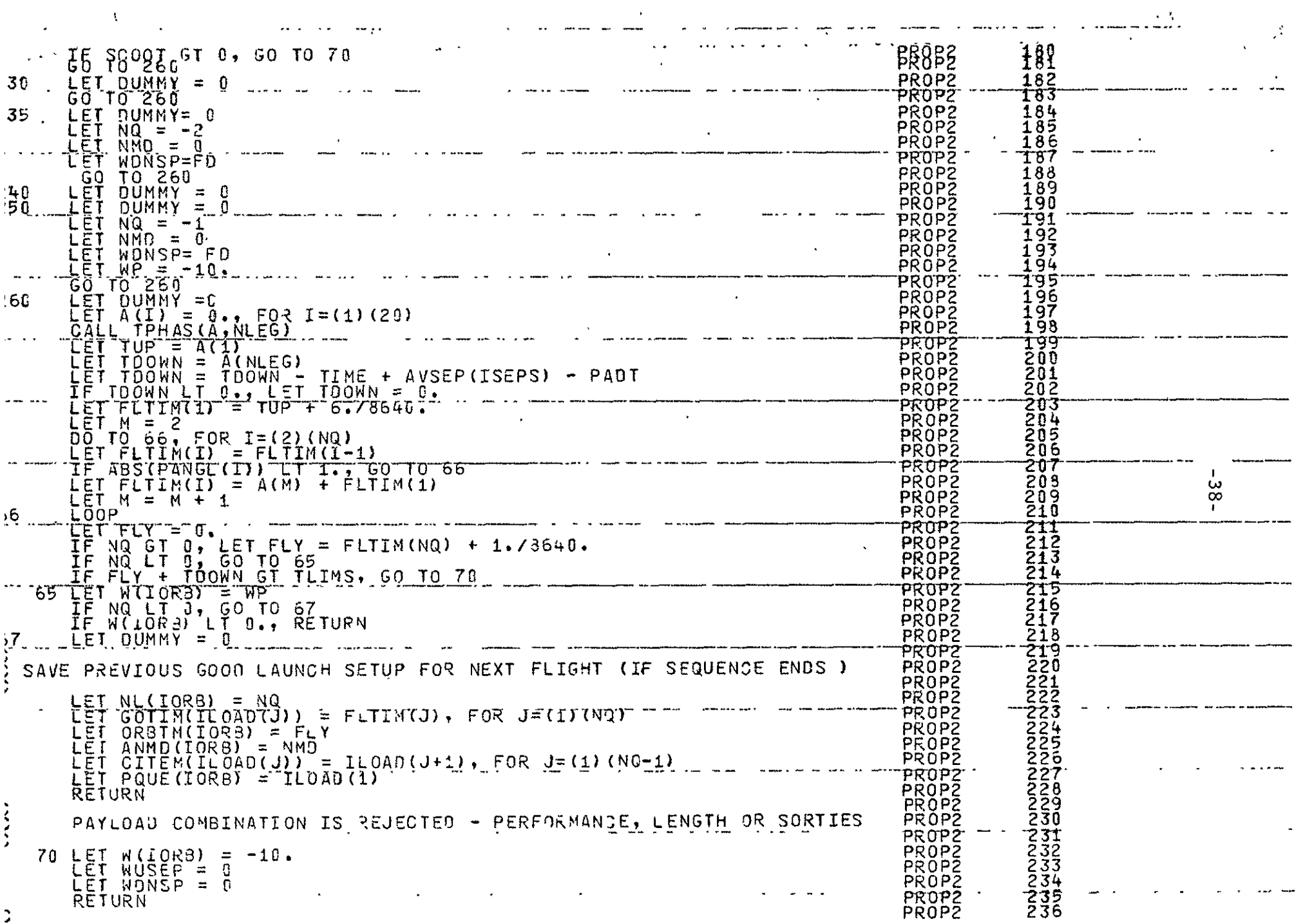

 $\label{eq:2} \frac{1}{\sqrt{2}}\sum_{i=1}^n\frac{1}{\sqrt{2}}\left(\frac{1}{\sqrt{2}}\right)^2\left(\frac{1}{\sqrt{2}}\right)^2.$ 

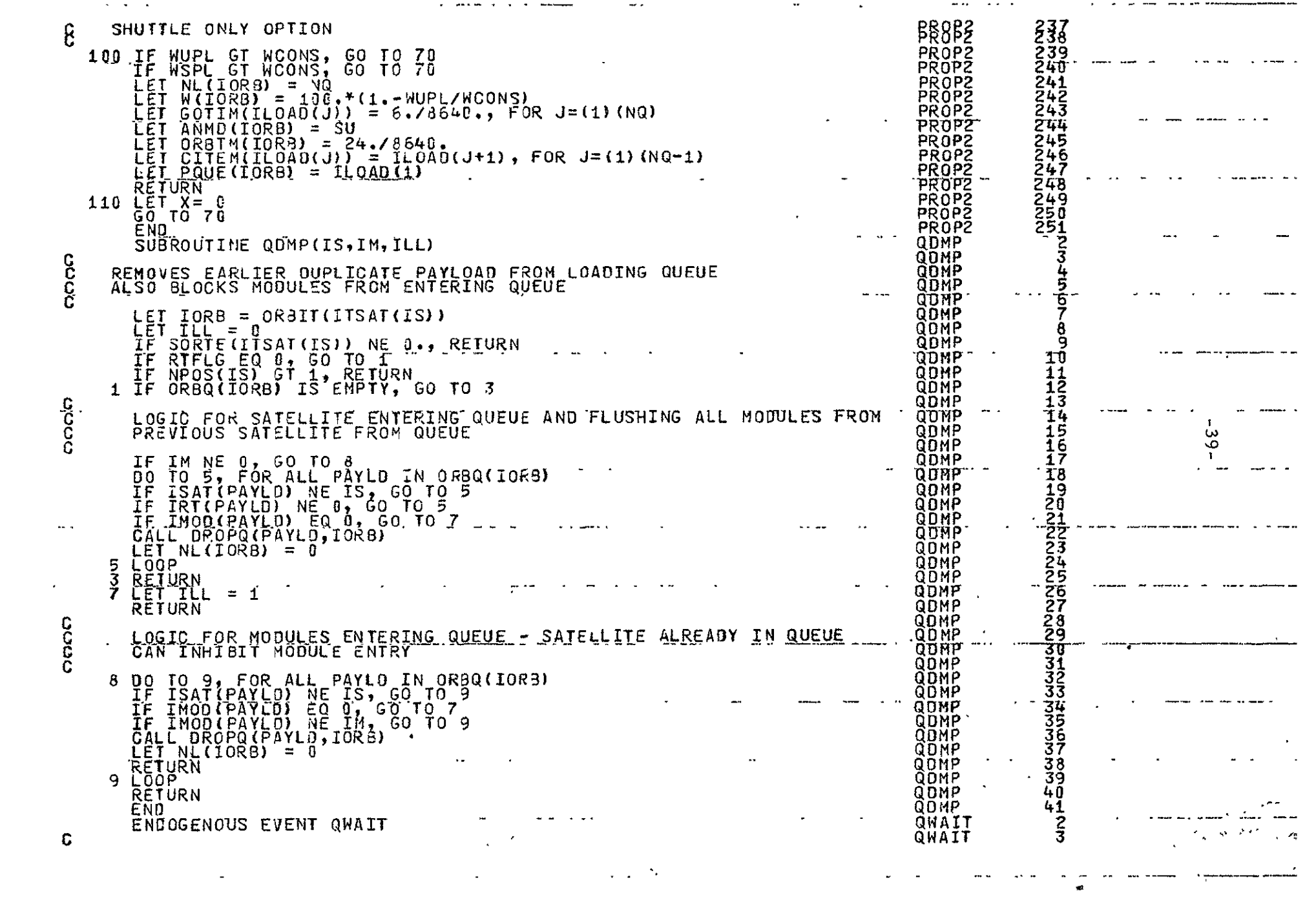

 $\mathcal{L}(\mathcal{L})$  and  $\mathcal{L}(\mathcal{L})$  and  $\mathcal{L}(\mathcal{L})$  and  $\mathcal{L}(\mathcal{L})$  and  $\mathcal{L}(\mathcal{L})$  $\label{eq:2.1} \mathcal{L}(\mathcal{L}^{\text{max}}_{\mathcal{L}}(\mathcal{L}^{\text{max}}_{\mathcal{L}})) \leq \mathcal{L}(\mathcal{L}^{\text{max}}_{\mathcal{L}}(\mathcal{L}^{\text{max}}_{\mathcal{L}})) \leq \mathcal{L}(\mathcal{L}^{\text{max}}_{\mathcal{L}}(\mathcal{L}^{\text{max}}_{\mathcal{L}}))$ 

 $\mathbf{A}^{\text{max}} = \mathbf{A}^{\text{max}}$  . The contract of the contract of the contract of the contract of the contract of the contract of the contract of the contract of the contract of the contract of the contract of the contract of

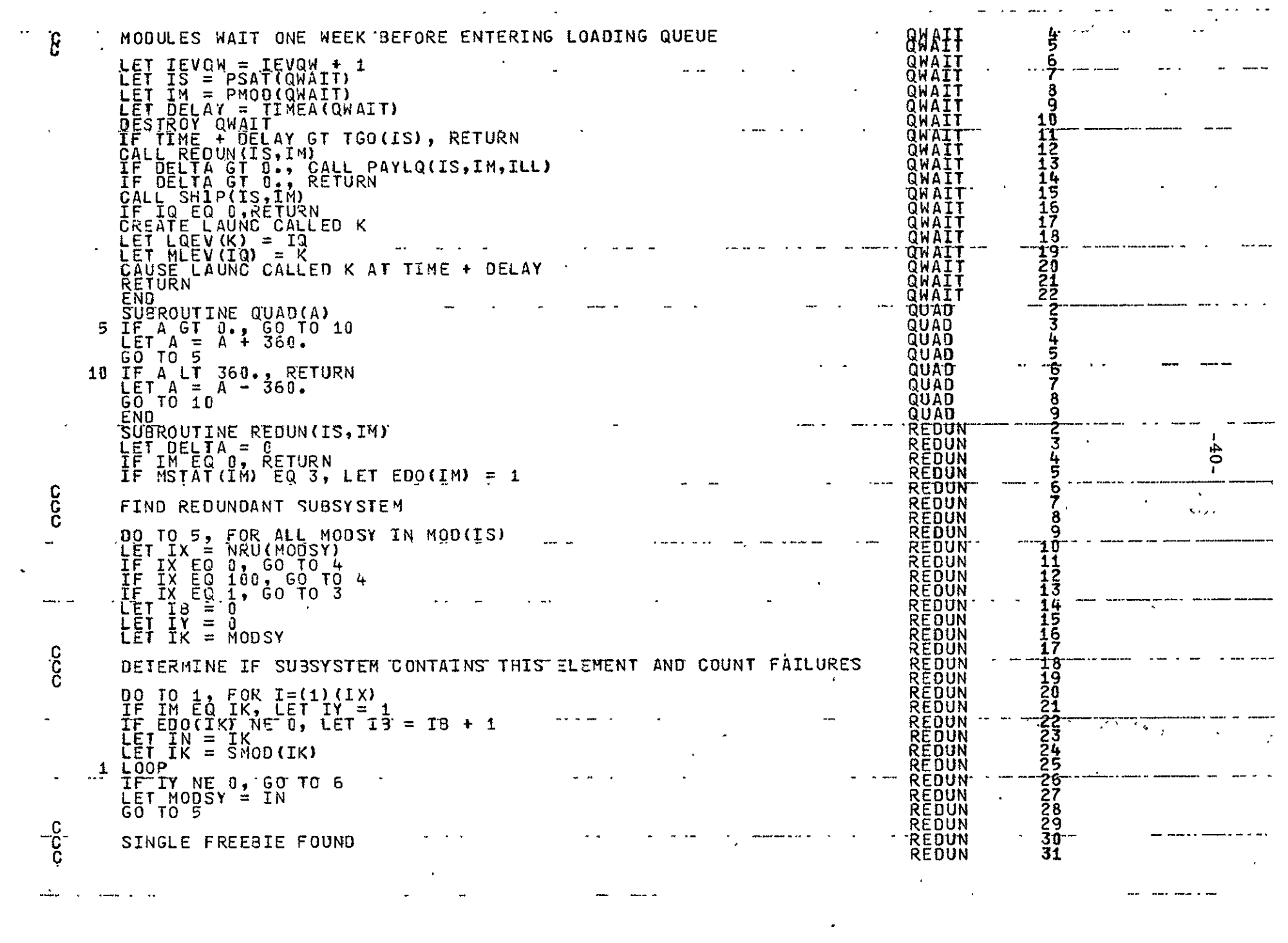

 $\mathcal{L}(\mathcal{L}^{\mathcal{L}}(\mathcal{L}^{\mathcal{L}}(\mathcal{L}$ 

 $\mathcal{A}^{\mathcal{A}}$  and  $\mathcal{A}^{\mathcal{A}}$  and  $\mathcal{A}^{\mathcal{A}}$ 

REBUN  $\frac{3}{3}$  $3$  If<sub>E</sub>IM<sub>D</sub>NE<sub>I</sub>NOOSY0080 T0. 3333334444 **REDUN RETURN**  $\frac{\bar{C}}{C}$ **REDUN REDUN** QUICK EXIT ON NRU OR SINGLE STRAND REQUN 4 IF IM EQ MODSY, RETURN REDUN REDUN **RETURN** REDUN CC. REDUN DETERMINE IF ELEMENT IS A FREEBIE REDUN ं में डे REDUN 6 LET  $A = IX - NRU(SMOD(MODSY)) - IB$ <br>
LET  $A = IB$ <br>
IF IB GE 0, LET DELTA = 3000. + A\*1000.<br>
LET IA = 0<br>
IF IX GT 2, LET IA= NRU(SMOD(SMOD(MOOSY)))<br>
IF IA EQ 0, RETURN<br>IF IB LT 0, RETURN<br>
IF IB LT 0, RETURN<br>
IF IB LT 0, RETURN<br>
ET UBN LT 744567 **REDUN** OF POOR QUALTY **REDUN** ST ABVA TVNEDAO REDUN REDUN REDUN 445555553 **REDUN** REDUN REDUN **RETURN** REDUN EÑÓ REDUN ENDOGENOUS EVENT REFMO **REFMO** CCC **REFMO REFMO** THIS ROUTINE TAKES CARE OF REFURB MODULES  $0<sup>E</sup>$ REFMO 567 LET IEVMO = IEVMO + 1<br>LET IM = PMOD (REFMO)<br>LEI MOCNI(IM) = MDCNI(IM) + 1 **REFMO** REFMO  $\begin{array}{c}\n 8 \\
 9 \\
 \underline{10}\n \end{array}$ REFNO حه DESTROY REFMO<br>IF TRIG EQ 0, WRITE ON 6,TIME, MNAME(IM)<br>FORMAT(S5,M5.2.2,S43,A6,S4,\*REFURBISHEO\*) REFMO <u>بتز</u> 'n. REFMO **if123**<br>11332 REFMO  $\bullet$ REFMO **RETURN** REFMO END REFSA ENJOGENOUS EVENT REFSA CC<br>C FSA THIS ROUTINE TAKES CARF OF REFURB OF SATELLITES REFSA 45<br>56 SA LET IEVSA = IEVSA + 1<br>RETURN<br>END SΑ  $\mathbf{v}$ FŠA  $\frac{8}{3}$ F VË ENDOGENOUS EVENT REFVE CC<br>CC **FVE<br>FVE<br>EVE** THIS ROUTINE TAKES CARES OF REFURB OF VEHICLES LET TRIG NE = IEVVE.+ 1<br>LET TRIG NE = 0, 00 TO 2<br>LET TE = TIME<br>LET J = HPART (TE) + 1<br>LET K = MPART (TE) + 1<br>WRITE ON 6, I, J, K, VNAME (REFVE), PMOD (REFVE)<br>FORMAT(\*0 , ..., J5, YNAME (REFVE), PMOD (REFVE)<br>LET CON 6, I, J 5<br>5<br>9 FVĒ **REFVE<br>REFFVE<br>REFFVE**<br>REFVE  $\frac{8}{9}$ 10<br>11<br>12<br>13 REFVE  $2,563,46,13,51,$ AVAILABLE\*) **REFVE**  $\frac{14}{15}$ REFVE  $\overline{c}$ REFVE  $\frac{16}{17}$ REFVE  $\mathbf{x}_1 \in \mathcal{M}$  . REFVE £.

 $2 + 2$ 

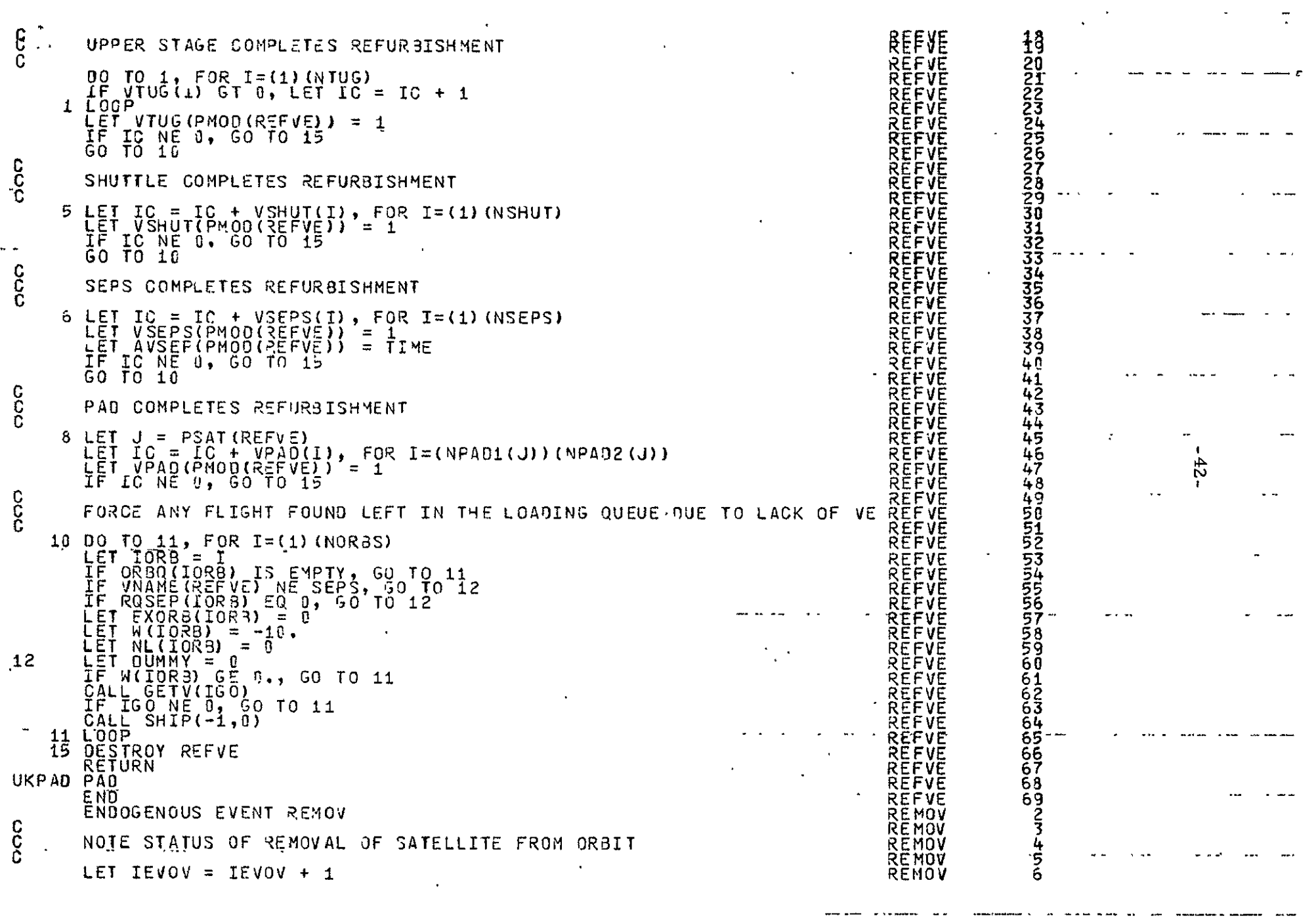

 $\mathcal{L}^{\mathcal{L}}(\mathcal{L}^{\mathcal{L}})$  and  $\mathcal{L}^{\mathcal{L}}(\mathcal{L}^{\mathcal{L}})$  and  $\mathcal{L}^{\mathcal{L}}(\mathcal{L}^{\mathcal{L}})$ 

 $\label{eq:2.1} \sum_{i=1}^n \frac{1}{n_i} \sum_{i=1}^n \frac{1}{n_i} \sum_{i=1}^n \frac{1}{n_i} \sum_{i=1}^n \frac{1}{n_i} \sum_{i=1}^n \frac{1}{n_i} \sum_{i=1}^n \frac{1}{n_i} \sum_{i=1}^n \frac{1}{n_i} \sum_{i=1}^n \frac{1}{n_i} \sum_{i=1}^n \frac{1}{n_i} \sum_{i=1}^n \frac{1}{n_i} \sum_{i=1}^n \frac{1}{n_i} \sum_{i=1}^n \frac{1}{n_i} \sum_{i=1}$ 

 $-$ 

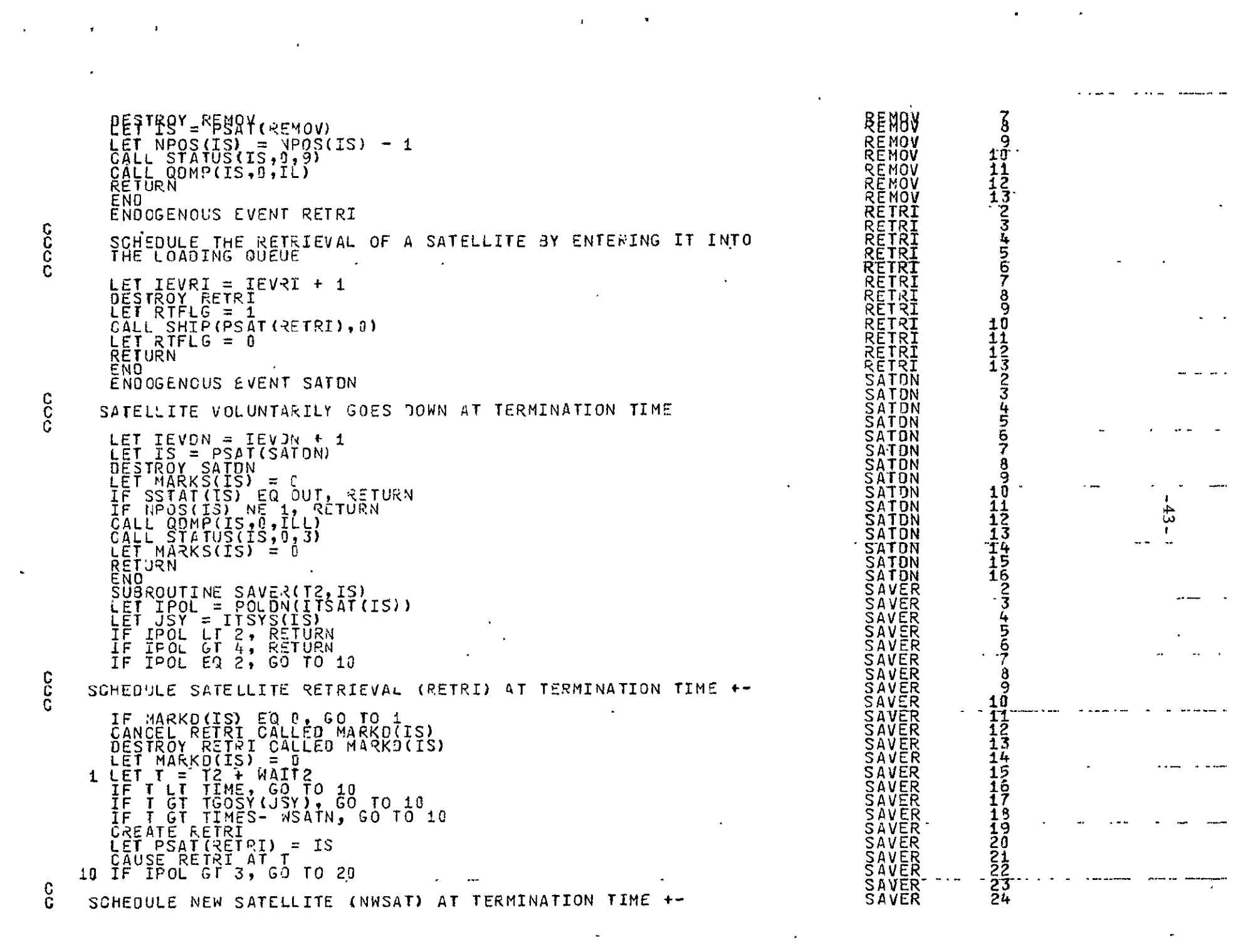

C

č.

o

o

 $\mathcal{A}^{\text{max}}_{\text{max}}$  and  $\mathcal{A}^{\text{max}}_{\text{max}}$ 

25  $\tilde{r}$  : SAVER IF MARKU(IS) EQ Ù, GO TO 2<br>CANCEL NWSAT CALLED MARKU(IS)<br>BESTROY NWSAT CALLED MARKU(IS) SAVER **SAVER** SAVER  $LET$  MARKU(IS) =  $C$ 2 LET TARK VIS) = 0<br>
IF T GT TSOSY(JSY), GO TO 20<br>
IF T LT TIME, GO TO 23<br>
IF T GT TIMES- NSATN, GO TO 20<br>
CREATE NWSALL TIMES-SAVER **SAVER** SAVER SAVER SAVER SAVER LET PSAT(NWSAT) = IS CAUSE NWSAT AT T **SAVER SAVER** 20 ŘETŮŘNÍ<br>END **SAVER SHIP** SUBROUTINE SHIP (IS, IM) SHĪP<br>SHĪP CC. THIS IS THE LOADING ROUTINE SHIP IF IS GT  $J$ , LET IORB = ORBIT(ITSAT(IS)) ŠHĪP ŠHĪP SHIP<br>SHIP IF ROSEPILORO) NE 0, LET IFLAG = 1<br>LET EXVEM = EXORO (IORO)<br>IF IS LE 0, GO TO 30 Ā ŠHĪP 11111111111120000000000033 **SHIP**<br>SHIP C<br>C<br>C ENTER PAYLOAD INTO LOADING QUEUE AND TRY FLIGHT SHIP 1 CALL PAYLO(IS, IM, ILL)<br>
IF ILL NE 0, RETURN<br>
5 CALL GETV(IGO)<br>
IF IGO NE 0, GO TO 30<br>
IF NL(IOR3) EQ IL, SO TO 15 SHTP SHIP.  $\mathbf{r}$ SHĪP 44 ŠHĪP SHIP LAL MARKS<br>
THE NG LT 0, GO TO 18<br>
LET ROP(MARKP)<br>
LET ROP(MARKP)<br>
LET RORB(1083) = RVEH<br>
IF W(10KB) GE 0., RETURN SHIP SHIP SHIP SHIP SHIP<br>SHIP SHIP C<br>C<br>C SHIP LAUNCH PAYLOADS FROM QUEUE - SLOAD . SHIP 10 IF NL(IORB) EQ 0, GO TO 30<br>
IF ISEPS EQ 0, GO TO 80<br>
IF ISEPS EQ 0, GO TO 12<br>
IF NQ LT 0, GO TO 12<br>
LET NQ = NL(IORB) SHĪP SHIP SHĪP **SHIP** SHIP ·  $\frac{3}{3}$ LET ILOAD(1) = PQUE(IOR3)<br>LET ILOAD(1) = PQUE(IOR3)<br>LET ILOAD(1+1) = CITEM(ILOAD(J)),FOR J=(1)(NQ-1)<br>IF NQ LT 0, GO TO 12<br>IF W(IOR3) LT 0, GO TO 11<br>IF MARKP NE 0, GO TO 12<br>IF NEXIT(ISEPS) EQ 2, GO TO 11<br>IF NEXIT(ISEPS) NE SHIP  $rac{34}{35}$ SHIP nia. SHIP 3333390 SHIP īр **ŠHĪP** SHIP  $^{41}_{42}$  $11$ LET ISEPS = 0<br>LET IFLAG = 0<br>GO TO 21  $\rightarrow$ 43 SHIP 44  $\mathcal{A}$ 

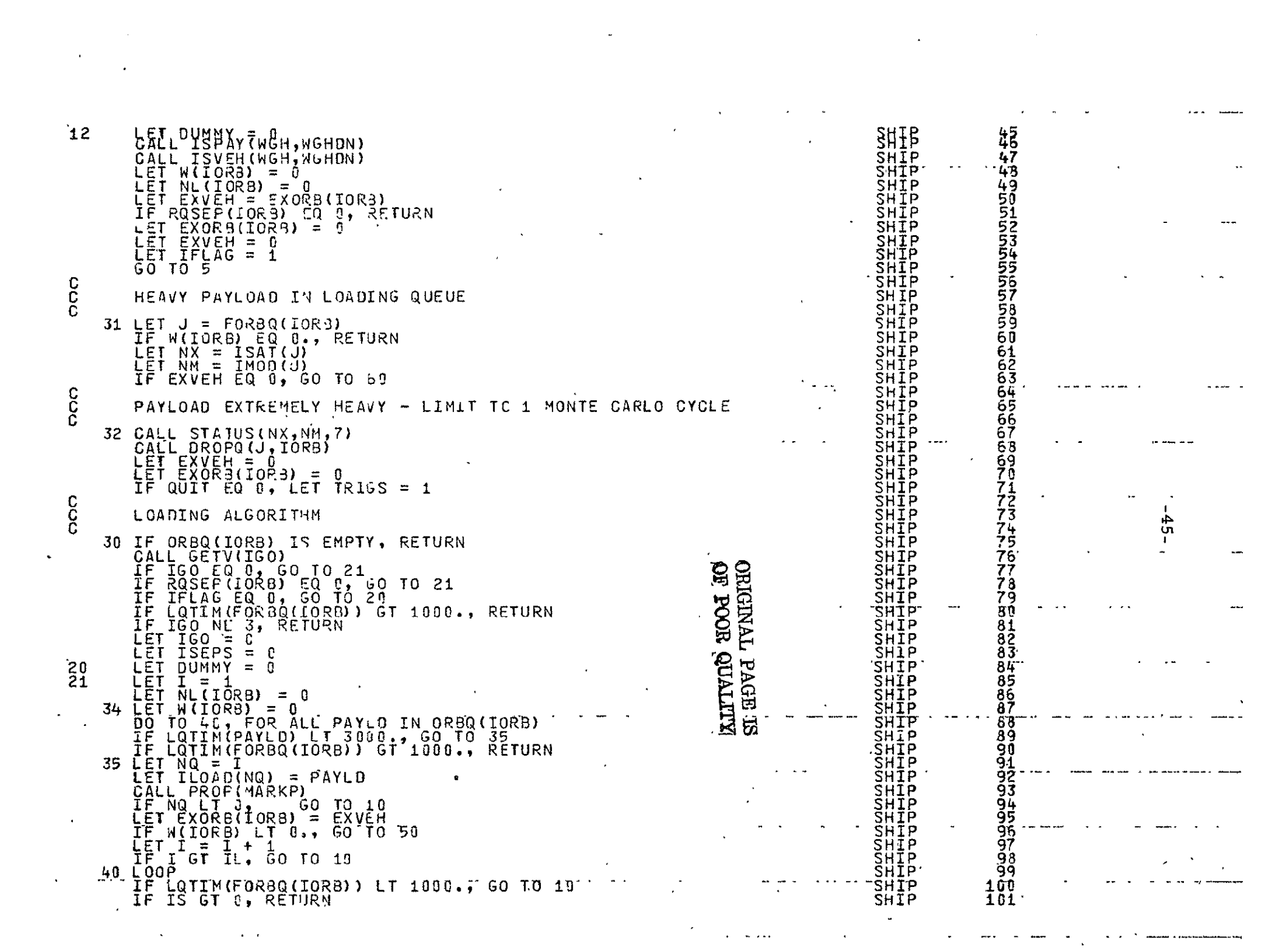

![](_page_51_Picture_357.jpeg)

 $\bullet$ 

 $\ddot{\phantom{0}}$ 

![](_page_52_Picture_326.jpeg)

 $\ddot{\phantom{a}}$ 

 $\sim$   $\sim$ 

---

 $\ddot{\phantom{a}}$ 

 $\cdot$ 

 $\sim$ 

 $\ddot{\phantom{a}}$ 

 $-47 -$ 

**Section Adventure** 

 $\omega_{\rm{max}}$ 

 $\sim$   $\sim$ 

 $\sim$ 

![](_page_53_Picture_22.jpeg)

a sa m

 $\label{eq:2.1} \frac{1}{2} \int_{\mathbb{R}^2} \frac{1}{2} \, \frac{1}{2} \, \frac{$ 

 $\omega \rightarrow \pi^+$ 

![](_page_54_Picture_15.jpeg)

 $\frac{c}{c}$ 

![](_page_55_Picture_47.jpeg)

antwerker and annual

المستشهر وسنفرض والمتلق المتعلقة

 $\mathcal{L}^{\mathcal{L}}(\mathcal{L}^{\mathcal{L}}(\mathcal{L}^{\mathcal{L$ 

 $\sim$  -matrices  $\sim$  -  $\sim$ 

 $\overline{\phantom{a}}$ 

- - -

 $\Delta \sim 10^{-10}$  km  $^{-1}$ 

 $\mathcal{L}(\mathcal{L}^{\mathcal{L}})$  and  $\mathcal{L}(\mathcal{L}^{\mathcal{L}})$  and  $\mathcal{L}(\mathcal{L}^{\mathcal{L}})$ 

and we a second companion was

 $\mathbf{z}$  , where  $\mathbf{z}$  is a set of  $\mathbf{z}$ 

![](_page_56_Picture_38.jpeg)

 $\mathbf{v}^{\dagger}$ 

 $\epsilon$ 

 $\mathbf{E}_{\text{max}}$  and  $\mathbf{E}_{\text{max}}$ 

ä,

 $\frac{c}{c}$ 

 $\overline{\phantom{a}}$ 

 $\mathcal{L}^{\pm}$ 

addeiged

 $\lambda$  .  $\lambda$ 

 $\hat{\mathbf{z}}$ 

 $\star$ 

![](_page_57_Picture_579.jpeg)

المراجات ومراسم وسراجان

 $\mathcal{A}^{\mathcal{A}}$  and  $\mathcal{A}^{\mathcal{A}}$  and  $\mathcal{A}^{\mathcal{A}}$ 

![](_page_58_Picture_40.jpeg)

 $\mathcal{F}^{\text{max}}_{\text{max}}$ 

 $\hat{\mathcal{S}}$ 

 $\ddot{\phantom{0}}$ 

 $\frac{1}{2}$ 

 $\mathcal{A}^{\text{max}}$ 

 $\sim$ 

ကောင်္ဂင

 $\mathbf{v}$ 

 $\frac{1}{2}$ 

 $\epsilon$ 

 $\hat{\mathcal{L}}$ 

 $\frac{C}{C}$ 

 $\hat{\boldsymbol{\beta}}$ 

![](_page_59_Picture_26.jpeg)

 $\mathcal{F}_{\mathcal{G}}$ 

 $\mathcal{L}(\mathcal{L}^{\mathcal{L}})$  and  $\mathcal{L}(\mathcal{L}^{\mathcal{L}})$  and  $\mathcal{L}(\mathcal{L}^{\mathcal{L}})$ 

![](_page_60_Picture_18.jpeg)

 $\label{eq:2.1} \frac{1}{\sqrt{2\pi}}\frac{1}{\sqrt{2\pi}}\int_{0}^{\pi}\frac{1}{\sqrt{2\pi}}\left(\frac{1}{\sqrt{2\pi}}\right)^{2\pi}\frac{1}{\sqrt{2\pi}}\int_{0}^{\pi}\frac{1}{\sqrt{2\pi}}\frac{1}{\sqrt{2\pi}}\frac{1}{\sqrt{2\pi}}\frac{1}{\sqrt{2\pi}}\frac{1}{\sqrt{2\pi}}\frac{1}{\sqrt{2\pi}}\frac{1}{\sqrt{2\pi}}\frac{1}{\sqrt{2\pi}}\frac{1}{\sqrt{2\pi}}\frac{1}{\sqrt{2\pi}}\frac{1}{\$ 

سسس اللہ بن السامند اللہ اللہ<br>المحرک

 $\frac{c}{c}$ 

 $\label{eq:2.1} \mathcal{L}_{\mathcal{A}}(x) = \mathcal{L}_{\mathcal{A}}(x) \mathcal{L}_{\mathcal{A}}(x) = \mathcal{L}_{\mathcal{A}}(x) \mathcal{L}_{\mathcal{A}}(x)$ 

![](_page_61_Picture_307.jpeg)

![](_page_62_Picture_15.jpeg)

المستحرق والمتحارب والمستندر والمتعارف والمتحارب والمستحربين

 $\label{eq:2.1} \frac{1}{\sqrt{2}}\int_{\mathbb{R}^3}\frac{1}{\sqrt{2}}\left(\frac{1}{\sqrt{2}}\right)^2\left(\frac{1}{\sqrt{2}}\right)^2\left(\frac{1}{\sqrt{2}}\right)^2\left(\frac{1}{\sqrt{2}}\right)^2\left(\frac{1}{\sqrt{2}}\right)^2.$ 

 $\mathcal{L}(\mathcal{L}(\mathcal{$ 

![](_page_63_Picture_574.jpeg)

**SAMP** 

**C** 

 $\bf \breve{c}$ **C C** 

 $\star$ 

**30**  40

 $\mathbf{y} = \mathbf{y}$ 

![](_page_64_Picture_46.jpeg)

 $\sim$   $\sigma$ 

 $\mathbf{r}$ 

 $\epsilon$ 

 $\boldsymbol{\gamma}$ 

37)<br>1920

 $\frac{c}{c}$ 

 $\mathcal{F}$ 

 $\bar{t}$ 

 $\hat{\mathcal{L}}$ 

nannannannannannan

 $\ddot{\phantom{0}}$  $\Delta$ 

![](_page_65_Picture_24.jpeg)

 $\label{eq:2.1} \mathcal{L}(\mathcal{L}^{\text{max}}_{\mathcal{L}}(\mathcal{L}^{\text{max}}_{\mathcal{L}})) \leq \mathcal{L}(\mathcal{L}^{\text{max}}_{\mathcal{L}}(\mathcal{L}^{\text{max}}_{\mathcal{L}}))$ 

 $\mathcal{L}_{\text{max}}$  , where  $\mathcal{L}_{\text{max}}$ 

 $\mathcal{L}(\mathbf{q})$  and  $\mathcal{L}(\mathbf{q})$  and  $\mathcal{L}(\mathbf{q})$ 

 $\mathcal{L}^{\mathcal{L}}(\mathbf{X})$  . The  $\mathcal{L}^{\mathcal{L}}(\mathbf{X})$ 

![](_page_66_Picture_7.jpeg)

![](_page_67_Picture_21.jpeg)

 $\mathcal{L}^{\mathcal{L}}(\mathcal{L}^{\mathcal{L}}(\mathcal{L}^{\mathcal{L$ 

 $\mathcal{L}(\mathcal{A})$  and  $\mathcal{L}(\mathcal{A})$  . The set of  $\mathcal{L}(\mathcal{A})$ 

 $\label{eq:2.1} \frac{1}{2} \sum_{i=1}^n \frac{1}{2} \sum_{j=1}^n \frac{1}{2} \sum_{j=1}^n \frac{1}{2} \sum_{j=1}^n \frac{1}{2} \sum_{j=1}^n \frac{1}{2} \sum_{j=1}^n \frac{1}{2} \sum_{j=1}^n \frac{1}{2} \sum_{j=1}^n \frac{1}{2} \sum_{j=1}^n \frac{1}{2} \sum_{j=1}^n \frac{1}{2} \sum_{j=1}^n \frac{1}{2} \sum_{j=1}^n \frac{1}{2} \sum_{j=1}^n \frac{$ 

![](_page_68_Picture_58.jpeg)

 $\mathcal{A}=\mathcal{A}$  .

 $\begin{array}{cccccccccc} \bullet & \bullet & \bullet & \bullet & \bullet & \bullet & \bullet & \bullet \end{array}$ 

 $-$ 

Andrease of sourcies, and

 $\mathcal{L}(\mathcal{L}(\mathcal{L}))$  and  $\mathcal{L}(\mathcal{L}(\mathcal{L}))$  . The contribution of  $\mathcal{L}(\mathcal{L})$ 

 $\mathcal{L}(\mathcal{L})$  and  $\mathcal{L}(\mathcal{L})$  and  $\mathcal{L}(\mathcal{L})$  . The set of  $\mathcal{L}(\mathcal{L})$ 

ccc

 $\mathcal{L}(\mathcal{A})$  and  $\mathcal{L}(\mathcal{A})$  and  $\mathcal{L}(\mathcal{A})$  and  $\mathcal{L}(\mathcal{A})$ 

 $\mathcal{A}^{\text{max}}_{\text{max}}$  and  $\mathcal{A}^{\text{max}}_{\text{max}}$ 

adaccoonacacoonacacaca

 $\bullet$ 

 $\frac{c}{c}$ 

![](_page_69_Picture_23.jpeg)

 $\mathcal{L}(\mathbf{X})$  and  $\mathcal{L}(\mathbf{X})$  .

 $\mathcal{L}(\mathcal{L}(\mathcal{$ 

 $\mathcal{L}^{\text{max}}_{\text{max}}$  and  $\mathcal{L}^{\text{max}}_{\text{max}}$  . The contract of  $\mathcal{L}^{\text{max}}_{\text{max}}$ 

![](_page_70_Picture_48.jpeg)

 $\mathcal{L}^{\pm}$ 

 $\mathcal{L}^{\text{max}}_{\text{max}}$ 

ccc

 $\hat{\mathcal{L}}$ 

 $\bar{\mathbf{r}}$ 

 $\hat{\mathbf{r}}$ 

 $\mathcal{L}_{\mathcal{A}}$ 

 $\frac{1}{2}$  $\overline{\phantom{0}}$  $\ddot{\phantom{1}}$  $\mathbf{v}^{(1)}$ 

t.<br>Line

 $\ddot{\phantom{1}}$ 

 $\sigma_{\rm{max}}$  and  $\sigma_{\rm{max}}$ 

 $\frac{1}{2} \sum_{i=1}^{n} \frac{1}{2} \sum_{j=1}^{n} \frac{1}{2} \sum_{j=1}^{n} \frac{1}{2} \sum_{j=1}^{n} \frac{1}{2} \sum_{j=1}^{n} \frac{1}{2} \sum_{j=1}^{n} \frac{1}{2} \sum_{j=1}^{n} \frac{1}{2} \sum_{j=1}^{n} \frac{1}{2} \sum_{j=1}^{n} \frac{1}{2} \sum_{j=1}^{n} \frac{1}{2} \sum_{j=1}^{n} \frac{1}{2} \sum_{j=1}^{n} \frac{1}{2} \sum_{j=1}^{n$ 

![](_page_71_Picture_7.jpeg)
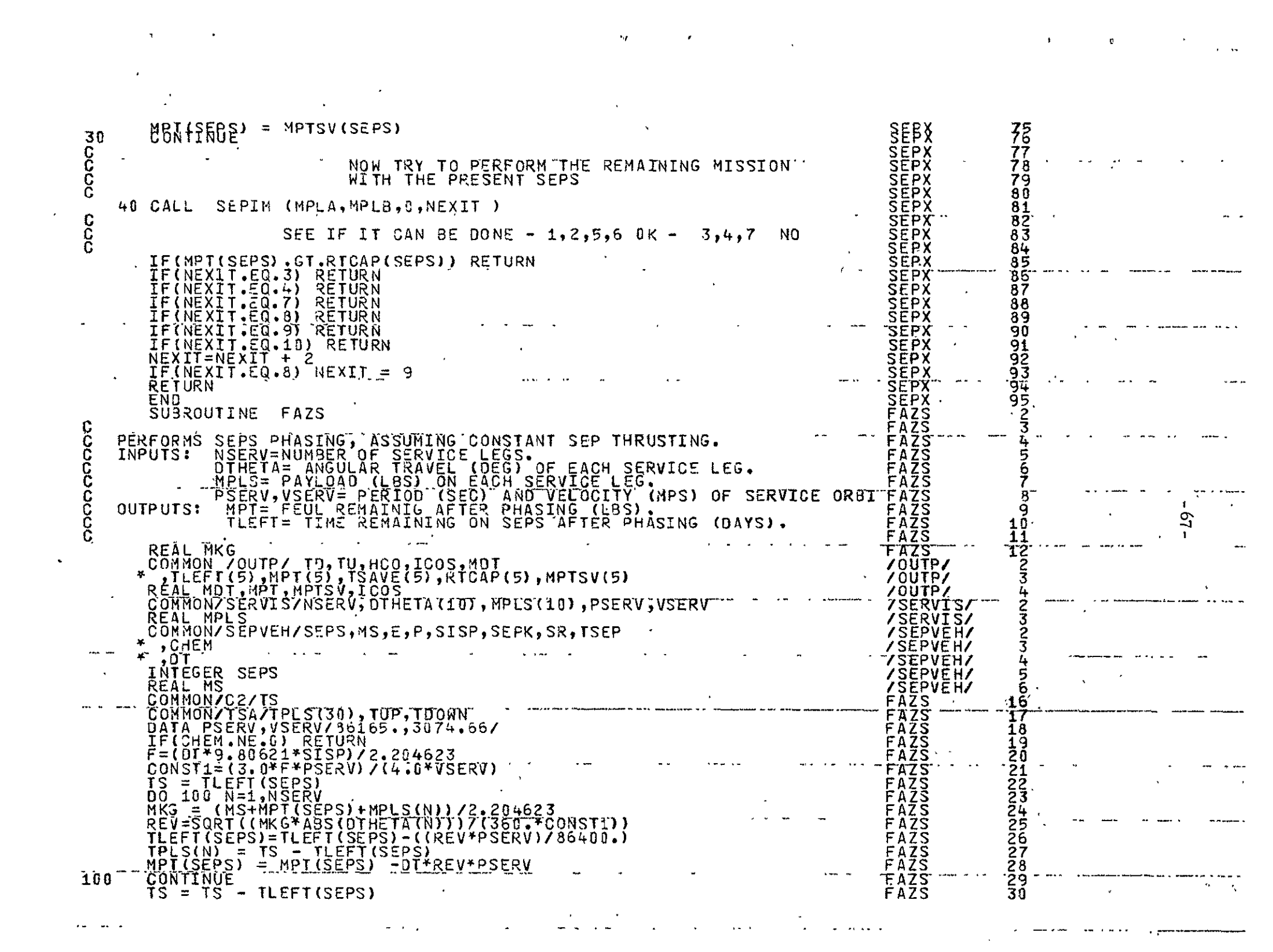

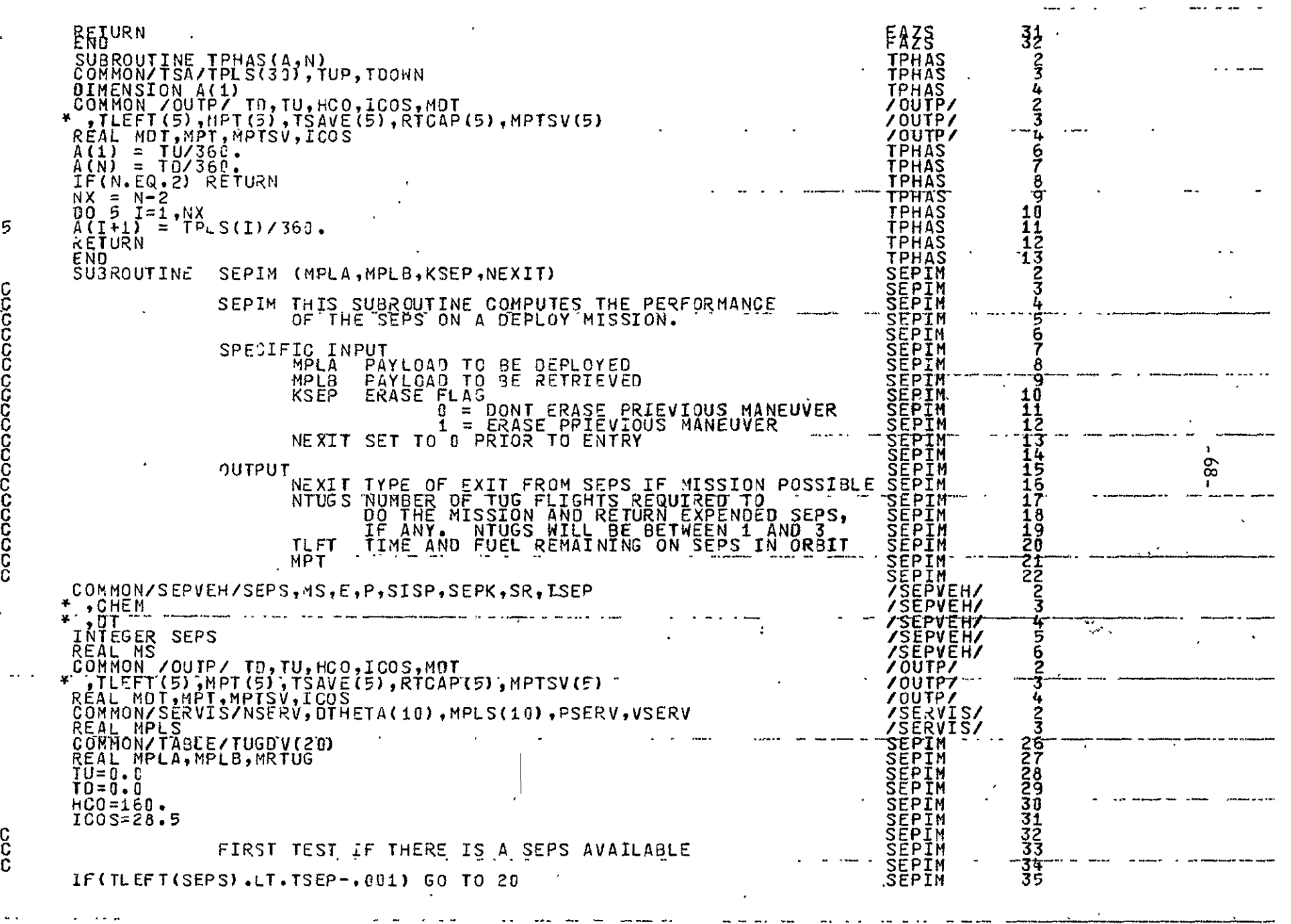

لأنوا للما

 $\rightarrow$ 

 $\ddot{\phantom{0}}$ 

 $\sim$  $\sim$   $\sim$  . .  $-1$  $\sim$ 

 $\omega$ 

 $\hat{\mathbf{r}}$ 

 $\overline{5}$ 

anonononononononino

 $\ddot{\phantom{0}}$ 

 $\frac{C}{C}$ 

 $\bullet$ 

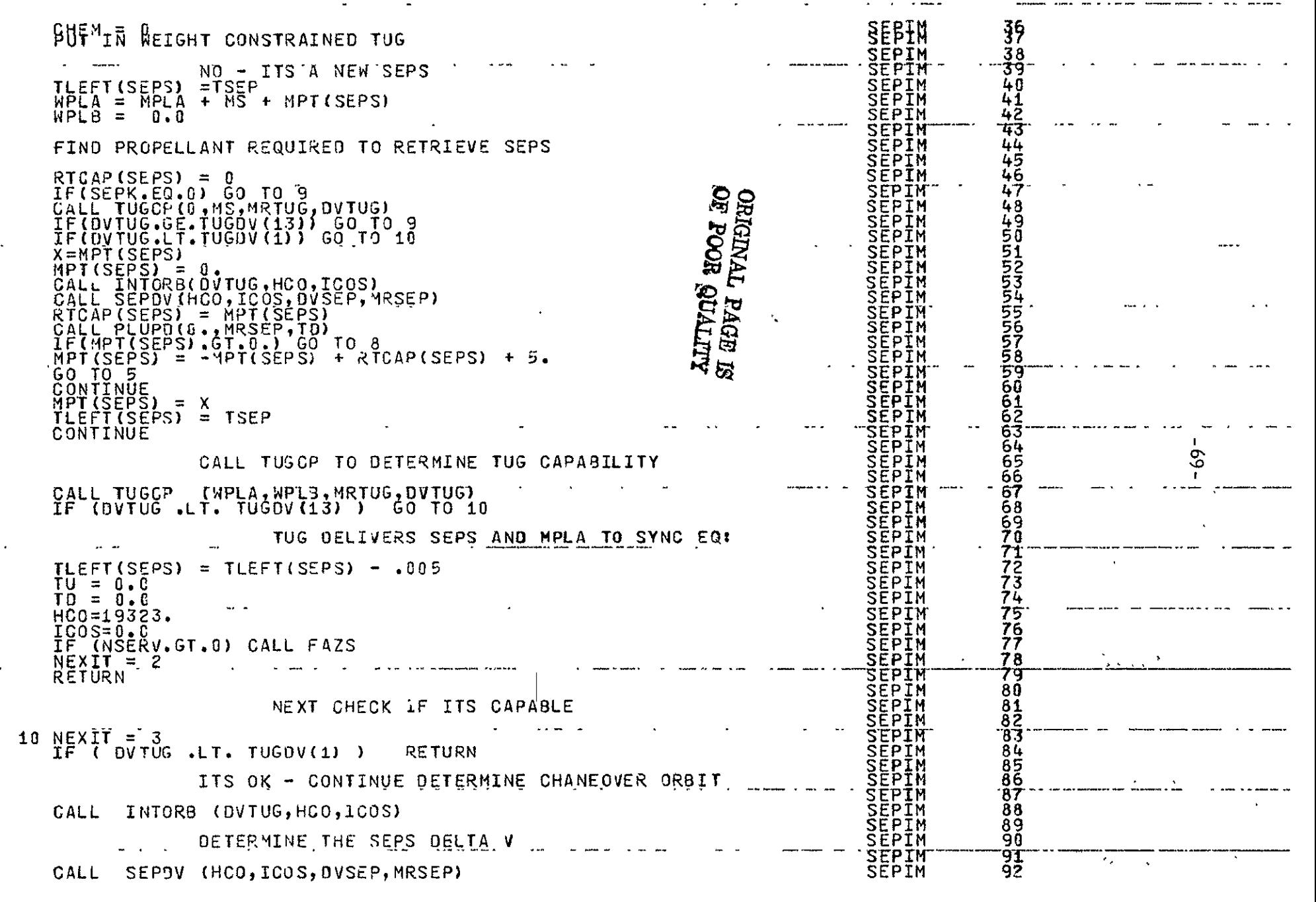

 $\omega$  and  $\omega$  ,  $\omega$  ,  $\omega$ 

 $\sigma_{\rm{eff}}=0.001$ 

 $\omega$  and  $\omega$  and

 $\omega_{\rm{max}}$  , and  $\omega_{\rm{max}}$ 

 $- - -$ 

 $\mathcal{L}(\mathcal{L}(\mathcal{$ 

 $\mathcal{L}^{\mathcal{L}}(\mathcal{L}^{\mathcal{L}}(\mathcal{L}^{\mathcal{L$ 

 $\frac{1}{2}$ c<br>C<br>C

 $\epsilon \sim 4$ 

 $\mathfrak s$ 

 $\boldsymbol{8}$ 

ana

 $\mathcal{A}^{\mathcal{A}}$  and  $\mathcal{A}^{\mathcal{A}}$  are  $\mathcal{A}^{\mathcal{A}}$  . In the  $\mathcal{A}^{\mathcal{A}}$ 

 $\mathcal{A}^{\pm}$ 

ccc<br>C  $rac{1}{2}$ 

and pap

 $\star$ 

 $\rightarrow$ 

 $\omega$  , where  $\omega$  ,  $\omega$ 

 $\mathbf{u}$  , and  $\mathbf{w}$ 

 $\sim$   $\sim$ 

 $\rightarrow$   $\rightarrow$ 

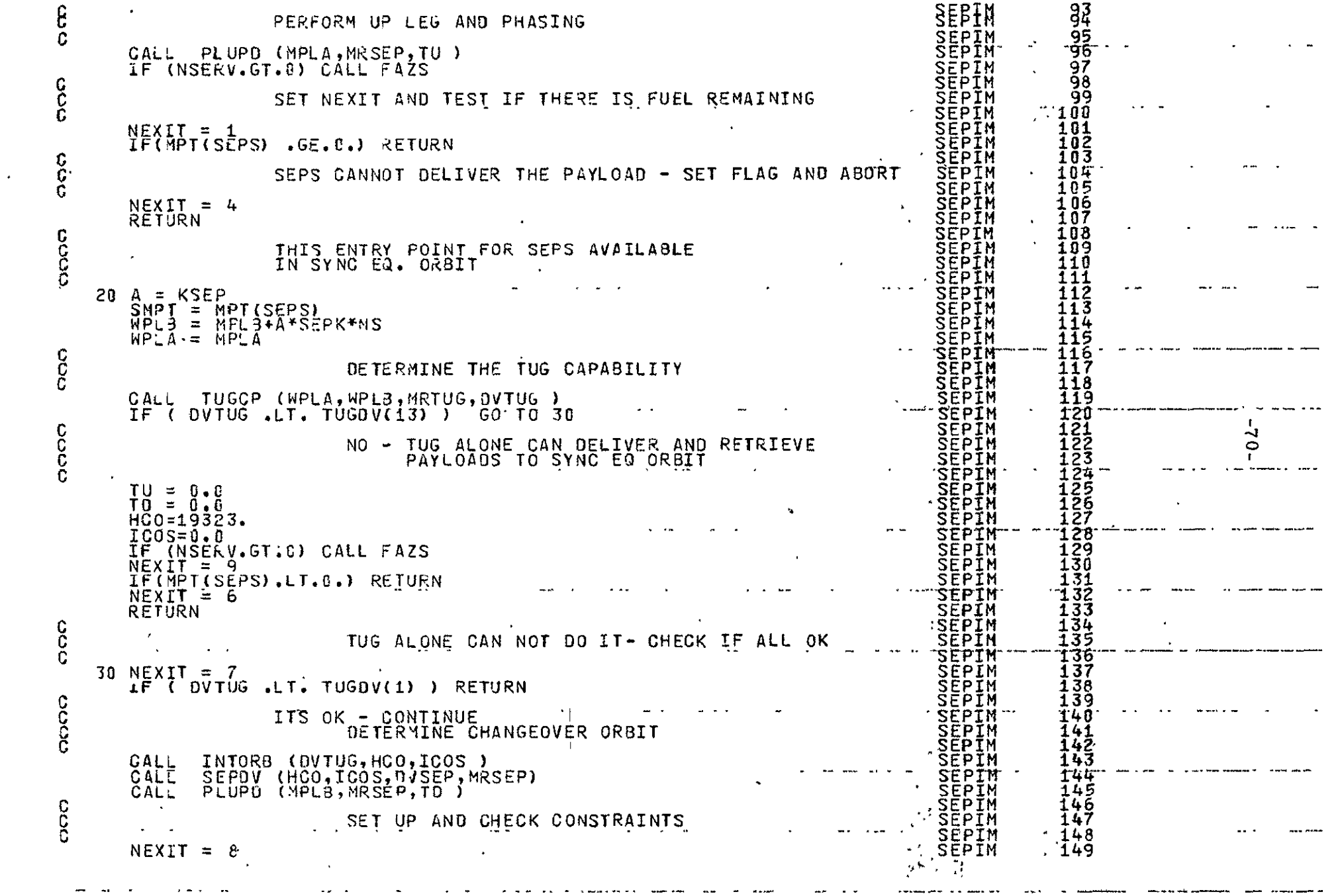

 $\mathcal{L}^{\text{max}}_{\text{max}}$  . The  $\mathcal{L}^{\text{max}}_{\text{max}}$ 

 $\mathcal{L}(\mathcal{L}(\mathcal{L}))$  . The set of  $\mathcal{L}(\mathcal{L})$  is a set of  $\mathcal{L}(\mathcal{L})$ 

 $\ddot{\phantom{a}}$ 

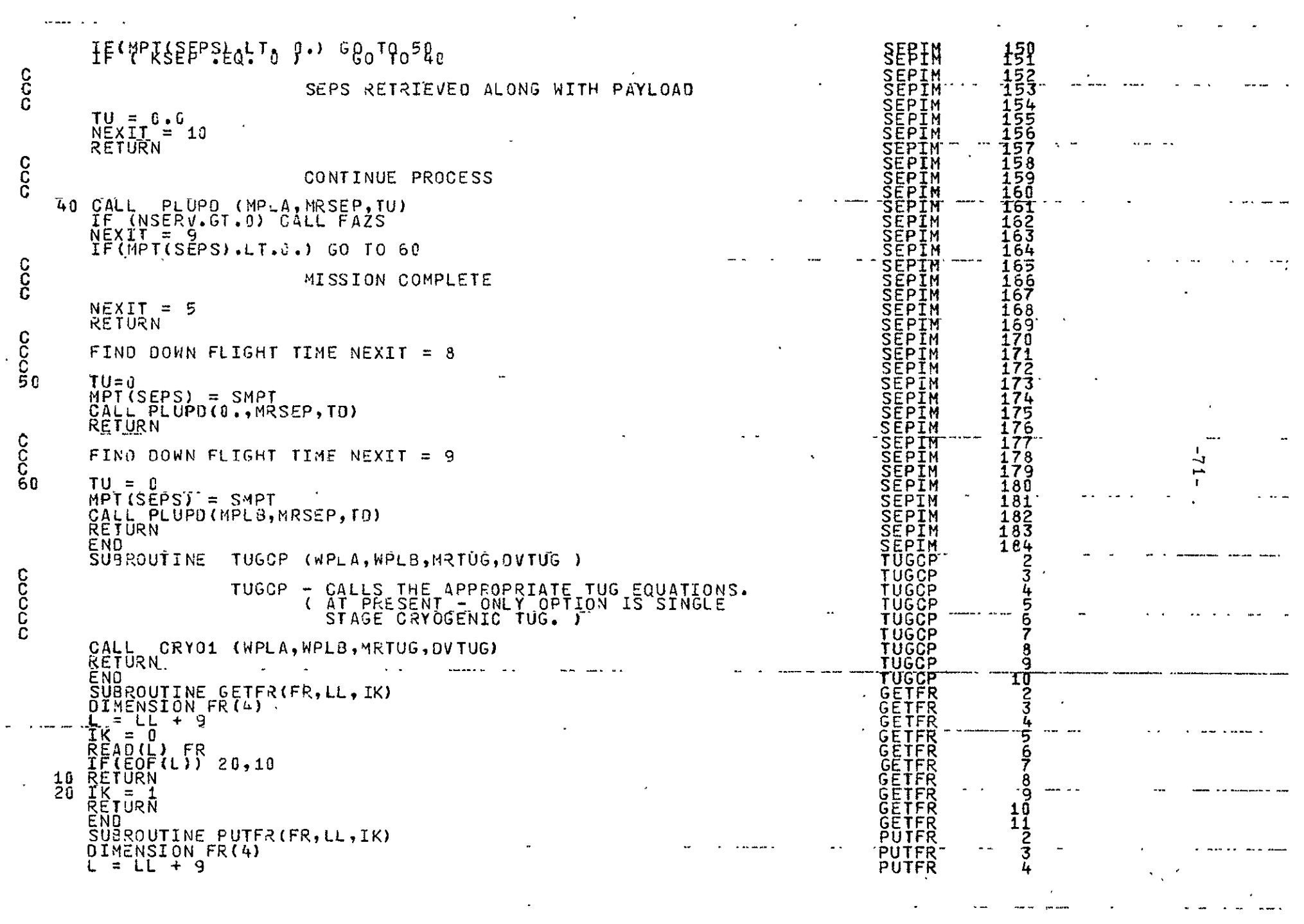

 $\label{eq:2.1} \frac{1}{\sqrt{2}}\left(\frac{1}{\sqrt{2}}\right)^{2} \left(\frac{1}{\sqrt{2}}\right)^{2} \left(\frac{1}{\sqrt{2}}\right)^{2} \left(\frac{1}{\sqrt{2}}\right)^{2} \left(\frac{1}{\sqrt{2}}\right)^{2} \left(\frac{1}{\sqrt{2}}\right)^{2} \left(\frac{1}{\sqrt{2}}\right)^{2} \left(\frac{1}{\sqrt{2}}\right)^{2} \left(\frac{1}{\sqrt{2}}\right)^{2} \left(\frac{1}{\sqrt{2}}\right)^{2} \left(\frac{1}{\sqrt{2}}\right)^{2} \left(\$ 

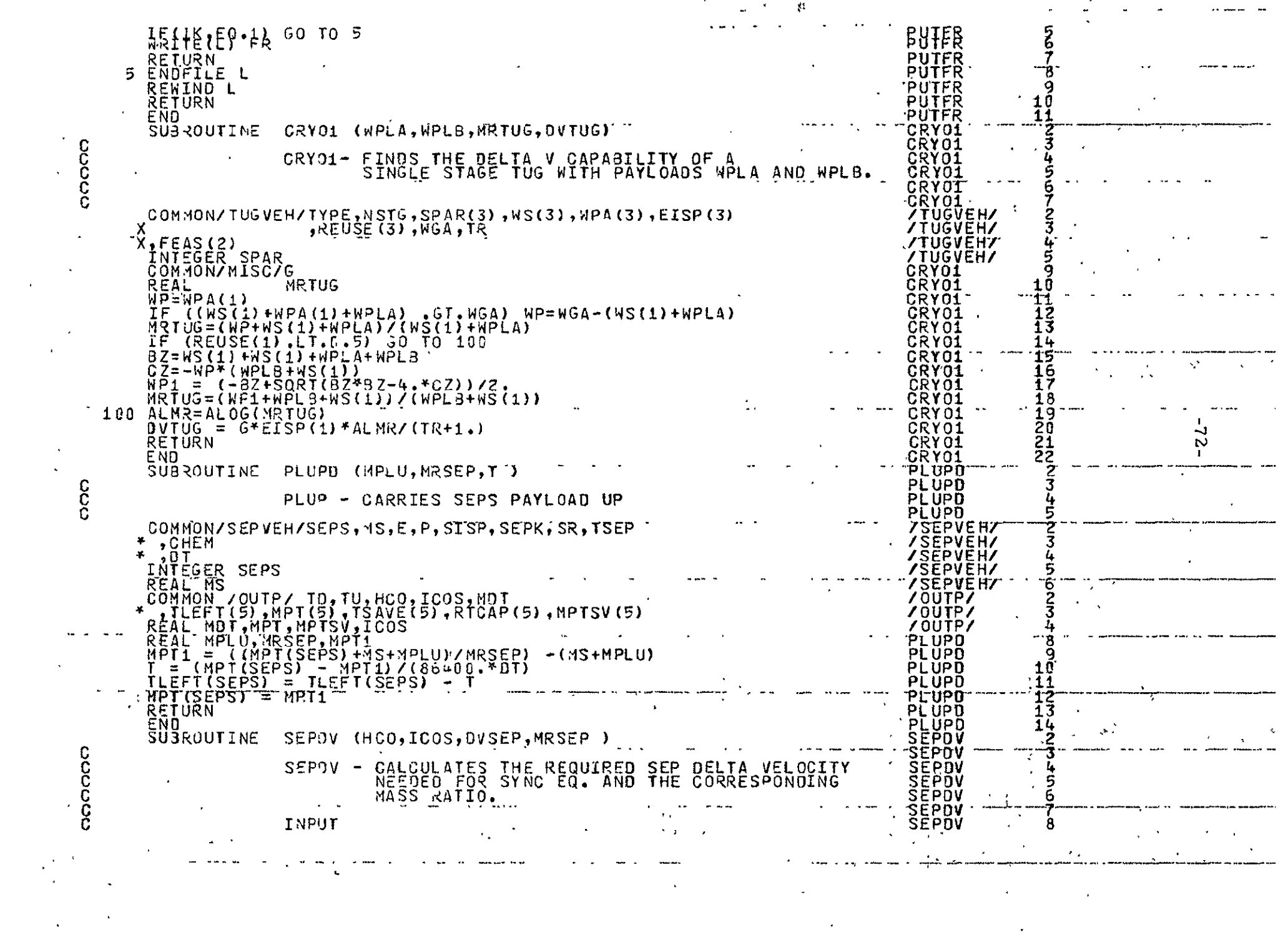

 $\mathcal{L}^{\mathcal{L}}(x)$  and  $\mathcal{L}^{\mathcal{L}}(x)$  are the set of the set of the set of the set of  $\mathcal{L}^{\mathcal{L}}(x)$ 

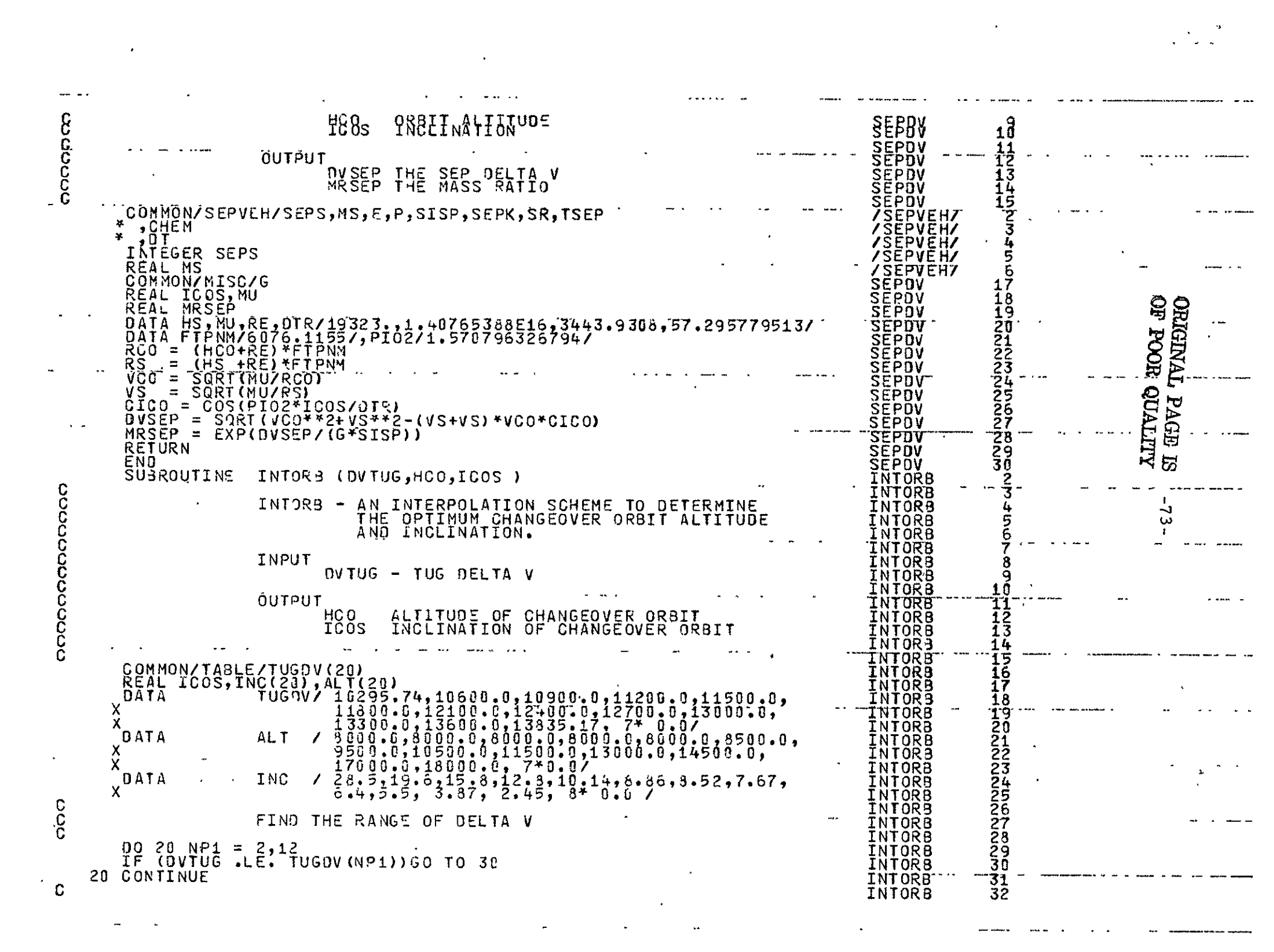

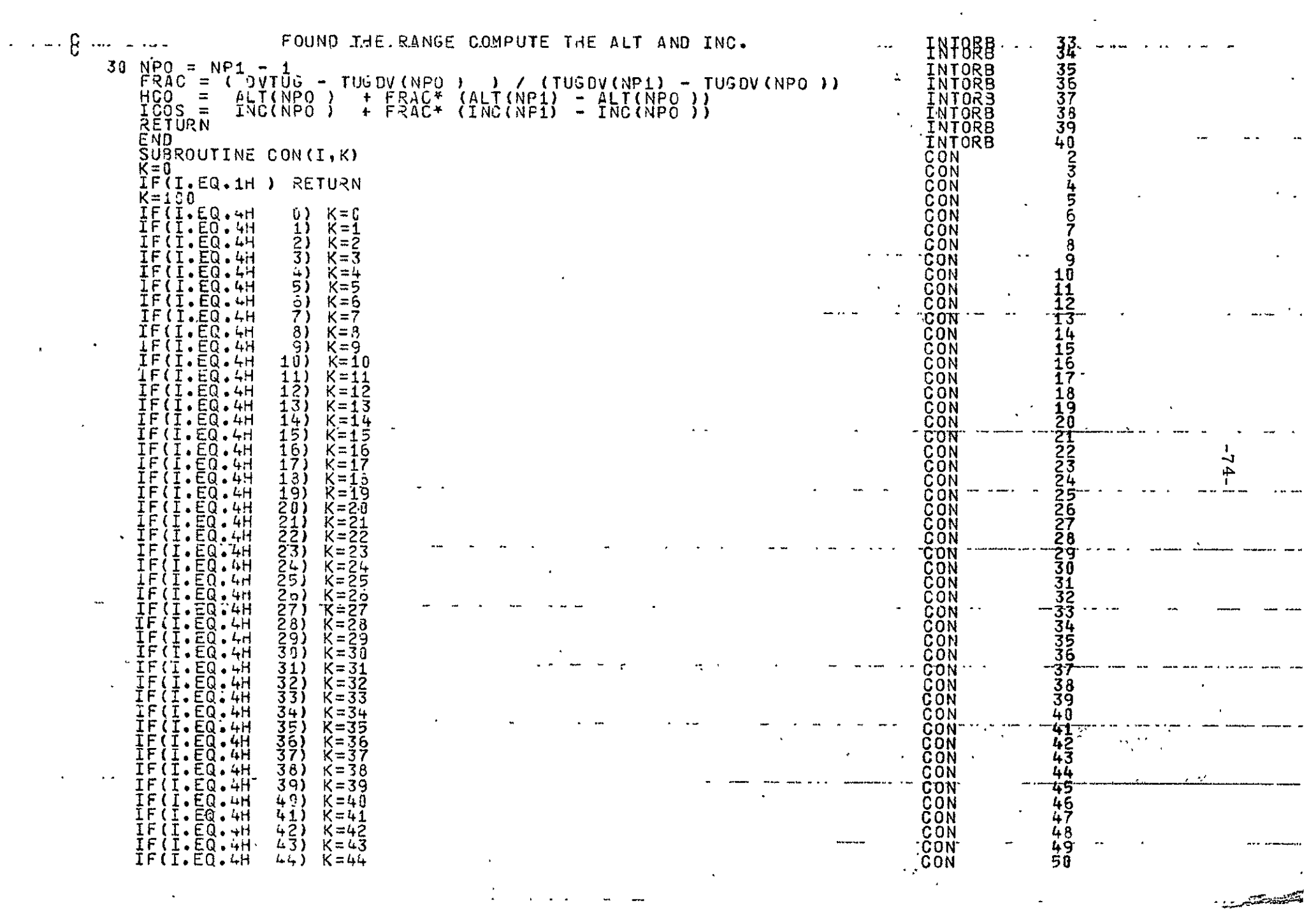

 $\mathcal{L}^{\mathcal{L}}(\mathcal{L}^{\mathcal{L}})$  and  $\mathcal{L}^{\mathcal{L}}(\mathcal{L}^{\mathcal{L}})$  . In the case of  $\mathcal{L}^{\mathcal{L}}$ 

 $\label{eq:2.1} \frac{1}{\sqrt{2}}\left(\frac{1}{\sqrt{2}}\right)^{2} \left(\frac{1}{\sqrt{2}}\right)^{2} \left(\frac{1}{\sqrt{2}}\right)^{2} \left(\frac{1}{\sqrt{2}}\right)^{2} \left(\frac{1}{\sqrt{2}}\right)^{2} \left(\frac{1}{\sqrt{2}}\right)^{2} \left(\frac{1}{\sqrt{2}}\right)^{2} \left(\frac{1}{\sqrt{2}}\right)^{2} \left(\frac{1}{\sqrt{2}}\right)^{2} \left(\frac{1}{\sqrt{2}}\right)^{2} \left(\frac{1}{\sqrt{2}}\right)^{2} \left(\$ 

 $\mathcal{O}(\mathcal{O}_\mathcal{O})$  . The set of  $\mathcal{O}_\mathcal{O}(\mathcal{O}_\mathcal{O})$ 

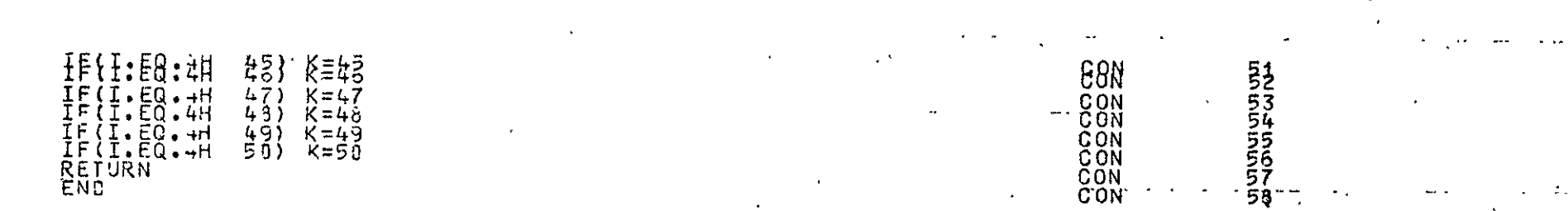

#### 13.21.45. 1094415 LQ23 0004350 LINES,  $CU = 00030*0004350 = 901.3050$

 $\overline{\phantom{a}}$ 

 $\mathbf{r}$ 

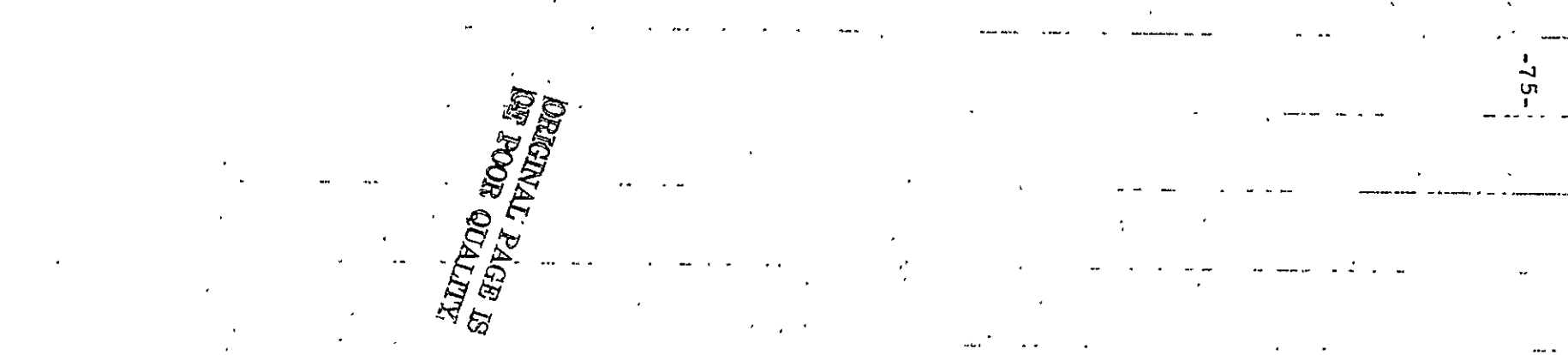

08/19/75

 $***$ 

END

OF

**LIST** 

半半

## **AEROSPACE** CORPORATION

### INTERNAL **DISTRIBUTION LIST**

(REFERENCE: COMPANY PRACTICE **7-21-1)** 

**REPORT TITLE**  Manned Systems Utilization Analysis (Study **Z. 1)** Final Report Volume V: Program Listing for the **LOVES** Computer Code REPORT NO. **ATR-74(7341)-7)** PUBLICATION DATE SECURITY CLASSIFICATION ATR-76(7361)-1, Vol V, formerly 1 September 1975 ATR-76(7361)-1, Vol V, formerly **(NOTE: FOR OFF-SITE PERSONNEL, SHOW LOCATION SYMBOL. e.g. JOHN Q. PUBLIC/VAFB)**  N. R. Campbell **(1)**  T. **J.** Lang **(1)**  L. T. Stricker **(1)**  S. T. Wray (3) R. R. Wolfe (2) APPROVED BY **Robert RUale** 0ATE 8/3.

## THE AEROSPACE CORPORATION

# EXTERNAL **DISTRIBUTION LIST**

(REFERENCE: COMP **ANY** PRACTICE **7-21-1)** 

 $\overline{z}$ 

**-REPORT TITLE** *... .*  Manned Systems Utilization Analysis (Study **2."1)** Final Report t. Volume V: Program Listing for the LOVES Computer Code .

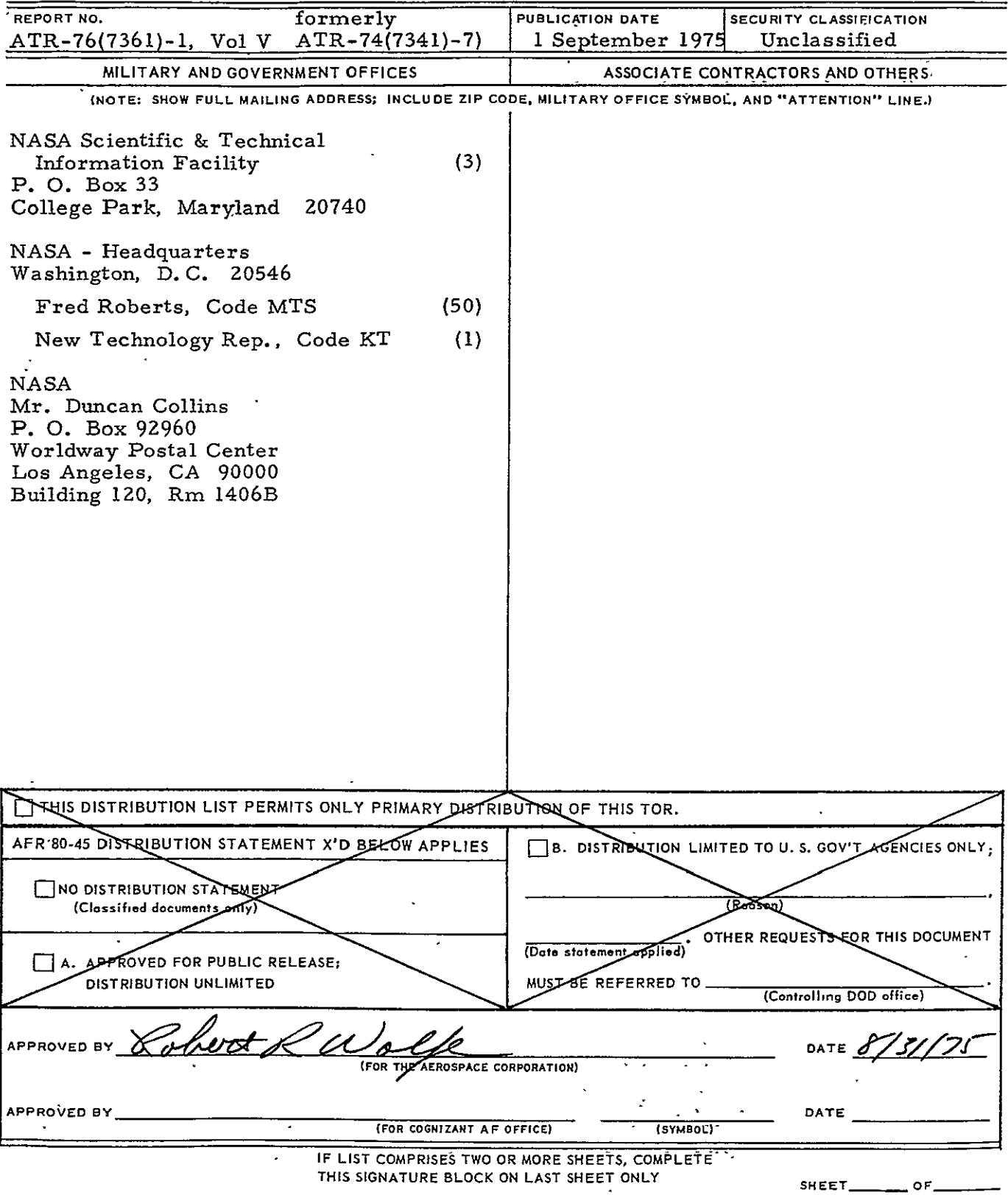

**AEROSPACE** FORM **2380** REV **7-75**